# <span id="page-0-0"></span>Metalab Elektronik Kurs

Clifford Wolf

im Februar 2012

Skriptum zum Metalab Elektronik Kurs. Diese Unterlagen sind begleitend zum Kurs gedacht. [http://metalab.at/wiki/Elektronik\\_Kurs](http://metalab.at/wiki/Elektronik_Kurs)

Dieses Skriptum ist vollständig in LAT<sub>E</sub>X gesetzt. Die Zeichnungen, Schaltpläne und Diagramme wurden mittels PGF und TikZ direkt in TEX erstellt.

Lektorat: Astrid Gruber und Daniel Maierhofer

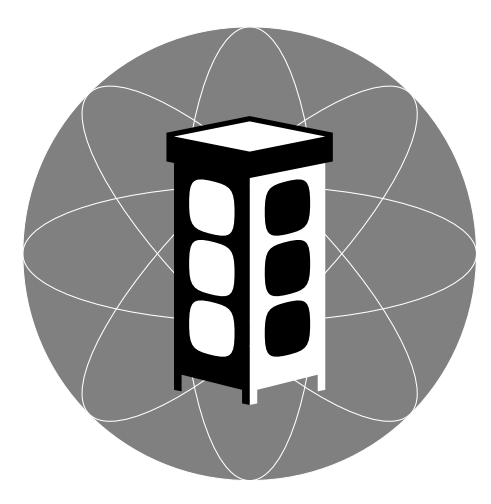

Dieses Werk ist unter der Creative Commons BY-NC-SA-Lizenz lizenziert. <http://creativecommons.org/licenses/by-nc-sa/3.0/at/>

This page is intentionally left blank.

# Inhaltsverzeichnis

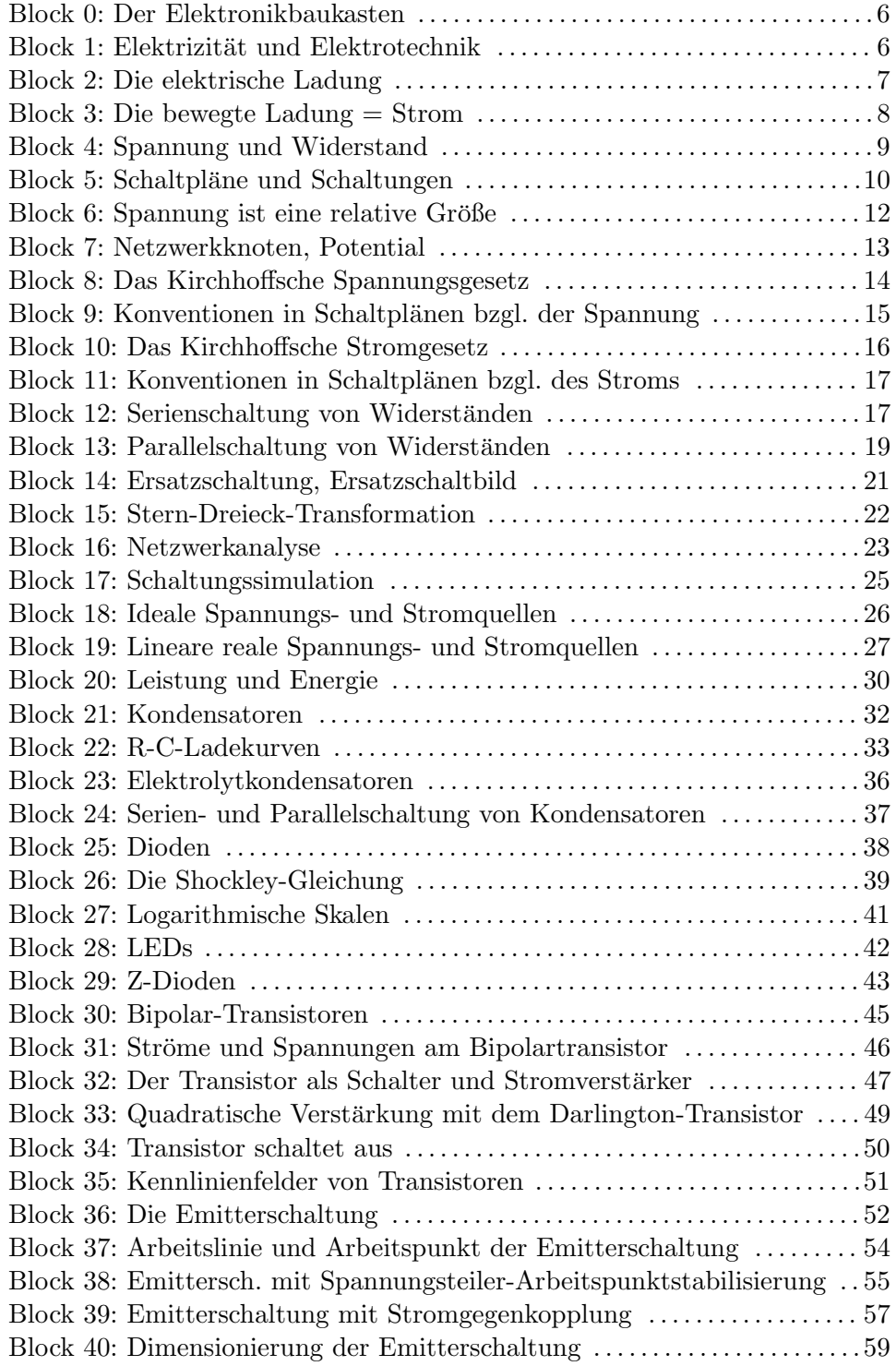

Seite 3 von 191

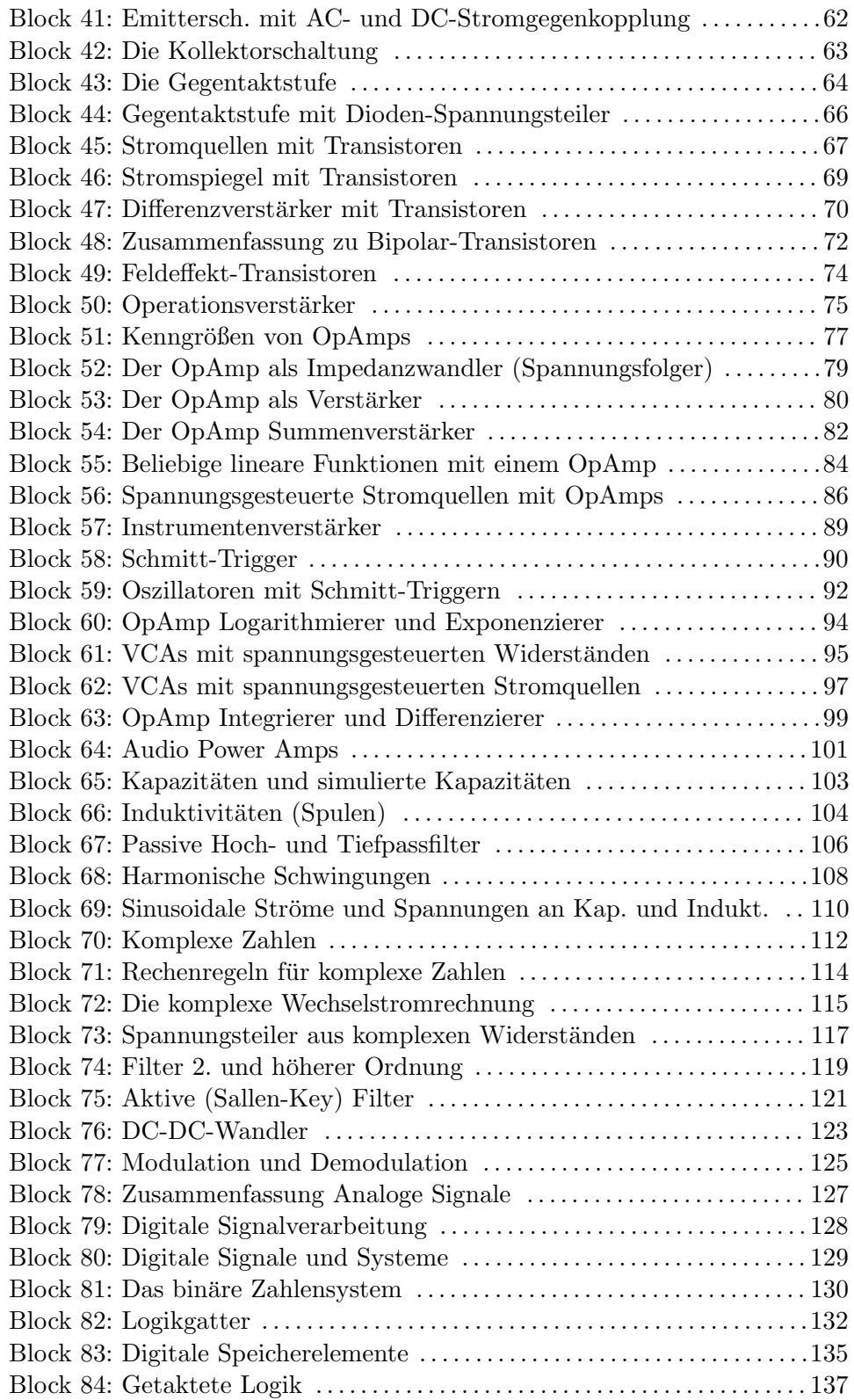

Seite 4 von 191

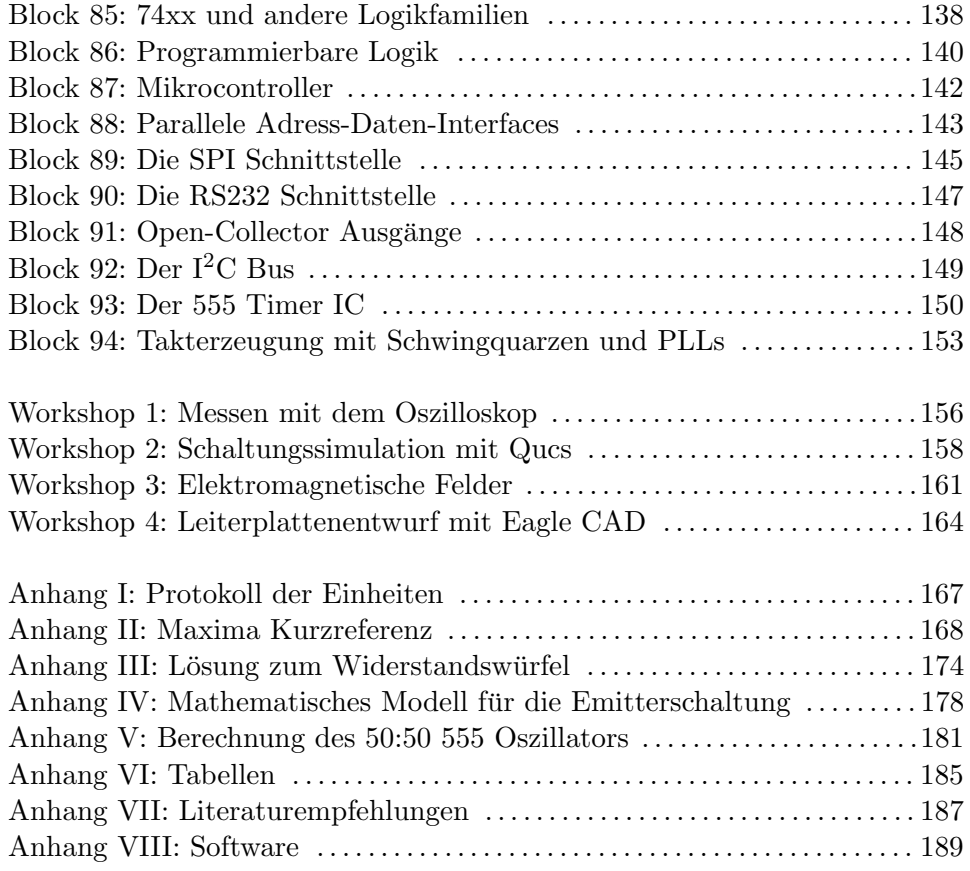

## Block 0: Der Elektronikbaukasten

<span id="page-5-0"></span>Ich möchte jeder Teilnehmerin<sup>[1](#page-0-0)</sup> nahe legen sich einen Elektronikbaukasten zusammenzustellen.

## Teileliste mit Ca.-Preisen:

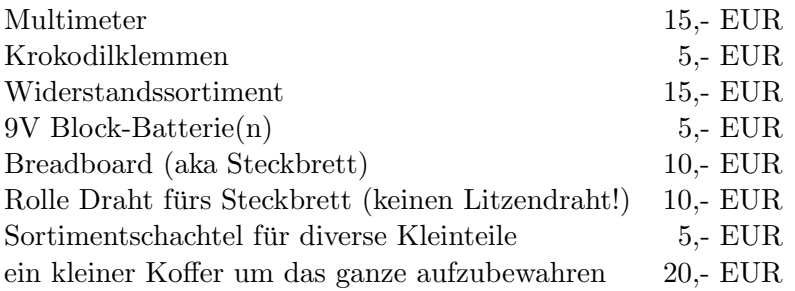

Weitere Teile kommen im Laufe des Kurses dazu. Die meisten dieser Teile können einfach im Metalab aus dem Bauteilsortiment gekauft werden.

<http://metalab.at/wiki/Bauteilsortiment>

## Block 1: Elektrizität und Elektrotechnik

<span id="page-5-1"></span>Elektrizität ist ein Oberbegriff für physikalische Phänomene rund um elektrische Ladungen und elektromagnetische Felder und Wellen.

Die technischen Anwendungen der Elektrizität werden unter dem Begriff Elektrotechnik zusammengefasst.

Die Elektrotechnik wiederum ist in zwei große Teilbereiche unterteilt:

1. die Energietechnik, die sich mit der Elektrizität als Energieträger beschäftigt.

2. die Elektronik, die sich mit der Elektrizität als Informationsträger beschäftigt.

<sup>&</sup>lt;sup>1</sup>In den seltenen Fällen in denen ich Sie, liebe Leserin und Kursteilnehmerin, in der dritten Person anspreche, verwende ich aus Grunden der Einfachheit die weibliche Form. ¨ Männliche Leser und Kursteilnehmer sind da natürlich immer mitgemeint.

Dieser Kurs ist im wesentlichen ein Kurs zur Elektronik. Die physikalischen Phänomene sind aber für beide Bereiche dieselben und es gibt viele Überschneidungen, z.B. Motoransteuerungen oder Verstärker für Audio- oder Funkanwendungen.

## Diskussion:

Welche Beispiele fur Elektronik sowie Energietechnik kennen Sie? ¨

Kann die Energieträger-Eigenschaft der Elektrizität in der Elektronik stören? Kennen Sie Beispiele?

Welche Projekte planen Sie? Wie verlaufen hier die Grenzen zwischen Elektrizität als Informations- und Elektrizität als Energieträger?

# Block 2: Die elektrische Ladung

<span id="page-6-0"></span>Die elektrische Ladung ist eine Eigenschaft von Elementarteilchen:

Elektronen tragen eine negative Ladung

Protonen tragen eine positive Ladung

Normalerweise hat ein Atom gleich viele Elektronen wie Protonen. Dann heben sich die Ladungen gegenseitig auf. Das Atom ist dann "elektrisch neutral" oder "ungeladen".

Es gibt Verfahren um Elektronen von einem Atom zu einem anderen zu bewegen. Dann erhält man ein "elektrisch positiv geladenes" und ein "elektrisch positiv geladenes" und ein "elektrisch negativ geladenes" Atom.

### Atome gleicher Ladung stoßen sich ab.

### Atome ungleicher Ladung ziehen sich an.

Ein Verfahren zum Trennen von Ladungen ist das Nutzen von Reibungselektrizität.

### Experiment:

Reiben Sie mit Luftballonen Ihre Haare oder einen Pullover. Was passiert zwischen den Haaren und den Luftballonen? Was ist zwischen den Luftballonen zu beobachten?

Wie lässt sich das Knistern erklären, das entsteht, wenn die Haare den Luftballon berühren? Warum knistert es nicht, wenn sich zwei Luftballone berühren?

## Block 3: Die bewegte Ladung = Strom

<span id="page-7-0"></span>In manchen Materialien gibt es keine feste Zuordnung von einzelnen Elektronen zu Atomen. Stattdessen können sich die Elektronen in einem sogenannten "Elektronengas" frei bewegen. Solche Materialien nennt man "elektrische Leiter".

Die bewegten Ladungen werden "elektrischer Strom genannt".

Einheit der elektrischen Ladung Q:

$$
[Q] = 1 \text{Coulomb} = 1 \text{C}
$$
\n
$$
(3.1)
$$

Ladung eines Elektrons  $e^-$ :

$$
e^- \approx -1.6 \cdot 10^{-19} \,\mathrm{C} \tag{3.2}
$$

Einheit des elektrischen Stroms I:

$$
[I] = 1 \text{ Ampere} = 1 \text{ A} = 1 \text{ C/s}
$$
\n
$$
(3.3)
$$

(Die eckigen Klammern bedeuten "Einheit von".)

#### Experiment:

Messen Sie mit dem Multimeter den Stromverbrauch eines Gleichstrom-Verbrauchers (z.B. eines Elektromotors). Dazu ist das Multimeter mit dem Verbraucher so zusammenzuschließen, dass der Strom nacheinander durch das Multimeter und den Verbraucher fließt (Serienschaltung).

Seite 8 von 191

### Übung:

Die Anzahl der mobilen Elektronen in Kupfer ist etwa  $8,5 \cdot 10^{22}/\text{cm}^3$ .

Schätzen Sie die Querschnittsfläche des verwendeten Kabels und errechnen Sie die Geschwindigkeit der Elektronen in der Zuleitung des Versuchsaufbaus.

#### Lösungsstrategie:

$$
I = A \cdot n \cdot e^- \cdot v \tag{3.4}
$$

- I Strom (in A)
- A Leitungsquerschnitt (in  $m^2$ )
- n Dichte d. mobilen Elektronen (in  $1/m^3$ )
- $e^-$ <sup>−</sup> Ladung eines Elektrons (in C)
- $v$  Geschwindigkeit (in m/s)

 $A = \pi \cdot r^2$  für einen runden Leitungsquerschnitt mit dem Radius r.

## Block 4: Spannung und Widerstand

<span id="page-8-0"></span>Nicht alle Leiter leiten den elektrischen Strom gleich gut. Man spricht vom elektrischen Leitwert G bzw. vom elektrischen Widerstand R.

Ein hoher Widerstand bedeutet, dass der Leiter den Strom nur schlecht leitet.

Ein hoher Leitwert bedeutet, dass der Leiter den Strom sehr gut leitet.

$$
R = \frac{1}{G} \tag{4.1}
$$

Einheit des elektrischen Widerstands R:

$$
[R] = 10\text{hm} = 1 \,\Omega\tag{4.2}
$$

Einheit des elektrischen Leitwerts G:

$$
[G] = 1 \text{ Siemens} = 1 \text{S} = \frac{1}{\Omega} \tag{4.3}
$$

Seite 9 von 191

Das Bestreben des elektrischen Stroms, trotz des elektrischen Widerstands im Leiter zu fließen (also Quasi der "Druck" auf das Elektronengas), wird elektrische Spannung U genannt.

Einheit der elektrischen Spannung U:

$$
[U] = 1 \text{ Volt} = 1 \text{ V} \tag{4.4}
$$

Das Ohmsche Gesetz beschreibt den Zusammenhang von Spannung, Widerstand und Strom:

$$
U = R \cdot I \qquad \qquad V = \Omega \cdot A \tag{4.5}
$$

#### Diskussion:

Wie lässt sich der Zusammenhang zwischen Strom, Spannung und Widerstand anhand von Flüssigkeiten in einem Rohrsystem veranschaulichen?

#### Experiment:

Verwenden Sie ein Labornetzteil (oder ggf. eine Batterie) um eine Spannung an einen Widerstandsbauteil anzulegen. Messen Sie mit dem Multimeter den Strom und errechnen Sie den Widerstandswert. Überprüfen Sie das Ergebnis der Berechnung indem Sie mit dem Multimeter den Widerstand direkt messen.

Probieren Sie verschiedene Spannungen und Widerstandsbauteile aus. Versuchen Sie auch den Strom aus Spannung und Widerstand zu berechnen.

## Block 5: Schaltpläne und Schaltungen

<span id="page-9-0"></span>Elektronische Schaltungen bestehen aus mehreren elektronischen Bauteilen, die leitend miteinander verbunden werden. Zur Dokumentation solcher Schaltungen werden Schaltpläne erstellt. Das sind abstrakte graphische Darstellungen der Schaltung. Die Bauteile werden durch genormte Symbole dargestellt und die elektrisch leitenden Verbindungen durch Linien.

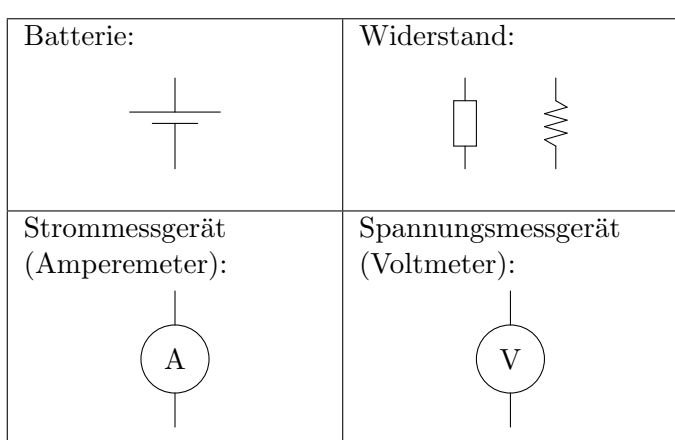

Beispielschaltung:

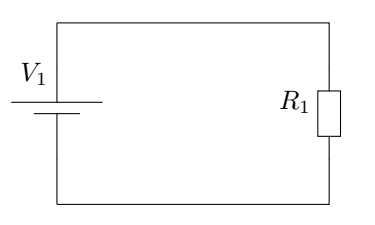

Leitende Kreuzungspunkte zwischen den Verbindungen werden durch einen Punkt am Kreuzungspunkt oder durch T-Kreuzungen gekennzeichnet.

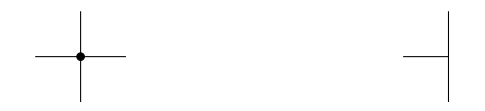

Normale Kreuzungen ohne Punkt sind nicht leitend. Zur besseren Lesbarkeit wird oft eine der Linien unterbrochen gezeichnet:

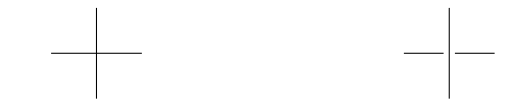

## Übung:

Zeichnen Sie Schaltpläne für den korrekten Einsatz des Multimeters als Amperemeter sowie als Voltmeter.

#### Diskussion:

Die Linien in einem Schaltplan stehen für ideale Leiter ohne elektischen Widerstand. Welche Probleme können sich daraus ergeben?

Welchen Vorteil hat es, T-Kreuzungen anstelle von normalen Kreuzungen mit Punkt für die Verbinung von Leitern zu zeichnen?

## Block 6: Spannung ist eine relative Größe

<span id="page-11-0"></span>Die elektrische Spannung ist eine relative Größe. Man kann immer nur die Spannung zwischen zwei Punkten messen. So etwas wie "die Spannung am Punkt X" ohne zweiten Bezugspunkt gibt es nicht.

Zur Vereinfachung wird oft ein allgemeiner Bezugspunkt, die sogenannte "Masse", definiert.

Schaltplansymbole für die Masse:

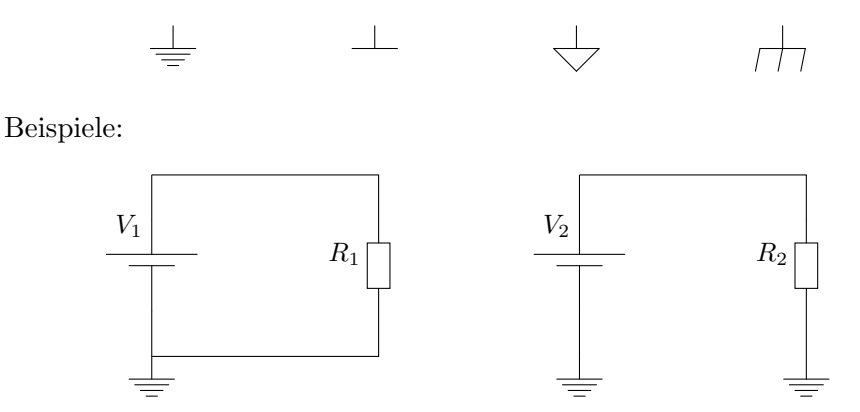

Als Masse wird oft der Minus-Pol der Stromversorgung verwendet.

### Diskussion

Welche Vorteile hat es eine Masse zu definieren? Weshalb sollte jeder Schaltplan eine explizit eingezeichnete Masse haben?

Welchen Vorteil bietet eine gemeinsame Masse beim Wiederverwenden von Teilschaltungen?

Welcher Vorteil ergibt sich aus der Verwendung einer Masse beim Messen

Seite 12 von 191

und Simulieren von Schaltungen?

## Block 7: Netzwerkknoten, Potential

<span id="page-12-0"></span>Eine elektronische Schaltung wird oft auch als "Netzwerk" bezeichnet.

Ein "Netzwerkknoten" ist die Einheit aus allen Punkten der Schaltung die im Schaltplan direkt durch Linien miteinander verbunden sind.

In der Schaltungsanalyse kann ein Netzwerkknoten als atomar (unteilbar) angesehen werden.

In einem Netzwerkknoten herrscht genau ein elektrisches Potential. Also genau eine Spannung relativ zur Masse.

Die Masse ist ein Netzwerkknoten.

Die Verbindung zweier Netzwerkknoten mittels eines Bauteils wird Zweig genannt.

## Übung:

Vergeben Sie im folgenden Schaltplan Namen für alle Netzwerkknoten und zeichnen Sie sie ein:

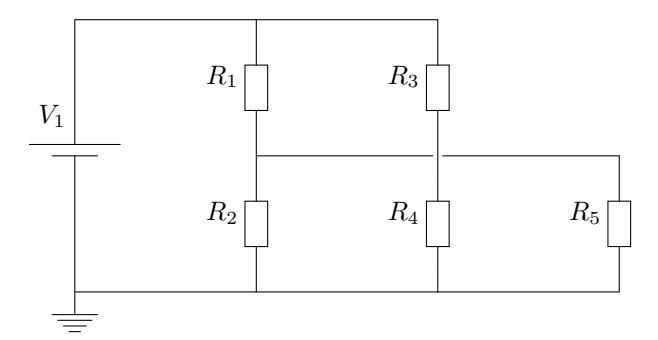

#### Diskussion:

Die Linien in einem Schaltplan symbolisieren ideale elektrische Leiter ohne Widerstand. Was bedeutet das im Zusammenhang mit dem Begriff des Netzwerkknotens und des Ohmschen Gesetzes?

## Block 8: Das Kirchhoffsche Spannungsgesetz

<span id="page-13-0"></span>Netzwerkknoten werden in elektrischen Schaltungen durch Bauteile verbunden.

Die Spannung zwischen zwei solchermaßen verbundenen Netzwerkknoten wird "Spannung, die am Bauteil abfällt" genannt.

Bewegt man sich entlang der Bauteile in einer Schaltung im Kreis und summiert dabei die überwunde Spannung auf, so ergibt die Summe dieser Spannungen immer Null.

Dabei ist das Vorzeichen der überwundenen Spannung zu beachten!

Dieses Gesetz lässt sich direkt aus der Forderung ableiten, dass jeder Netzwerkknoten genau ein elektisches Potential aufweisen soll.

#### Diskussion:

Was hat das Kirchhoffsche Spannungsgesetz damit zu tun, dass jeder Netzwerkknoten genau ein elektrisches Potential hat?

#### Übung:

Messen Sie in folgendem Versuchsaufbau die Spannungen!

Zeichnen Sie die Spannungsabfälle durch Pfeile (von + zu −) neben den Bauteilsymbolen ein.

Überprüfen Sie das Kirchhoffsche Spannungsgesetz in dieser Schaltung.

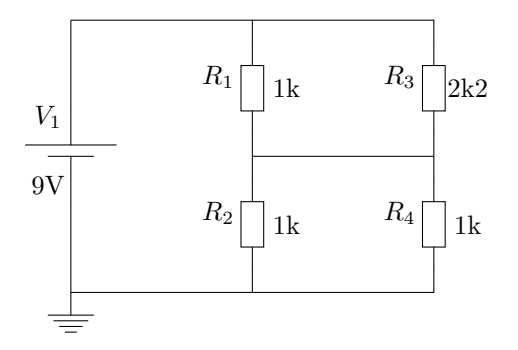

Seite 14 von 191

## Block 9: Konventionen in Schaltplänen bzgl. der Spannung

<span id="page-14-0"></span>In Schaltplänen haben sich einige Konventionen eingebürgert. Wer sich an diese hält erleichtert es anderen sich in neue Schaltpläne einzulesen.

- Schaltpläne sind so anzuordnen, dass hohes Potential oben und niedriges Potential unten eingezeichnet wird.
- Die Stromversorgung ist links.
- Spannungen werden mit (senkrechten) Pfeilen von + nach − neben den Bauteilen eingezeichnet.

Ungewöhnlich gezeichnete Schaltpläne werden oft verständlicher, wenn man sie gemäss diesen Konventionen neu zeichnet.

## Übung:

Zeichnen Sie folgenden Schaltplan "richtig" neu:

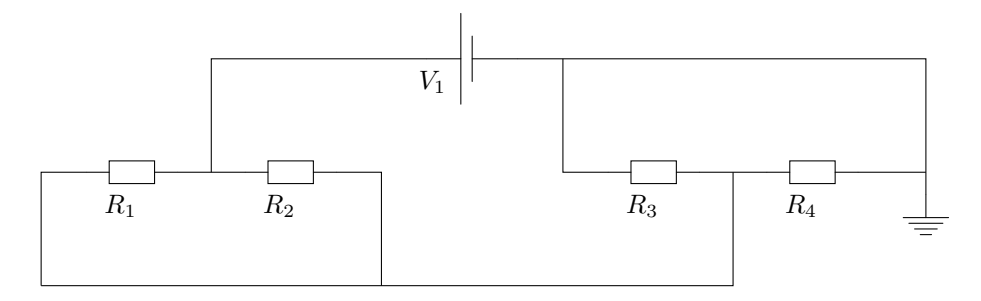

### Diskussion:

In welchen Fällen ist die Anwendung der oben genannten Regeln nicht möglich oder nicht sinnvoll?

Welche Kompromisse sind in diesen Fällen angemessen?

## Block 10: Das Kirchhoffsche Stromgesetz

<span id="page-15-0"></span>Wenn an einem Bauteil Spannung abfällt, dann fließt in der Regel auch Strom.

Das Kirchhoffsche Stromgesetz beschreibt Ströme in einer Schaltung:

In jedem Netzwerkknoten einer Schaltung ist die Summe der Ströme Null.

Dabei ist das Vorzeichen der Ströme wichtig! Zufließende Ströme haben ein positives und abfließende Ströme ein negatives Vorzeichen.

Das Kirchhoffsche Stromgesetz lässt sich auch für die Beträge der Ströme formulieren:

In jedem Netzwerkknoten ist die Summe der zufließenden Ströme gleich der Summe der abfließenden Ströme.

#### Diskussion:

Was bedeutet das Kirchhoffsche Stromgesetz für die Erhaltung des Stroms? Kann elektrischer Strom "erzeugt" oder "vernichtet" werden?

Welchen Vorteil bietet die Variante des Kirchhoffschen Stromgesetzes mit den Vorzeichen?

## Übung:

Messen Sie die Ströme im Vesuchsaufbau aus Block 8:

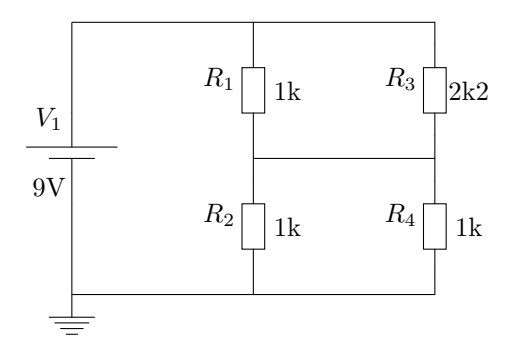

Seite 16 von 191

Überprüfen Sie das Kirchhoffsche Stromgesetz anhand Ihrer Messergebnisse.

# Block 11: Konventionen in Schaltplänen bzgl. des Stroms

<span id="page-16-0"></span>Bzgl. des Stroms gibt es folgende Konventionen, die beim Erstellen eines Schaltplans beachtet werden sollten:

- Zufließende Ströme, also Ströme bei hohem Potential, sollen von links nach recht fließen.
- Abfließende Ströme, also Ströme bei niedrigem Potential, sollen von rechts nach links fließen.
- Ströme sollen (nach Maßgabe der Möglichkeiten) mit horizontalen Pfeilen in die Leitungen eingezeichnet werden.

Bei der Analyse von Schaltungen ist es oft hilfreich die Ströme (und damit auch die Bezugsrichtung des Stroms) in den Schaltplan einzuzeichnen.

### Diskussion:

Weshalb ist es sinnvoll Ströme in die leitenden Verbindungen und Spannungen neben den Bauteilen einzuzeichnen?

## Übung:

Zeichnen Sie die Ströme in den Schaltplan der Übung aus Block 10 ein.

## Block 12: Serienschaltung von Widerständen

<span id="page-16-1"></span>Im Folgenden wollen wir die Serienschaltung von Widerständen untersuchen und ein allgemeines Gesetz für die Berechnung des Gesamtwiderstands  $R_G$ einer Serienschaltung von Widerständen formulieren.

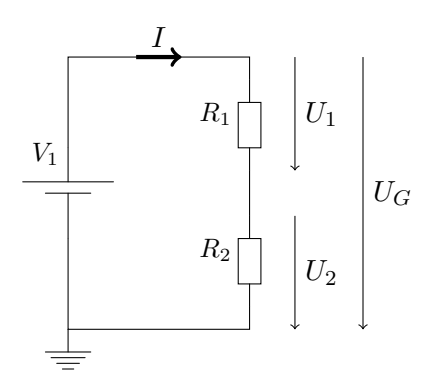

Aus dem Ohmschen Gesetz wissen wir:

<span id="page-17-0"></span>
$$
U_1 = R_1 \cdot I \tag{12.1}
$$

<span id="page-17-2"></span><span id="page-17-1"></span>
$$
U_2 = R_2 \cdot I \tag{12.2}
$$

$$
U_{\rm G} = R_{\rm G} \cdot I \tag{12.3}
$$

Aus dem Kirchhoffschen Spannungsgesetz wissen wir:

<span id="page-17-3"></span>
$$
U_{\rm G} = U_1 + U_2 \tag{12.4}
$$

Wir setzen [\(12.1\)](#page-17-0), [\(12.2\)](#page-17-1) und [\(12.3\)](#page-17-2) in [\(12.4\)](#page-17-3) ein:

$$
\underbrace{R_{\rm G} \cdot I}_{U_{\rm G}} = \underbrace{R_1 \cdot I}_{U_1} + \underbrace{R_2 \cdot I}_{U_2} \implies R_{\rm G} = R_1 + R_2 \tag{12.5}
$$

Bei der Serienschaltung von Widerständen addieren sich also die Widerstandswerte auf.

#### Experiment:

Messen Sie Widerstände und ihre Serienschaltungen mit dem Multimeter. Vergleichen Sie das Ergebnis mit Ihren Berechnungen.

#### Diskussion:

Wie verhält es sich mit der Serienschaltung von mehr als zwei Widerständen?

Welche Aussage über den Bezug zwischen Leitungslänge und Widerstandswert kann man aus den Erkenntnissen zur Serienschaltung von Widerständen herleiten?

Weshalb nennt man eine Serienschaltung von Widerständen auch "Spannungsteiler"?

## Block 13: Parallelschaltung von Widerständen

<span id="page-18-0"></span>Im Folgenden wollen wir die Parallelschaltung von Widerständen untersuchen und ein allgemeines Gesetz für die Berechnung des Gesamtwiderstands  $R_G$  einer Parallelschaltung von Widerständen formulieren.

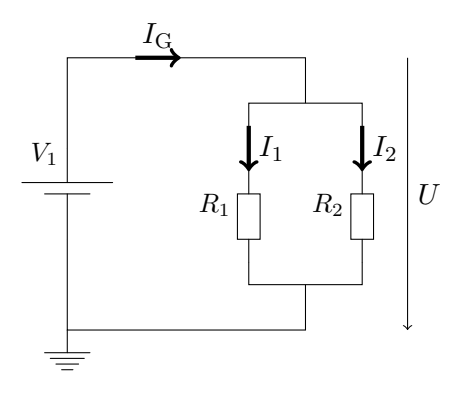

Aus dem Ohmschen Gesetz wissen wir:

<span id="page-18-2"></span><span id="page-18-1"></span>
$$
I_1 = \frac{U}{R_1} \tag{13.1}
$$

$$
I_2 = \frac{U}{R_2} \tag{13.2}
$$

<span id="page-18-3"></span>
$$
I_{\rm G} = \frac{U}{R_{\rm G}}\tag{13.3}
$$

Aus dem Kirchhoffschen Stromgesetz wissen wir:

<span id="page-18-4"></span>
$$
I_{\rm G} = I_1 + I_2 \tag{13.4}
$$

Wir setzen [\(13.1\)](#page-18-1), [\(13.2\)](#page-18-2) und [\(13.3\)](#page-18-3) in [\(13.4\)](#page-18-4) ein:

$$
\frac{U}{R_{\rm G}} = \frac{U}{R_1} + \frac{U}{R_2} \tag{13.5}
$$

$$
\implies \frac{U}{R_{\rm G}} = U \cdot \frac{R_1 + R_2}{R_1 \cdot R_2} \tag{13.6}
$$

$$
\implies R_{\rm G} = \frac{R_1 \cdot R_2}{R_1 + R_2} \tag{13.7}
$$

Seite 19 von 191

Wir erweitern um  $\frac{1}{R_1 \cdot R_2}$  um zu einer anderen Darstellung zu gelangen:

$$
R_{\rm G} = \frac{R_1 \cdot R_2}{R_1 + R_2} = \frac{\frac{R_1 \cdot R_2}{R_1 \cdot R_2}}{\frac{R_2}{R_1 \cdot R_2} + \frac{R_1'}{R_1' \cdot R_2}} = \frac{1}{\frac{1}{R_1} + \frac{1}{R_2}}
$$
(13.8)

Bei der Parallelschaltung von Widerständen ist also der Gesamtwiderstand gleich dem Kehrwert der Summe der Kehrwerte der einzelnen Widerstände.

Weil dieser Doppelbruch etwas unhandlich ist hat sich für diese Operation ein eigenes Symbol eingebürgert:

$$
R_{\rm G} = \frac{1}{\frac{1}{R_1} + \frac{1}{R_2}} = R_1 \parallel R_2 \tag{13.9}
$$

#### Experiment:

Messen Sie Widerstände und ihre Parallelschaltungen mit dem Multimeter. Vergleichen Sie Ihre Messergebnisse mit Ihren Berechnungen.

#### Diskussion:

Wie verhält es sich mit Parallelschaltungen von mehr als 2 Widerständen? Ist der  $\parallel$  Operator kommutativ (die Reihenfolge der Operanden kann ohne Beeinflussung des Ergebnisses verändert werden)? Ist er assoziativ (die Klammern können bei der Aneinanderreihung von mehreren Operationen ohne Beeinflussung des Ergebnisses beliebig gesetzt werden)?

Der Leitwert G ist der Kehrwert des Widerstands. Wie lautet die Formel für die Parallelschaltung von Leitwerten?

Welche Aussage über Widerstandswert und Leitungsquerschnitt kann man aus den Erkenntnissen über Parallelschaltungen von Widerständen herleiten?

Weshalb nennt man eine Parallelschaltung von Widerständen auch Stromteiler?

## Block 14: Ersatzschaltung, Ersatzschaltbild

<span id="page-20-0"></span>Eine Ersatzschaltung ist eine Schaltung, die sich elektrisch genauso verhält wie die ursprüngliche Schaltung.

Beispiele:

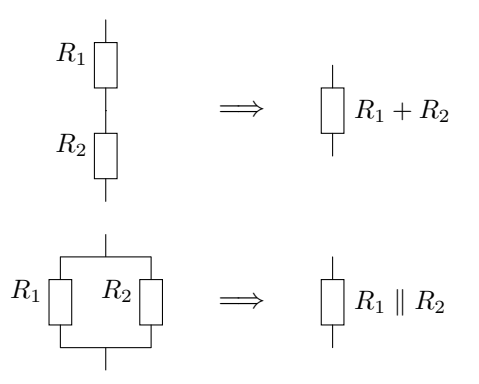

Die graphische Darstellung einer Ersatzschaltung wird Ersatzschaltbild genannt.

#### Diskussion:

Wozu braucht man Ersatzschaltungen? Welche Anwendungen fallen Ihnen ein?

## Übung:

Finden Sie die Ersatzschaltung mit nur einem Widerstand zum Diagonalwiderstand eines Widerstandswürfels aus 1 Ω-Widerständen:

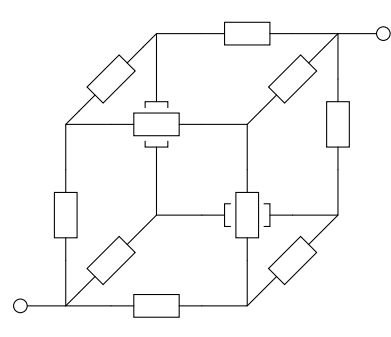

Seite 21 von 191

### Diskussion:

Worin liegt die Schwierigkeit beim Bestimmen der Ersatzschaltung eines Widerstandswürfels aus verschiedenen Widerständen?

## Block 15: Stern-Dreieck-Transformation

<span id="page-21-0"></span>Die Stern-Dreieck-Transformation ist ein Verfahren zum Erzeugen von Ersatzschaltungen für Stern- bzw. Dreieck-Schaltungen von Widerständen:

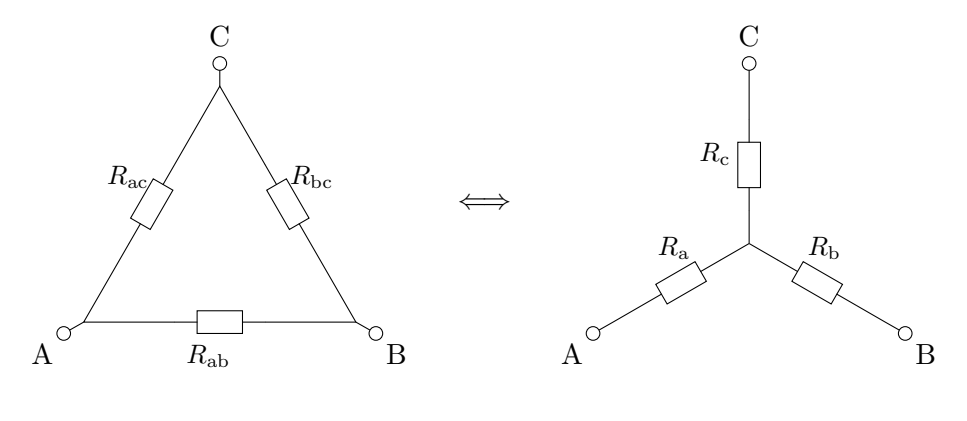

Dreieck

Stern

Die Transformation vom Dreieck zum Stern kann mit folgenden Formeln durchgeführt werden:

$$
R_{\rm a} = \frac{R_{\rm ab} \cdot R_{\rm ac}}{R_{\rm ab} + R_{\rm ac} + R_{\rm bc}}
$$
\n(15.1)

$$
R_{\rm b} = \frac{R_{\rm ab} \cdot R_{\rm bc}}{R_{\rm ab} + R_{\rm ac} + R_{\rm bc}}
$$
(15.2)

$$
R_{\rm c} = \frac{R_{\rm ac} \cdot R_{\rm bc}}{R_{\rm ab} + R_{\rm ac} + R_{\rm bc}}
$$
(15.3)

Die Transformation vom Stern zum Dreieck kann mit folgenden Formeln

durchgeführt werden:

$$
R_{\rm ab} = \frac{R_{\rm a}R_{\rm b} + R_{\rm b}R_{\rm c} + R_{\rm c}R_{\rm a}}{R_{\rm c}}
$$
\n(15.4)

$$
R_{\rm ac} = \frac{R_{\rm a}R_{\rm b} + R_{\rm b}R_{\rm c} + R_{\rm c}R_{\rm a}}{R_{\rm b}}
$$
\n(15.5)

$$
R_{\rm bc} = \frac{R_{\rm a}R_{\rm b} + R_{\rm b}R_{\rm c} + R_{\rm c}R_{\rm a}}{R_{\rm a}}
$$
(15.6)

Der allgemeine Fall der Stern-Dreieck-Transformation mit mehr als drei Widerständen wird Stern-Polygon-Transformation genannt.

## Diskussion:

Wie kann die Stern-Dreieck-Transformation verwendet werden um den Diagonalwiderstand eines Widerstandswürfels aus verschiedenen Widerständen zu berechnen?

## Übung:

Löten Sie einen Widerstandswürfel aus verschiedenen Widerständen zusammen.

Berechnen Sie die Diagonalwiderstände und überprüfen Sie Ihre Berechnung jeweils durch eine Messung.

## Block 16: Netzwerkanalyse

<span id="page-22-0"></span>Das Verhalten jeder Schaltung kann durch ein Gleichungssystem beschrieben und berechnet werden. Dazu wird für jeden Knoten eine Spannungsvariable und für jeden Zweig eine Stromvariable definiert. Die Gleichungen ergeben sich dann direkt aus den Kirchhoffschen Gesetzen und den Formeln die das Verhalten einzelner Bauteile festlegen. Zum Beispiel:

Zunächst werden die Strom- und Spannungsvariablen in den Schaltplan eingetragen. Dabei wird für jeden Strom willkürlich eine Richtung festgelegt:

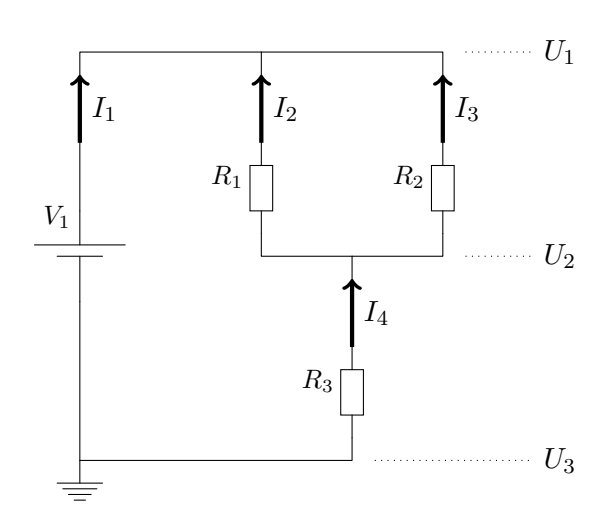

Dann wird für jeden Knoten eine Stromgleichung aufgestellt:

$$
I_1 + I_2 + I_3 = 0 \tag{16.1}
$$

$$
I_4 = I_2 + I_3 \tag{16.2}
$$

$$
0 = I_1 + I_4 \tag{16.3}
$$

Und für jeden Zweig eine Strom-Spannungs-Gleichung:

$$
U_1 = U_3 + V_1 \tag{16.4}
$$

$$
U_2 - U_1 = R_1 \cdot I_2 \tag{16.5}
$$

$$
U_2 - U_1 = R_2 \cdot I_3 \tag{16.6}
$$

$$
U_3 - U_2 = R_3 \cdot I_4 \tag{16.7}
$$

Als letztes wird die Masse eingesetzt:

$$
U_3 = 0 \tag{16.8}
$$

Durch Lösen dieses Gleichungssystems können aus den bekannten Größen die unbekannten Größen ermittelt werden.

Achtung: Eine der Knotengleichungen ist von den anderen abhängig! Daher muss vor dem Lösen des Gleichungssystems zuerst eine der Knotengleichungen entfernt werden.

## Übung:

Ermitteln Sie durch Einsetzen eine geschlossene Formel zur Berechnung von von  $I_1$  aus  $R_1$ ,  $R_2$ ,  $R_3$  und  $V_1$  aus dem Beispiel.

Seite 24 von 191

Kommen Sie auf dasselbe Ergebnis, wenn Sie die Regeln für Serien- und Parallelschaltung anwenden um die Widerstände auf einen Widerstand zu reduzieren und anschließend das Ohmsche Gesetz anwenden?

## Diskussion:

Welche Vorteile bietet die Netzwerkanalyse gegenüber dem Erstellen von Ersatzschaltbildern? Welche Vorteile bietet die Netzwerkanalyse gegenuber ¨ einem Programm zur Schaltungssimulation? Welche Nachteile gibt es?

## Übung:

Berechnen Sie  $I_1$  direkt aus dem Gleichungssystem mit einem Programm zum numerischen Lösen von Gleichungssystemen für frei gewählte Werte von  $R_1, R_2, R_3$  und  $V_1$ .

Ermitteln Sie auch ein R in Abhängigkeit von  $I_1$ ,  $V_1$  und den beiden anderen Widerstandswerten.

Verwenden Sie ein Programm zum symbolischen Lösen von Gleichungssystemen um geschlossene Formeln für verschiedene Größen aus dem Gleichungssystem zu ermitteln.

# Block 17: Schaltungssimulation

<span id="page-24-0"></span>Mit Computerprogrammen kann das in Block 16 vorgestellte Verfahren automatisiert werden. Solche Programme werden Schaltungssimulatoren oder Netzwerksimulatoren genannt.

Diese Programme unterstützen in der Regel verschiedene Arten der Schaltungseingabe (z.B. graphisch oder als Text-Datei in einem Format für Netzlisten).

Diese Programme unterstützen in der Regel auch verschiedene Arten von Simulationen, also verschiedene Verfahren der Netzwerkanalyse. Unserer bisherigen Sichtweise auf Schaltungen entspricht die sogenannte DC-Simulation, also die Gleichstromsimulation, bei der jeder Knoten eine zeitlich unveränderte Spannung hat und jeder Zweig von einem zeitlich unveränderten Strom durchflossen wird.

Einige Programme zur Schaltungssimulation:

- QUCS (<http://qucs.sourceforge.net/>)
- GnuCap (<http://www.gnu.org/software/gnucap/>)
- LTspice (<http://www.linear.com/software/>)

## Übung:

Installieren Sie einen Schaltungssimulator und machen Sie sich mit der Bedienung des Programms vertraut.

Bestimmen Sie alle Spannungen und Ströme aus der Schaltung zu Block 16 für folgende Bauteilwerte:

> $R_1 = 1\text{k }\Omega$  $R_2 = 2k2 \Omega$  $R_3 = 680 \Omega$  $V_1 = 9 V$

Bestimmen Sie auch wie diese Größen sich ändern, wenn der Wert von  $R_1$ in einem Intervall von ±30% schwankt.

## Block 18: Ideale Spannungs- und Stromquellen

<span id="page-25-0"></span>Bis jetzt haben wir Batterien implizit als sogenannte ideale Spannungsquellen behandelt. Also als Bauteile, die unabhängig von ihrer äußeren Beschaltung immer dieselbe Spannung liefern. Echte Batterien verhalten sich nicht so. Es gibt aber ein (rein theoretisches) Bauteil das sich so verhält: Die Spannungsquelle:

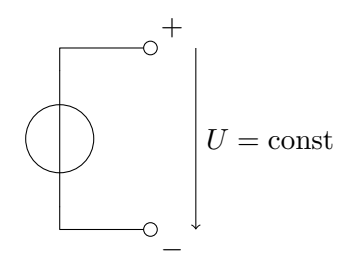

Seite 26 von 191

Das Gegenstück dazu ist die Stromquelle:

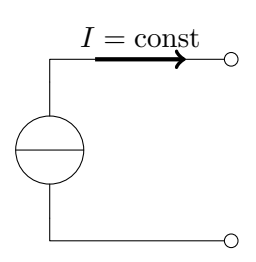

## Diskussion:

Weshalb kann es in der Realität keine idealen Spannungs- und Stromquellen geben?

Wenn es keine echten idealen Spannungs- und Stromquellen gibt, wozu braucht man dann das Konstrukt?

Was passiert wenn man Strom- bzw. Spannungsquellen in Serie oder parallel schaltet?

Unter welchen Voraussetzungen ist eine Spannungsquelle eine gute Näherung für die Eigenschaften einer Batterie?

Welche Ersatzschaltungen wären besser als Modell für reale Spannungs- und Stromquellen geeignet?

# Block 19: Lineare reale Spannungs- und Stromquellen

<span id="page-26-0"></span>Als Näherung für reale Spannungs- und Stromquellen werden oft sogenannte lineare reale Spannungs- und Stromquellen verwendet.

Im Folgenden soll gezeigt werden, was lineare reale Spannungs- und Stromquellen sind und dass es sich dabei um austauschbare Konzepte handelt.

#### 1. Lineare reale Spannungsquelle mit Last  $R_L$ :

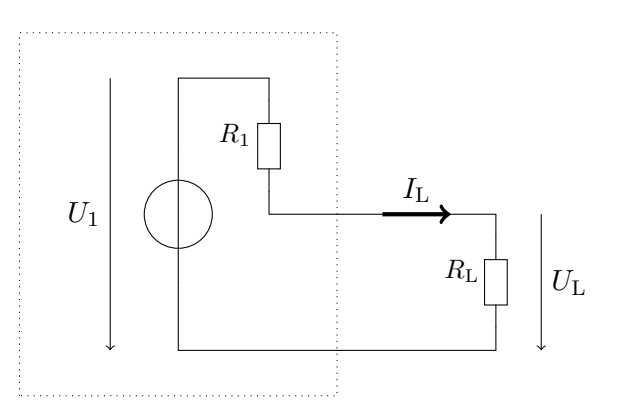

Aus dem Schaltplan sind folgende Formeln unmittelbar ersichtlich:

$$
I_{\rm L} = \frac{U_1}{R_1 + R_{\rm L}}\tag{19.1}
$$

$$
\frac{U_{\rm L}}{U_1} = \frac{R_{\rm L}}{R_1 + R_{\rm L}}\tag{19.2}
$$

Wir eliminieren  $R_{\rm L}$  durch Einsetzen und formen das Ergebnis nach  $U_{\rm L}$  um:

$$
U_{\rm L} = U_1 - I_{\rm L} \cdot R_1 \tag{19.3}
$$

Das heißt die Lastspannung  $U_\mathrm{L}$  in Abhängigkeit vom Laststrom  $I_\mathrm{L}$  ist eine lineare Funktion mit der Steigung − $R_1$ . Ohne Last ( $I_L = 0$ ) liefert die Quelle  $U_1$  als Ausgangsspannung, und im Kurzschluss  $(U_L = 0)$  liefert die Quelle so viel Strom wie  $U_1$  und  $R_1$  zulassen  $(I_{\rm L}=U_1/R_1)$ :

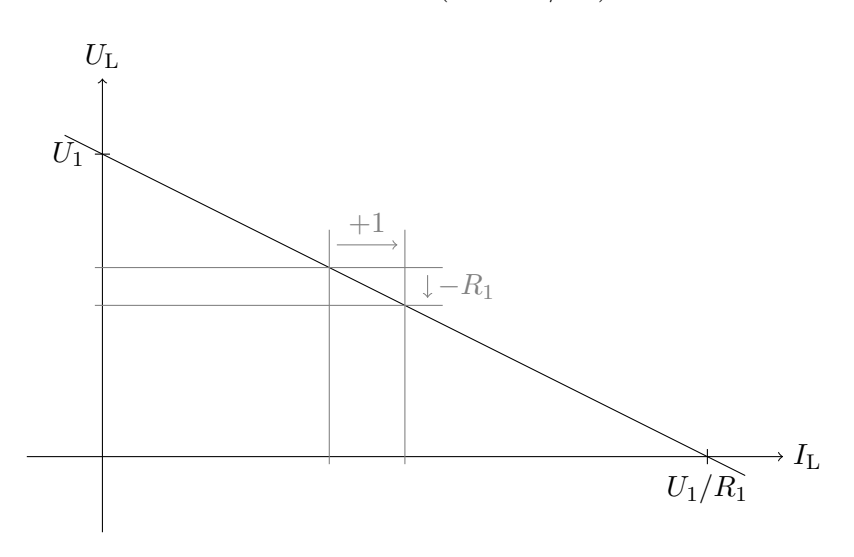

Seite 28 von 191

#### 2. Lineare reale Stromquelle mit Last  $R_L$ :

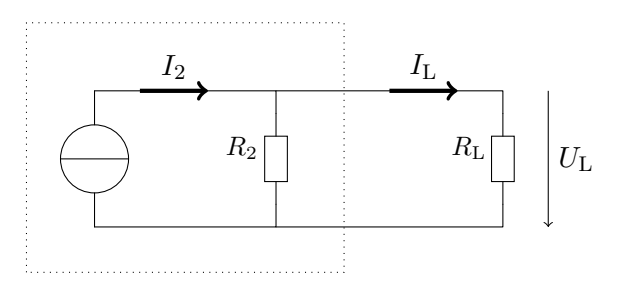

Aus dem Schaltplan sind folgende Formeln unmittelbar ersichtlich (mit  $G_2$  =  $1/R_2$  und  $G_{\rm L} = 1/R_{\rm L}$ :

$$
U_{\rm L} = \frac{I_2}{G_2 + G_{\rm L}}\tag{19.4}
$$

$$
\frac{I_{\rm L}}{I_2} = \frac{G_{\rm L}}{G_2 + G_{\rm L}}\tag{19.5}
$$

Wir eliminieren G<sup>L</sup> durch Einsetzen, ersetzen die Leitwerte durch die Widerstandswerte und formen das Ergebnis nach $U_{\rm L}$ um:

$$
U_{\rm L} = I_2 \cdot R_2 - I_L \cdot R_2 \tag{19.6}
$$

Das heißt die Lastspannung  $U_\mathrm{L}$  in Abhängigkeit vom Laststrom  $I_\mathrm{L}$  ist eine lineare Funktion mit der Steigung  $-R_2$ . Ohne Last ( $I_L = 0$ ) liefert die Quelle  $I_2 \cdot R_2$  als Ausgangsspannung und im Kurzschluss ( $U_L = 0$ ) liefert die Quelle  $I_2$  als Ausgangsstrom.

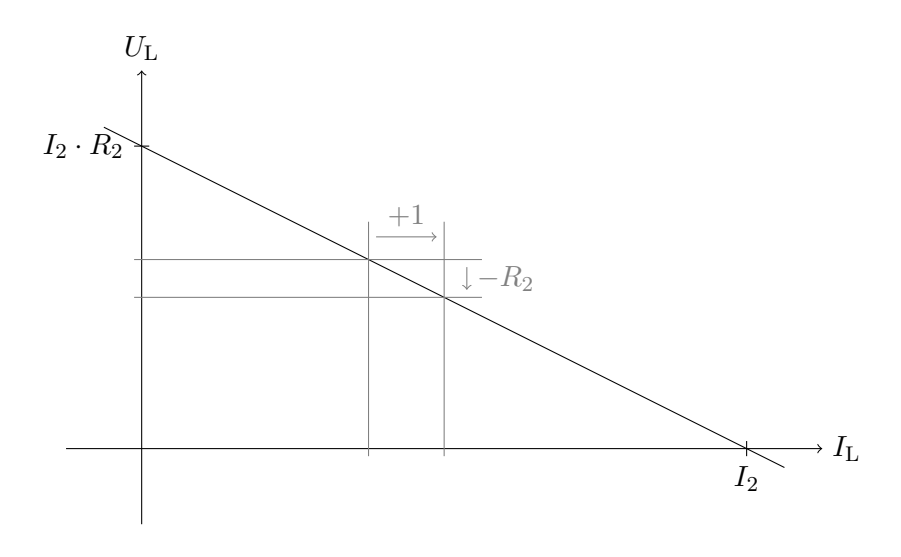

Seite 29 von 191

Da sowohl lineare reale Spannungsquellen als auch lineare reale Stromquellen über eine lineare Funktion charakterisiert werden, kann die eine durch die andere ersetzt werden, solange die lineare Funktion nachher wie vorher dieselbe Steigung und gleiche Distanz ( $U<sub>L</sub>$  bei  $I<sub>L</sub> = 0$ ) aufweist.

Es gilt daher:

$$
-R_1 = -R_2 \tag{19.7}
$$

<span id="page-29-1"></span>
$$
U_1 = I_2 \cdot R_{12} \tag{19.8}
$$

Das heißt, eine Spannungsquelle und ihre äquivalente Stromquelle haben gleiche Innenwiderstände. Das Verhältnis zwischen dem Stromquelle und der Spannung der Spannungsquelle wird durch Gleichung [\(19.8\)](#page-29-1) ausgedrückt.

### Übung:

Eine lineare Quelle liefert an einer Last von 100 Ω eine Spannung von 50 V und an einer Last von  $10 \Omega$  einen Strom von 1A.

Bestimmen Sie den Innenwiderstand der Quelle. Bestimmen Sie die Spannung der Quelle im Leerlauf und den Strom im Kurzschluss. Zeichnen Sie ein Spannungs-Strom-Diagramm.

#### Diskussion:

Welche Schaltungen werden durch die Fälle  $U_{\text{L}} = 0$  und  $I_{\text{L}} = 0$  abgebildet? Wie ist das Verhalten der Schaltung in diesen Fällen zu erklären?

Was passiert bei negativen  $U_L$ - bzw.  $I_L$ -Werten? Können diese Fälle in der Wirklichkeit auftreten?

Gibt es auch nicht-lineare reale Spannungs- und Stromquellen?

Wie könnten solche Quellen am besten beschrieben werden?

### Block 20: Leistung und Energie

<span id="page-29-0"></span>Einheit der Energie E:

$$
[E] = J = 1
$$
 Joule (20.1)

Seite 30 von 191

Mit einem Joule Energie kann man:

- 1 kg um ca. 10 cm heben
- 1 kg auf ca.  $5 \text{ km/h}$  beschleunigen
- 1 g Wasser um ca.  $1/4$  °C erwärmen

Energie ist eine physikalische Erhaltungsgröße. Man kann Energie nur von einer Form in eine andere umwandeln. Die Gesamtenergie bleibt dabei aber unverändert.

Wenn Energie von einer Form in eine andere umgewandelt wird spricht man auch von Arbeit.

Die Energiemenge, die pro Zeiteinheit umgewandelt wird, nennt man Leistung.

Einheit der Leistung P:

$$
[P] = J/s = W = 1 Watt
$$
 (20.2)

Die elektrische Leistung ist das Produkt aus Spannung und Strom:

$$
P = U \cdot I \qquad \qquad W = V \cdot A \qquad (20.3)
$$

Damit lässt sich der elektrische Widerstand auch über die Leistung und den Strom definieren:

$$
P = R \cdot I^2 \qquad \qquad W = \Omega \cdot A^2 \qquad (20.4)
$$

#### Diskussion:

Welche Größe bezeichnet eine Kilowattstunde?

## Übungen:

 $1 \text{ kWh}$  kostet ca.  $0,10 \in$ .

1. Eine  $50W$  Glühbirne brennt 4 Stunden pro Tag. Was kostet das in der Woche?

Seite 31 von 191

2. Was kostet es 10 Liter Wasser von 20 ◦C auf 100 ◦C zu erwärmen?

Eine lineare reale Spannungsquelle liefert im Leerlauf 20 V und hat einen Innenwiderstand von 100 Ω. Bei welchem Lastwiderstand wird die größte Leistung am Lastwiderstand umgesetzt? Wie groß ist diese Leistung?

Wieviel Strom darf durch einen  $100 \Omega$ , einen  $1 \text{ k}\Omega$  bzw. einen  $10 \text{ k}\Omega$  Widerstand fließen, wenn das Bauteil jeweils auf eine maximale Leistung von 0,5W ausgelegt ist? Welche Spannung darf jeweils maximal an den Widerstand angelegt werden?

#### Übung für Fortgeschrittene:

Ein Schalter verbindet eine 100 V-Spannungsquelle mit einer 1 kΩ Last. Der Schalter hat im offenen Zustand einen Widerstand von  $1 \text{ M}\Omega$  und im geschlossenen Zustand einen Widerstand von 1 Ω. Wie viel Energie wird im Schalter pro Schaltvorgang in Wärme umgesetzt, wenn ein Schaltvorgang 100 ms dauert und der Widerstand sich uber die Dauer eines Schaltvorgangs ¨ exponentiell ändert, wenn also  $R_{\text{Schalter}} = \exp(\ln(10^6) \cdot t/100 \,\text{ms}) \cdot 1 \,\Omega$  ist? Wie viel Energie wird in Wärme umgesetzt wenn der Schaltvorgang doppelt so lange dauert?

## Block 21: Kondensatoren

<span id="page-31-0"></span>Kondensatoren sind Bauteile, die elektrische Energie im elektrischen Feld speichern können.

Wird ein Kondensator von Strom durchflossen, so baut der Kondensator eine Spannung auf, die dem Strom entgegenwirkt. Diese Spannung ist proportional zur Ladungsmenge die durch den Kondensator geflossen ist.

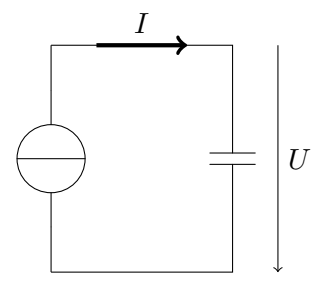

Seite 32 von 191

Die Kenngröße eines Kondensators ist seine Kapazität  $C$ . Die Kapazität gibt an, welche Ladungsmenge notwendig ist, damit die Spannung am Kondensator um eine Einheit ansteigt:

$$
Q = C \cdot U \tag{21.1}
$$

$$
I = \frac{Q}{t} \Rightarrow Q = I \cdot t = C \cdot U \tag{21.2}
$$

Einheit der Kapazität  $C$ :

$$
[C] = \mathrm{C/V} = \mathrm{F} = 1 \mathrm{Farad}
$$
 (21.3)

Ein Farad ist für einen realen Kondensator eine gigantische Kapazität. In der Praxis übliche Einheiten:

$$
1 \,\mu\text{F} = 10^{-6} \,\text{F}, \quad 1 \,\text{nF} = 10^{-9} \,\text{F}, \quad 1 \,\text{pF} = 10^{-12} \,\text{F}
$$
 (21.4)

## Übung:

Ein Strom vom 3 mA fließt durch einen Kondensator mit einer Kapazität von  $470 \,\mu\text{F}$ . Welche Spannung hat sich nach 1, 2, 3, 4 bzw. 5 Sekunden aufgebaut?

Welche Energiemenge ist nach 1, 2, 3, 4 bzw. 5 Sekunden im Kondensator gespeichert?

#### Diskussion:

Der  $470 \mu$ F-Kondensator aus der Übung wird mittels einer 9 V-Batterie und eines Vorwiderstands geladen.

Welche Energiemenge ist bei vollständiger Ladung des Kondensators im Kondensator gespeichert?

Kann die Spannung am Kondensator eigentlich die Spannung an der Batterie erreichen?

## Block 22: R-C-Ladekurven

<span id="page-32-0"></span>Gegeben ist eine R-C-Serienschaltung, also eine Serienschaltung aus einem Widerstand und einem Kondensator, an einer idealen Spannungsquelle.

Seite 33 von 191

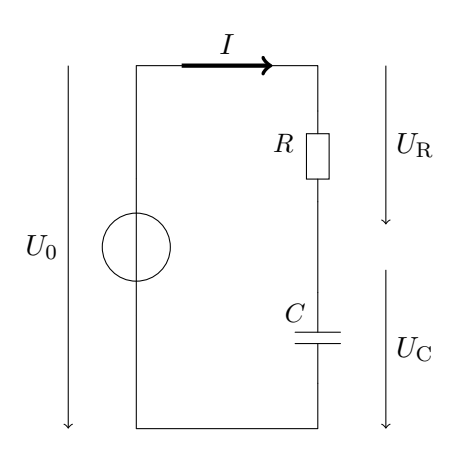

Gesucht ist die Spannung am Kondensator  $U_{\rm C}$ als Funktion der Zeit.

Dazu ermitteln wir zunächst den Strom I als Funktion von  $U_{\text{C}}$ . Dabei können wir  $U_0$  und  $R$  als konstant annehmen:

$$
U_{\rm R} = U_0 - U_{\rm C}, \ \ U_{\rm R} = R \cdot I \tag{22.1}
$$

<span id="page-33-0"></span>
$$
\Rightarrow I = \frac{U_{\rm R}}{R} = \frac{U_0 - U_{\rm C}}{R} \tag{22.2}
$$

Wir wissen aus Block 21, dass ein konstanter Strom durch den Kondensator eine konstante Zunahme (oder allgemein: eine konstante Anderung) der Spannung am Kondensator bedeutet. Diesen Umstand wollen wir nun mit dem Differentialquotienten von  $U_{\rm C}$  in Abhängigkeit von  $t$  anschreiben:

$$
Q = C \cdot U, \ Q = I \cdot t \Rightarrow \frac{U_C}{t} = \frac{I}{C}
$$
 (22.3)

<span id="page-33-1"></span>
$$
\frac{\mathrm{d}U_{\mathrm{C}}}{\mathrm{d}t} = \frac{I}{C} \tag{22.4}
$$

Indem wir unsere Definition von I als Funktion von  $U_{\rm C}$  aus [\(22.2\)](#page-33-0) in [\(22.4\)](#page-33-1) einsetzen kommen wir zu einer Differentialgleichung:

$$
\frac{\mathrm{d}U_{\mathrm{C}}}{\mathrm{d}t} = \frac{U_0 - U_{\mathrm{C}}}{C \cdot R} \tag{22.5}
$$

Das Richtungsfeld dieser Differentialgleichung sieht folgendermaßen aus:

Seite 34 von 191

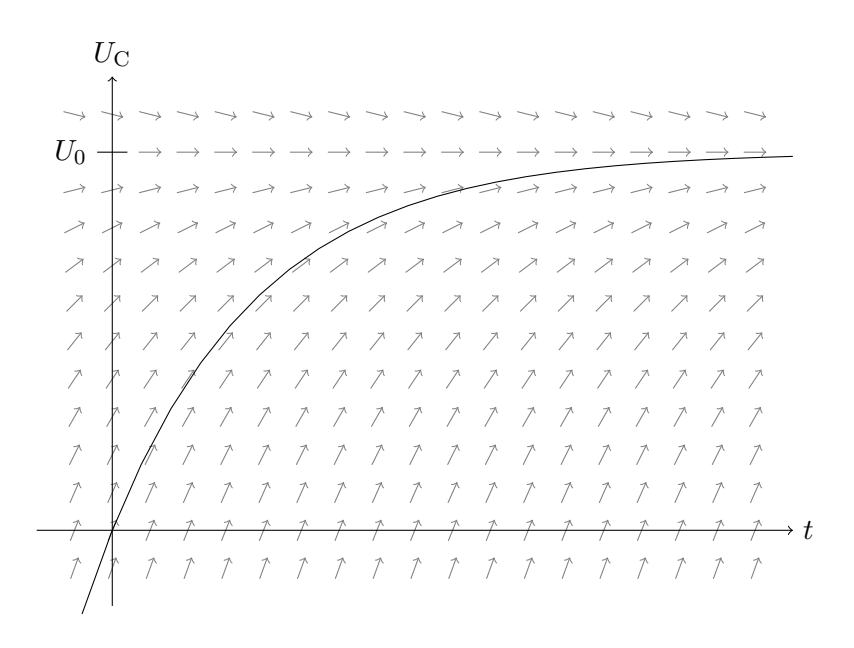

Mit Hilfe eines CAS (Computer-Algebra-System, entweder eine Software am PC wie z.B. Maxima oder ein entsprechender Taschenrechner) lässt sich diese Differenzialgleichung leicht lösen. Uns interessiert die Lösung für  $U_{\rm C} = 0$  bei  $t = 0$ , die auch in das Richtungsfeld eingezeichnet wurde.

$$
U_{\rm C} = U_0 \cdot \left(1 - e^{\frac{-t}{C \cdot R}}\right) \tag{22.6}
$$

$$
\frac{t}{C \cdot R} = \ln\left(\frac{U_0}{U_0 - U_C}\right) \tag{22.7}
$$

## Übung:

Gegeben:  $U_0 = 9$  V,  $R = 10$  kΩ,  $C = 470 \,\mu\text{F}$ Gesucht:  $t$  für  $U_{\rm C} = 3\,\mathrm{V}$  und  $U_{\rm C} = 6\,\mathrm{V}$ 

#### Diskussion:

Von welchen Größen ist t abhängig wenn  $U_C = 1/3U_0$  und  $U_C = 2/3U_0$  gefragt sind?

Welche möglichen Anwendungen für R-C-Serienschaltungen fallen Ihnen ein?

R-C-Serienschaltungen werden oft fur Zeitmessungen verwendet. Dabei wird ¨

Seite 35 von 191

in der Regel nur der mittlere Bereich (z.B.  $U_C = 1/3U_0$  bis  $U_C = 2/3U_0$ ) der Ladekurve verwendet. Fallen Ihnen dafür Gründe ein?

## Block 23: Elektrolytkondensatoren

<span id="page-35-0"></span>Kondensatoren mit besonders großer Kapazität sind meistens Elektrolytkondensatoren (oft als Elko abgekürzt). Diese Bauteile haben einen fest definierten Pluspol (Anode) und einen fest definierten Minuspol (Kathode). Werden diese beiden Pole vertauscht, so führt das zur Zerstörung des Elkos.

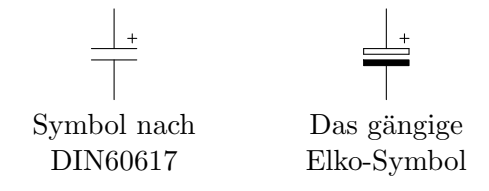

Man findet in Bastelanleitungen und dergleichen oft Schaltungen in denen Elkos kurze Zeit verpolt betrieben werden. Die Lebenserwartung der Elkos ist in solchen Schaltungen deutlich reduziert. Für Laborbedingungen halten die Elkos aber auch in solchen Schaltungen ausreichend lange.

#### Experiment:

Laden Sie einen Elko mit einer Batterie und messen Sie dann die Spannung mit einem Multimeter. Was passiert? Warten Sie nach dem Laden des Elkos eine Minute und messen Sie dann. Erklären Sie Ihre Beobachtungen.

Überprüfen Sie Ihre Berechnungen aus den Blöcken 21 und 22 im Experiment. Verwenden Sie gegebenenfalls ein Oszilloskop für Ihre Messungen.

#### Diskussion:

Weshalb sind Elkos besonders gut für einfache Experimente mit Kondensatoren geeignet? Welche Nachteile gibt es?
# Block 24: Serien- und Parallelschaltung von Kondensatoren

Bei der Parallelschaltung von Kondensatoren addieren sich die Kapazitäten:

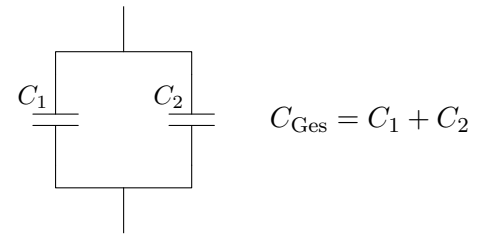

Bei der Serienschaltung von Kondensatoren addieren sich die Kehrwerte der Kapazitäten:

$$
C_1
$$
\n
$$
\overline{C_{\text{Ges}}} = \frac{1}{C_1} + \frac{1}{C_2} \Rightarrow
$$
\n
$$
C_{\text{Ges}} = \frac{1}{\frac{1}{C_1} + \frac{1}{C_2}} = C_1 \parallel C_2
$$

#### Diskussion:

Vergleichen Sie die Regeln für Serien- und Parallelschaltung für Widerstände mit jenen der Serien- und Parallelschaltung für Kondensatoren. Was fällt Ihnen auf?

Im einfachsten Fall besteht ein Kondensator aus zwei parallelen Platten (das Symbol für Kondensatoren deutet diesen Aufbau an). Welche Vermutung haben Sie bezüglich der Zusammenhänge zwischen

- $\circ$  der Kapazität des Kondensators,
- ∘ der Fläche der Platten sowie
- dem Abstand der Platten voneinander?

Begründen Sie Ihre Vermutung mit den Regeln für Parallel- und Serienschaltung von Kondensatoren.

#### Experiment:

Bauen Sie Kondensatoren aus Alufolie (für die Platten) und Papier (als Isolator zwischen den Platten). Messen Sie die Kapazität mit einem Multimeter, das Kapazitäten messen kann.

#### Diskussion:

Parallele Leiterbahnen auf einer Leiterplatte konstituieren ebenfalls bereits einen Kondensator. Solche nicht beabsichtigten aber unvermeidlichen Kapazitäten werden *parasitäre Kapazitäten* genannt. Wann und warum sind diese parasitären Kapazitäten ein Problem? Was kann man gegen diese Probleme tun?

## Block 25: Dioden

Dioden sind "Einbahnstraßen" für den elektrischen Strom. Strom kann also nur in einer Richtung durch die Diode fließen.

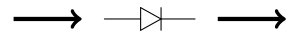

Anders ausgedrückt: Die Diode hat einen spannungsabhängigen Widerstand. Wenn die Spannung in Durchlassrichtung anliegt, bietet die Diode nur einen sehr kleinen Widerstand. Liegt die Spannung hingegen in Sperrrichtung an so bietet die Diode einen sehr großen Widerstand.

Ist die Spannung in Sperrrichtung zu groß, so bricht die Diode durch und Strom fließt "verkehrt" durch die Diode. In den meisten Fällen wird dabei die Diode zerstört.

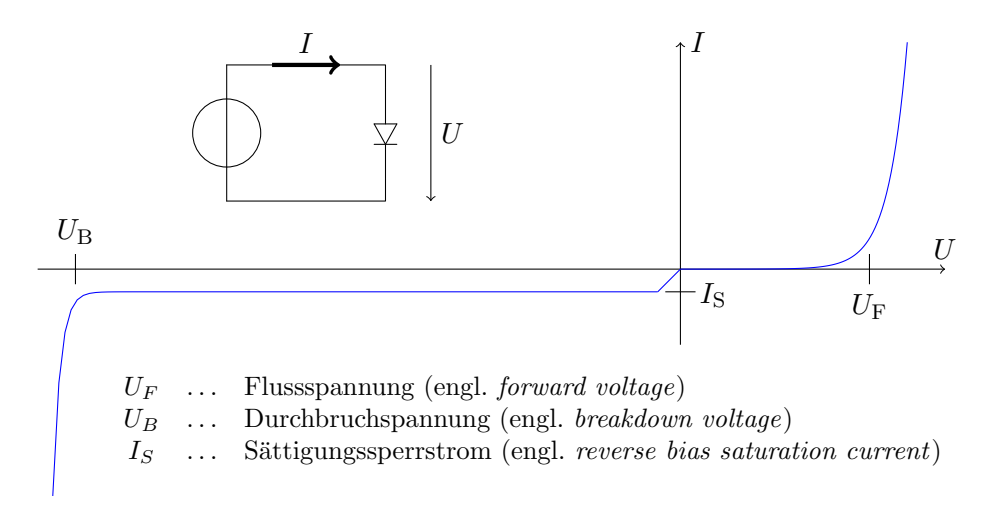

Seite 38 von 191

Die Flussspannung ist von der Art der Diode abhängig. Einige typische Werte sind in der folgenden Tabelle aufgeführt:

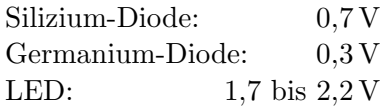

Die Durchbruchspannung ist bei den meisten Dioden im Vergleich zur Flussspannung betragsmäßig sehr groß ( $> 50 \text{ V}$ ) und sollte im Betrieb nie erreicht werden. (Ausnahme: Z-Dioden - dazu später mehr.)

Der Sättigungssperrstrom ist in fast allen Fällen vernachlässigbar klein.

#### Experiment:

Messen Sie die Flussspannung  $U_F$  mit verschiedenen Widerstandswerten für den Vorwiderstand:

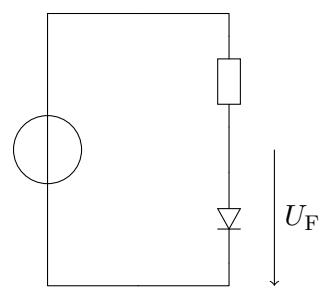

Wie unterscheidet sich dieser Widerstands-Dioden-Spannungsteiler von einem normalen Widerstands-Spannungsteiler?

Was passiert, wenn man die Diode verkehrt herum einsetzt?

#### Diskussion:

Welche Anwendungen für Dioden fallen Ihnen ein?

# Block 26: Die Shockley-Gleichung

Die I-U-Kennlinie einer Diode (also die Funktion, die der Spannung an der Diode einen Strom zuordnet) kann für Spannungen oberhalb der Durch-

Seite 39 von 191

bruchspannung mit der Shockley-Gleichung modelliert werden:

$$
I = I_{\rm S} \cdot \left( e^{\frac{U}{n \cdot U_{\rm T}}} - 1 \right) \tag{26.1}
$$

Die in der Gleichung auftretenden Variablen haben dabei folgende Bedeutungen:

- I, U Strom und Spannung an der Diode
- n Emissionskoeffizient (eine Materialeigenschaft). Bei einer idealen Diode ist er 1, bei einer realen Diode zwischen 1 und 2. Oft wird er mit dem Wert 1 angenommen und dann gleich aus der Formel weggelassen.
- $U_T$  Temperaturspannung. Bei Raumtemperatur ca. 0,026 V.
- $I_{\rm S}$  Sättigungssperrstrom. Abhängig von verschiedenen Bauteileigenschaften und der Temperatur. Bei gewöhnlichen Siliziumdioden und bei Raumtemperatur ca. 10 pA.

## Übung:

Verwenden Sie ein Computerprogramm um die I-U-Kennlinie einer Diode als Funktionsgraph darzustellen. Vergleichen Sie Ihre Ergebnisse mit der schematischen Diodenkennlinie aus Block 25.

### Diskussion:

Die Shockley-Gleichung ist ein mathematisches Modell. Was bedeutet das?

Wie lautet die Formel für die I-U-Kennlinie eines Widerstands?

Wie kann man graphisch die I-U-Kennlinie von Serien- und Parallelschaltungen von Dioden ermitteln?

Wie kann man diese Serien- und Parallelschaltungen algebraisch beschreiben?

## Block 27: Logarithmische Skalen

Manchmal sind gewöhnliche lineare Skalen, bei denen die gleiche Strecke die Addition des gleichen Wertes ausdruckt, nicht geeignet um einen Sachverhalt ¨ graphisch zu veranschaulichen.

Häufig ist in solchen Fällen eine logarithmische Skala, bei der die gleiche Strecke die Multiplikation mit dem gleichen Faktor ausdrückt, besser geeignet.

Die folgenden Abbildungen zeigen zwei Mal die gleiche Diodenkennlinie. Links ist der Strom logarithmisch und rechts linear eingezeichnet. Die Spannung ist in beiden Abbildungen linear aufgetragen:

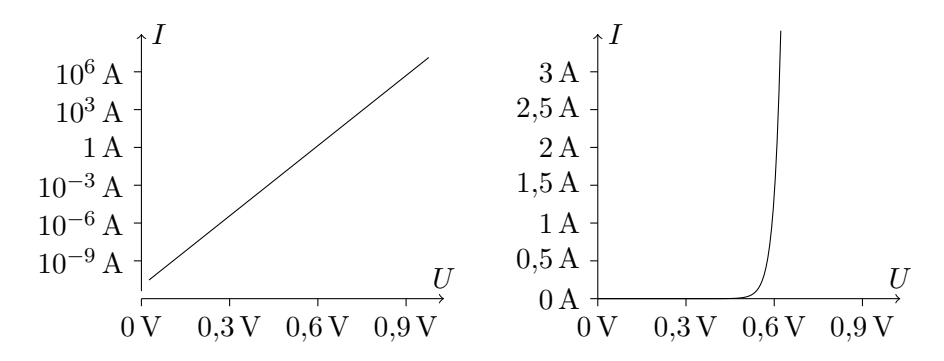

#### Diskussion:

In welchen Fällen ist es sinnvoll eine logarithmische Skala zu wählen? Was sind die Vor- und Nachteile?

### Übung:

Verwenden Sie ein Computerprogramm um eine Diodenkennlinie mit einer logarithmischen Skala zu zeichnen.

#### Diskussion:

Erinnern Sie sich an die graphische Analyse von Serien- und Parallelschaltungen anhand der I-U-Kennlinien der beteiligten Bauteile. Worauf müssen Sie bei diesem Verfahren bei logarithmischen Abbildungen achten?

# Block 28: LEDs

LEDs (Light Emitting Diodes, Leuchtdioden) sind Dioden die leuchten wenn sie von Strom durchflossen werden.

Es gibt LEDS in verschiedenen Farben und für verschiedene Lichtstärken. LEDs senden immer monochromatisches Licht aus. Sogenannte weiße LEDs sind in Wirklichkeit entweder mehrere LEDs in einem Gehäuse, wobei das weiße Licht additiv aus den einzelnen Spektralfarben gemischt wird, oder eine kurzwellige (blaue oder ultraviolette) LED kombiniert mit einem photolumineszierenden Leuchtstoff.

Das Schaltplansymbol für LEDs:

Die "normalen" LEDs sind für Ströme von ca. 20 mA ausgelegt und haben eine Flussspannung von ca. 2 V.

 $\frac{1}{\sqrt{2}}$ 

Es gibt jedoch zahlreiche LEDs für Spezialanwendungen (besonders hell, besonders leistungsarm, für den nicht sichtbaren Bereich des Spektrums, etc.) mit anderen Kenngrößen. Im Zweifelsfall findet man alle wichtigen Informationen zu einem Bauteil im Datenblatt des Bauteils.

Übung:

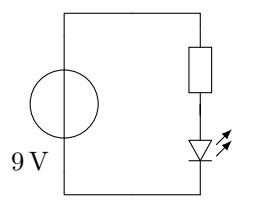

Die LED in der Schaltung hat eine Flussspannung von 2 V und soll von 20 mA durchflossen werden. Wie groß muss der Widerstand sein?

#### Diskussion und Experiment:

Schaltung 1:

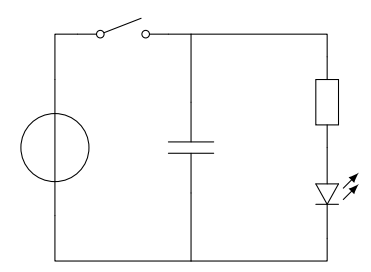

Welches Verhalten wird beim Öffnen und Schließen des Schalters ( $\sim$ -) zu beobachten sein? Welche Eigenschaften muss der Kondensator aufweisen, damit der Effekt besonders gut zu beobachten ist?

Überprüfen Sie Ihre Vorhersage anhand eines Experiments.

#### Schaltung 2:

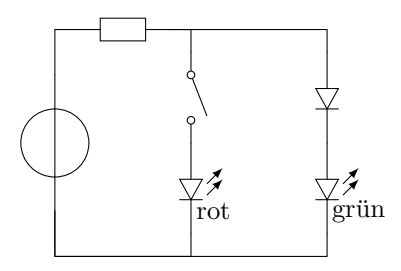

Welches Verhalten wird beim Öffnen und Schließen des Schalters zu beobachten sein? Weshalb funktioniert die Schaltung weniger gut wenn die beiden LEDs vertauscht werden?

Überprüfen Sie Ihre Vorhersage anhand eines Experiments.

### Block 29: Z-Dioden

Z-Dioden (auch "Zener-Dioden") haben eine sehr genau spezifizierte Durchbruchspannung und werden fast ausschließlich in Sperrrichtung betrieben. Zum Beispiel:

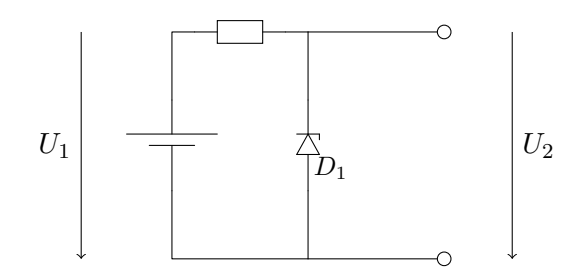

Solange  $U_1$  unterhalb der Durchbruchspannung von  $D_1$  bleibt ist  $U_1 = U_2$ .

Steigt jedoch  $U_1$  über die Durchbruchspannung von  $D_1$ , so bleibt  $U_2$  auf der Durchbruchspannung von  $D_1$  stehen. Die restliche Spannung fällt am Widerstand  $R_1$  ab.

 $R_1$  und  $D_1$  bilden einen Spannungsteiler, wobei an  $D_1$  maximal die Durchbruchspannung und an  $R_1$  die restliche Spannung abfällt.

#### Diskussion:

Welche Anwendungen für Z-Dioden fallen Ihnen ein?

#### Experiment:

Messen Sie  $U_2$  für unterschiedliche  $U_1, R_1, D_1$ . Experimentieren Sie auch mit verschiedenen Z-Dioden mit gleicher Durchbruchspannung aber unterschiedlichen Maximalströmen.

Erklären Sie Ihre Beobachtungen.

#### Diskussion:

Welchen Zweck haben die folgenden Schaltungen? Welchen Vorteil hat die Variante mit den (5,1 V) Z-Dioden?

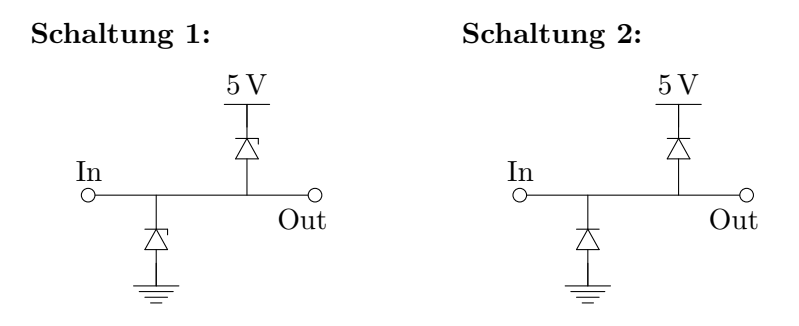

Welche Komponente nimmt in diesen Schaltungen die Rolle des Widerstands ein?

Welche Stromflüsse werden von Über- und Unterspannungen in der ersten und welche in der zweiten Schaltung ausgelöst?

## Block 30: Bipolar-Transistoren

Bipolar-Transistoren (im weiteren einfach nur "Transistoren" genannt) sind<br>Brach der Fransistoren Englischen Fransistoren Englischen Fransistoren Englische Fransistoren Englische Frans Bauteile mit 3 Anschlüssen. Es gibt zwei Typen von Transistoren: NPN-Transistoren und PNP-Transistoren.

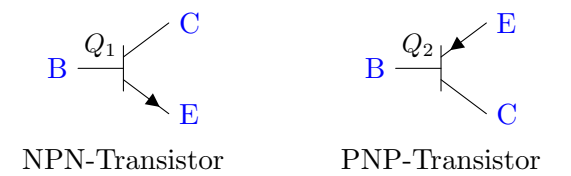

Der Anschluss mit dem Pfeil im Symbol heißt Emitter (E). Die anderen beiden Anschlüsse heißen Basis  $(B)$  und Kollektor  $(C)$ .

Der Transistor wird mit einem kleinen Strom durch die Basis-Emitter-Strecke gesteuert: fließt kein Basis-Emitter-Strom, so verh¨alt sich die Kollektor-Emitter-Strecke wie ein Isolator. Fließt hingegen ein Basis-Emitter-Strom, so wird ein Vielfaches dieses Stroms an der Kollektor-Emitter-Strecke durchgelassen.

Der Pfeil im Transistor-Schaltplansymbol zeigt in dieselbe Richtung in die auch der Basis-Emitter- und der Kollektor-Emitter-Strom fließen mussen. ¨

### Diskussion:

Weshalb sagt man, dass Transistoren "stromverstärkende Bauteile" sind? Kann man mit Transistoren beliebig große Ströme erzeugen?

#### Experiment:

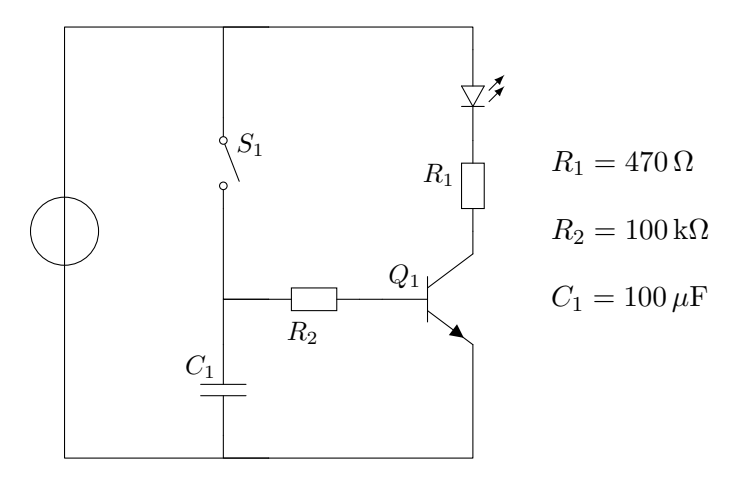

Versuchen Sie das Verhalten der Schaltung vorherzusagen. Überprüfen Sie Ihre Vorhersage im Experiment.

### Diskussion:

Welchen Vorteil bietet die obenstehende Schaltung gegenüber der vergleichbaren Schaltung aus Block 28?

# Block 31: Ströme und Spannungen am Bipolartransistor

Bisher haben wir Bauteile mit zwei Anschlüssen und daher nur einer anliegenden Spannung und einem den Bauteil durchfließenden Strom kennengelernt.

Beim Transistor betrachten wir zwei Anschlusspaare und demzufolge zwei Spannungen und zwei Ströme:

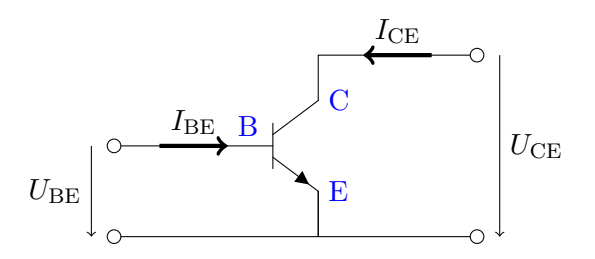

Die Beziehung von  $I_{BE}$  zu  $U_{BE}$  ist im wesentlichen ident mit der Beziehung zwischen Strom und Spannung an einer Diode. Man spricht hier sogar von der Basis-Emitter-Diode.

Die Kollektor-Emitter-Strecke wird von Transistor so gesteuert, dass ICE maximal  $I_{BE} \cdot B$  ist, wobei B der Verstärkungsfaktor des Transistors ist.

## Experiment:

Messen Sie die Stöme und Spannungen an einem Transistor mit unterschiedlichen Beschaltungen. Dokumentieren Sie Ihre Messungen und schätzen Sie den Verstärkungsfaktor  $B$ .

# Übung:

Stellen Sie Ihren Testaufbau in einem Schaltungssimulator nach. Überprüfen Sie ob sich Ihre Messungen mit der Simulation decken. Erklären Sie eventuell auftretende Abweichungen.

# Experiment:

Verwenden Sie einen Aufbau ähnlich dem im Experiment zu Block 30, um mit einem Oszilloskop die Verstärkung des Transistors über einen weiten Bereich von Werten für  $I_{BE}$  in einem einzelnen Versuch zu messen.

# Block 32: Der Transistor als Schalter und Stromverstärker

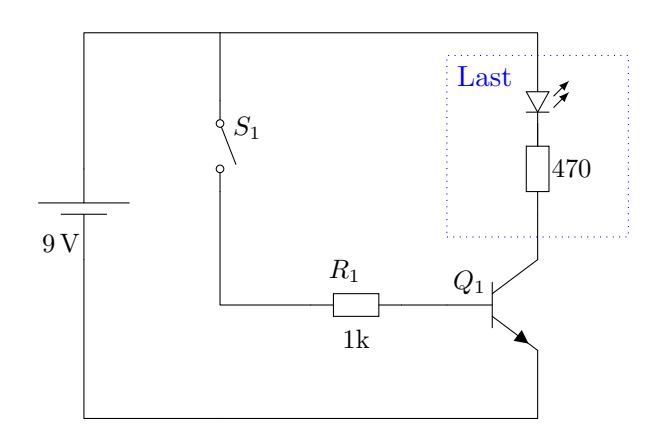

Im einfachsten Fall wird ein Transistor als einfacher Schalter verwendet: Das Schließen des Kontakts  $S_1$  lässt die Kollektor-Emitter-Strecke des Transistors leitend werden und die Last wird mit Strom versorgt.

Der Widerstand R<sup>1</sup> begrenzt den Basis-Strom damit der Transistor beim Kurzschließen von  $S_1$  nicht zerstört wird.

Im Grunde arbeitet der Transistor in dieser Schaltung als Stromverstärker: der Strom, der durch  $S_1$  in die Basis des Transistors fließt, wird (je nach verwendetem Transistor) um etwa den Faktor 500 verstärkt, sodass durch die Kollektor-Emitter-Strecke genug Strom fließen kann, um die Last zu betreiben, selbst wenn durch S<sup>1</sup> nur sehr wenig Strom fließen kann.

### Experiment:

Seien Sie kreativ! Probieren Sie alle möglichen Arten aus,  $S_1$  zu schließen. Welche Leiter lassen noch genügend Strom durch, um die LED zum Leuchten zu bringen?

Probieren Sie insbesondere jene Methoden aus, die nicht genug Strom leiten würden um die Last direkt zu schalten.

Bei welchen Verfahren leuchtet die LED nur noch wenig? Bei welchen Verfahren reicht die Verstärkung des Transistors nicht mehr, um die LED zum Leuchten zu bringen?

# Übung:

Wie müsste die vergleichbare Schaltung mit einem PNP-Transistor statt dem NPN-Transistor aufgebaut sein?

# Übung:

Lesen Sie aus dem Datenblatt eines Transistors heraus: Wie groß ist der Verstärkungsfaktor? Wie groß ist der maximal erlaubte Basis-Strom?

# Block 33: Quadratische Verstärkung mit dem Darlington-Transistor

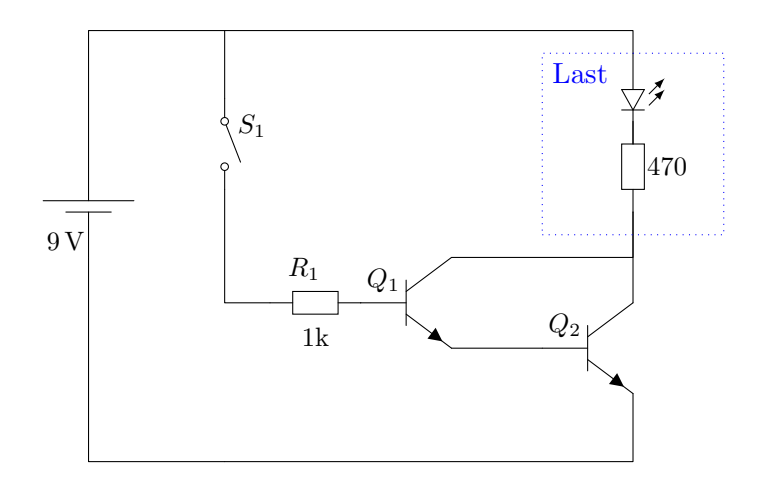

Bei der Darlington-Schaltung werden zwei Transistoren so zusammenge $s$ chaltet, dass der erste als "Vorverstärker" für den zweiten arbeitet.

So reicht auch ein extrem kleiner Strom durch  $S_1$  bereits aus, um die Last zu schalten.

Die 1k Widerstände dienen nur dem Schutz der Transistoren vor Zerstörung bei einem Kurzschluss an  $S_1$ .

### Experiment:

Welche neuen Möglichkeiten finden Sie jetzt, um die LED ein- und auszuschalten?

# Übung:

Entwerfen Sie eine Darlington-Schaltung aus zwei PNP-Transistoren.

Seite 49 von 191

Entwerfen Sie eine Darlington-Schaltung aus einem NPN-Transistor und einem PNP-Transistor.

#### Diskussion:

Welche Vor- und Nachteile bietet ein Darlington-Transistor?

Ist ein Darlington-Transistor aus 3 Transistoren noch sinnvoll?

Warum ist kein Schutzwiderstand zwischen dem Emitter von Q<sup>1</sup> und der Basis von  $Q_2$  notwendig?

### Block 34: Transistor schaltet aus

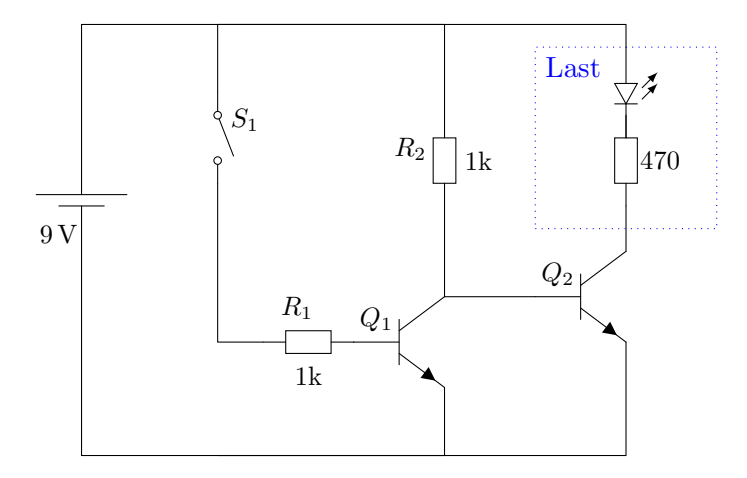

Wenn  $S_1$  offen ist dann sperrt  $Q_1$ . Die Basis von  $Q_2$  wird in diesem Fall von  $R_2$  mit Strom versorgt. Damit ist die Kollektor-Emitter-Strecke von  $Q_2$ leitend und die Last wird von Strom durchflossen (die LED leuchtet).

Wird  $S_1$  geschlossen so wird  $Q_1$  leitend und schließt Basis und Emitter von  $Q_2$  kurz. Für den Strom aus  $R_2$  ist es jetzt "attraktiver" über die Kollektor-Emitter-Strecke von  $Q_1$  als über die Basis-Emitter-Strecke von  $Q_2$  abzuflie- $\beta$ en. Damit sperrt  $Q_2$  und die LED geht aus.

### Übung:

Simulieren Sie diese Schaltung am Computer und untersuchen Sie die Spannungen und Ströme in der Schaltung mit offenem und geschlossenem  $S_1$ .

#### Diskussion:

Warum ist bei geschlossenem  $S_1$  für den Strom aus  $R_2$  die Kollektor-Emitter-Strecke von  $Q_1$ , attraktiver" als die Basis-Emitter-Strecke von  $Q_2$ ? Weshalb funktioniert diese Schaltung?

#### Diskussion:

Worauf muss man achten, wenn man  $Q_1$  in der Schaltung durch einen Darlington-Transistor ersetzen möchte?

## Block 35: Kennlinienfelder von Transistoren

Zur Beschreibung der Kollektor-Emitter-Strecke beinhalten die Datenblätter von Transistoren in der Regel Kennlinienfelder, in die für verschiedene ausgewählte Basisströme die Spannungs-Strom-Kennlinien der Kollektor-Emitter-Strecke eingezeichnet wurden.

Zur Ermittlung des Kollektorstroms in Abhängigkeit von der Basis-Emitter-Spannung gibt es oft eine zusätzliche Kennlinie mit einer logarithmischen Skala für den Strom:

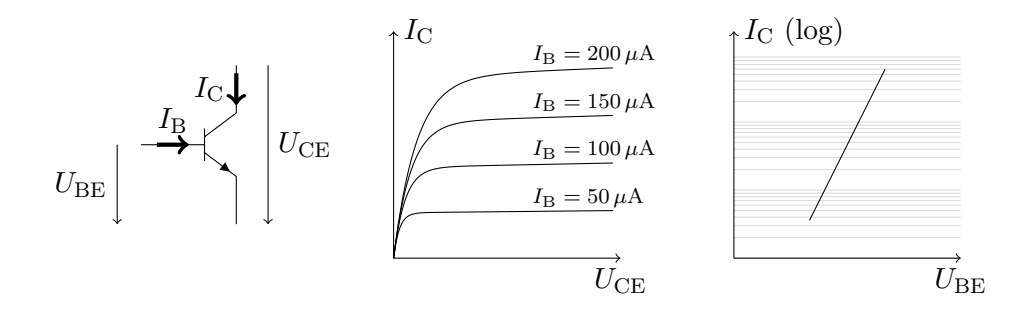

Zur Ermittlung des Basisstroms in Abhängigkeit von der Basis-Emitter-Spannung muss nur in der rechten Kennlinie der Strom durch die geschätzte

Seite 51 von 191

Stromverstärkung dividiert werden.

Mit Hilfe solcher Kennlinienfelder kann das Verhalten eines Transistors in der Regel hinreichend genau beschrieben werden.

Aufgrund der teilweise recht großen Exemplarstreuungen ist eine exaktere Beschreibung normalerweise weder notwendig noch sinnvoll.

## Ubung und Diskussion: ¨

Lesen Sie aus dem Datenblatt des BC547 NPN-Transistors ab: Welcher Kollektorstrom fließt bei  $U_{\text{BE}} = 0.77 \text{ V}$  und  $U_{\text{CE}} = 12 \text{ V}$ ?

URL zum Datenblatt: <http://www.fairchildsemi.com/ds/BC/BC547.pdf>

### Diskussion:

In Block 31 wurde der Transistor als "Stromverstärker" (mit dem Verstärkungsfaktor  $B$ ) vorgestellt. Wie verträgt sich diese Modellvorstellung mit der Beschreibung aus dem Kennlinienfeld?

Unter welchen Bedingungen kann das Modell des "Stromverstärkers" verwendet werden?

# Übung:

Erstellen Sie ein Kennlinienfeld eines Transistors in einem Schaltungssimulator mit Hilfe der "Sweep"-Funktion.

# Block 36: Die Emitterschaltung

Wenn Transistoren als Verstärker verwendet werden, so werden sie meistens in der sogenannten Emitterschaltung betrieben:

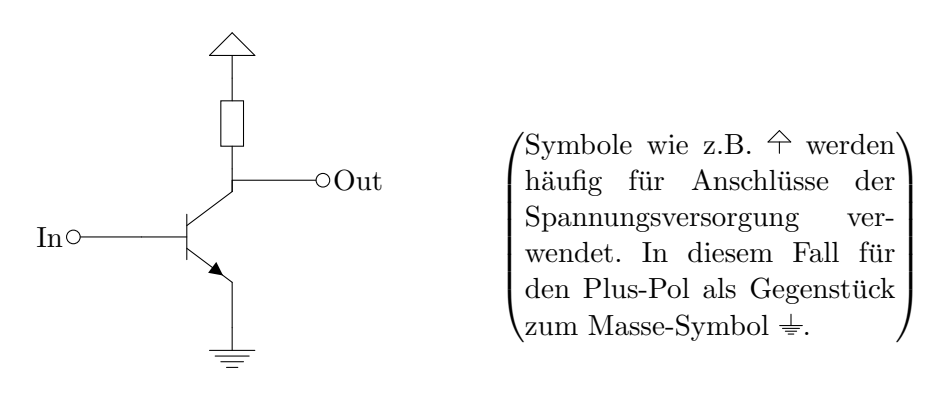

Die Emitterschaltung heißt so, weil in ihr der Emitter direkt mit einem Pol der Spannungsversorgung verbunden ist.

In der Emitterschaltung bildet die Kollektor-Emitter-Strecke des Transistors einen Spannungsteiler mit dem Widerstand.

Die Emitterschaltung ist ein *invertierender Verstärker*:

Eine höhere Input-Spannung bewirkt, dass die Kollektor-Emitter-Strecke des Transistors niederohmiger wird. Damit fällt mehr Spannung am Widerstand ab und die Output-Spannung sinkt.

Eine kleinere Input-Spannung bewirkt, dass die Kollektor-Emitter-Strecke des Transistors hochohmiger wird. Damit fällt weniger Spannung am Widerstand ab und die Output-Spannung steigt.

### Diskussion:

Was versteht man unter einem invertierenden Verstärker?

Für welche Anwendungen ist es problematisch, wenn ein Verstärker invertierend ist? Für welche Anwendungen spielt es keine Rolle?

### Übung:

Wenn die Schaltung mit  $10 \text{V}$  versorgt wird, der Widerstand  $100 \Omega$  hat und der Transistor vom Typ BC547 ist (Datenblatt siehe Übung aus Block 35):

Bei welcher Input-Spannung liegt der Ausgang auf 2,5 V, 5 V bzw. 7,5 V?

#### Diskussion:

Was würde eine Veränderung des Widerstandswertes bewirken? Wie würden sich Abweichungen der Eigenschaften des Transistors auswirken?

Welcher Widerstandswert wäre am zweckmäßigsten? Wovon hängt das ab?

Ist die Emitterschaltung in dieser Form für die Praxis sinnvoll? Welche Eigenschaften könnten störend sein?

# Block 37: Arbeitslinie und Arbeitspunkt der Emitterschaltung

Der Widerstand in der Emitterschaltung zwingt der Spannung und dem Strom an der Kollektor-Emitter-Strecke des Transistors wegen des ohmschen Gesetzes einen linearen Zusammenhang auf.

Indem man ins Kennlinienfeld die beiden trivialen Extremfälle für Transistor ganz offen (Kurzschluss an der Kollektor-Emitter-Strecke) und Transistor ganz zu (kein Strom durch die Kollektor-Emitter-Strecke) einzeichnet und diese Punkte durch eine gerade Linie verbindet erhält man die Arbeitslinie dieser Emitterschaltung:

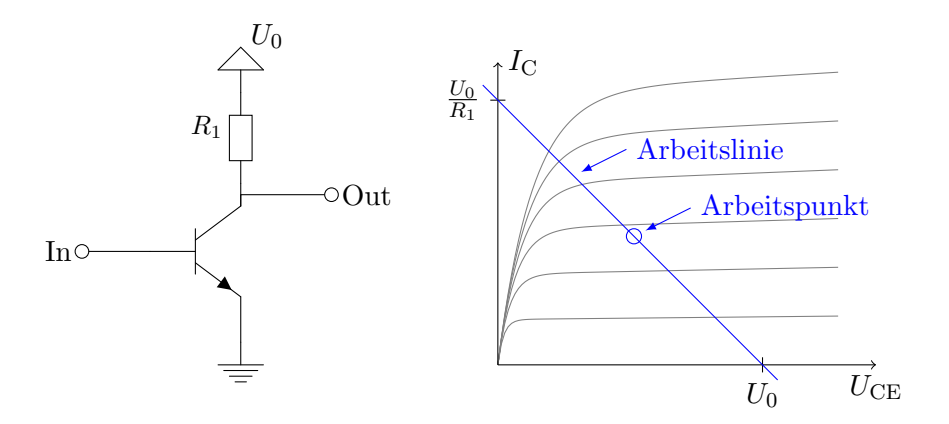

Als Arbeitspunkt wird jener Punkt auf der Arbeitslinie bezeichnet, um den sich der Ausgang der Emitterschaltung im Betrieb bewegt. Normalerweise wird ein sogenannter mittlerer Arbeitspunkt, das ist jener Punkt der den verwendbaren Teil der Arbeitslinie halbiert, angestrebt.

# Diskussion:

Von welchen Werten ist die Lage der Arbeitslinie abhängig?

Wovon ist die Lage des Arbeitspunktes auf der Arbeitslinie abhängig?

Weshalb wird in der Regel ein mittlerer Arbeitspunkt angestrebt?

## Diskussion:

An den Ausgang der Emitterschaltung wird eine relativ niederohmige Last angeschlossen. Hat das Auswirkungen auf die Lage von Arbeitslinie und Arbeitspunkt?

Falls ja, welche?

# Übung:

Simulieren Sie die Auswirkungen von schwankenden Bauteilwerten auf den Arbeitspunkt mit einem Schaltungssimulator.

# Block 38: Emitterschaltung mit Spannungsteiler-Arbeitspunktstabilisierung

Damit eine Emitterschaltung einen mittleren Arbeitspunkt einnimmt, wird in der Regel die mittlere Spannung an der Transistor-Basis mit einem Widerstands-Spannungsteiler eingestellt und das zu verstärkende Signal mit einem Kondensator eingekoppelt:

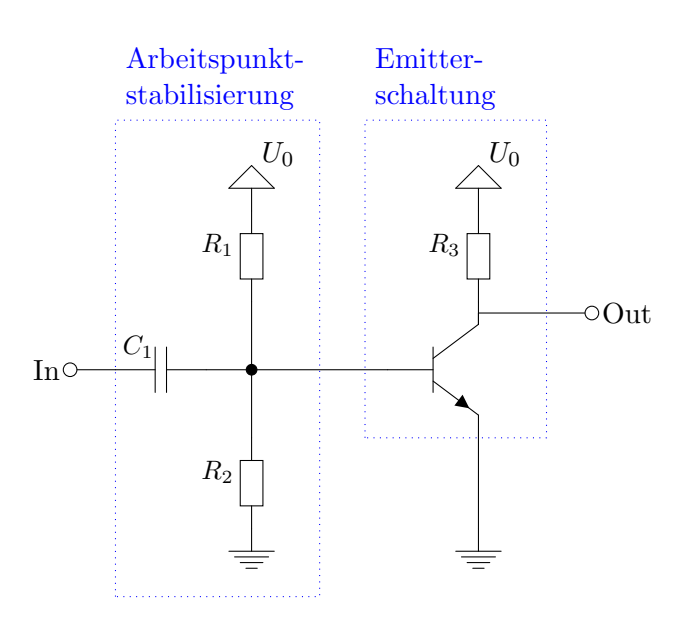

Dabei sollte der Kondensator groß genug sein um für die zu verstärkenden Frequenzen de-facto einen Kurzschluss darzustellen.

#### Berechnung des Spannungsteilers:

Ausgehend von der gewunschten Basis-Emitter-Spannung wird mit Hilfe des ¨ Transistor-Datenblatts der zu erwartende Basis-Strom ermittelt. Unter Anwendung des ohmschen Gesetzes kann ein Ersatzwiderstand für die Basis-Emitter-Strecke berechnet werden:

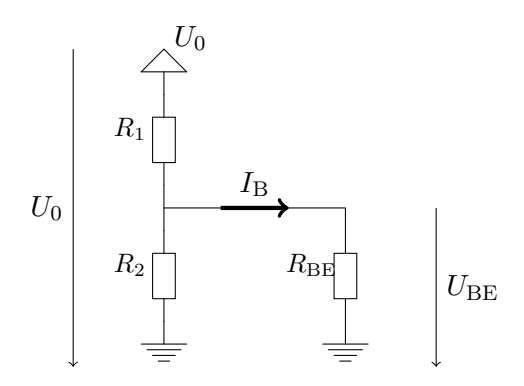

Aus dieser Ersatzschaltung kann nach Festlegen von R<sup>1</sup> oder R<sup>2</sup> leicht der jeweils andere Widerstandswert ermittelt werden.

### Diskussion:

Weshalb darf für diese Berechnung die Basis-Emitter-Diode des Transistors mit einem Widerstand modelliert werden?

# Übung:

Bestimmen Sie R2:  $I_{\rm B} = 200 \,\mu\text{A}, U_{\rm BE} = 0.6 \,\text{V}, U_0 = 5 \,\text{V}, R_1 = 10 \,\text{k}\Omega$ 

## Diskussion:

Weshalb ist die obenstehende Übung für  $R_1 = 100 \text{ k}\Omega$  nicht sinnvoll lösbar?

Zu welchen Problem kann es kommen wenn  $R_1$  und  $R_2$  zu klein oder zu groß gewählt werden?

Kann man  $R_2$  auch weglassen? (Also für  $R_2$  einen Leitwert von 0 einsetzen?) Welche Nachteile hat diese Vorgehensweise?

Transistoren unterliegen großen Exemplarstreuungen. Lässt sich der Arbeitspunkt in dieser Schaltung sinnvoll mit festen Widerstandswerten einstellen?

# Block 39: Emitterschaltung mit Stromgegenkopplung

Der Verstärkungsfaktor eines Transistortyps unterliegt großen Exemplarstreuungen. Daher werden Emitterschaltungen für gewöhnlich mit einem zusätzlichen Widerstand zur Stromgegenkopplung betrieben. Damit wird die Verstärkung zwar kleiner, dafür ist sie aber bekannt und weitgehend unabhängig von Bauteiltoleranzen:

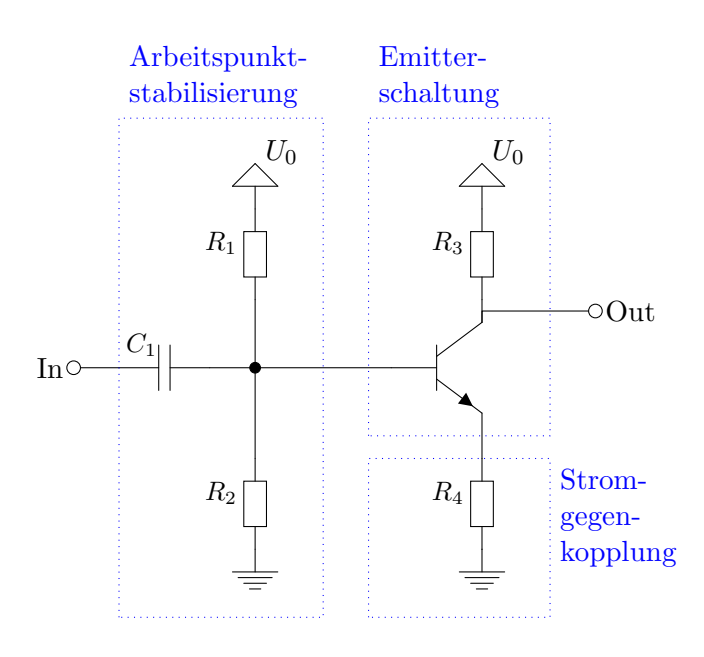

### Funktionsweise und Berechnung der Stromgegenkopplung:

Wenn eine größere Basis-Emitter-Spannung anliegt, so steigt der Emitter-Strom des Transistores und  $R_4$  wird von einem größeren Strom durchflossen. Damit muss an  $R_4$  eine größere Spannung abfallen, wodurch die Basis-Emitter-Spannung kleiner wird.

Als Faustregel beträgt die Verstärkung der Schaltung  $R_3/R_4$ , wenn dieser Faktor deutlich kleiner ist als die Verstärkung der Emitterschaltung ohne Stromgegenkopplung.

### Diskussion:

Der Verstärkungsfaktor eines Transistors steigt bei höheren Temperaturen. Weshalb verwendet man die Stromgegenkopplung auch zur Stabilisierung der Schaltung gegen Temperaturschwankungen?

### Diskussion:

Welche Auswirkungen hat die Stromgegenkopplung auf die Lage von Arbeitslinie und Arbeitspunkt? Was ist bei der Dimensionierung der Arbeitspunktstabilisierung zu beachten?

### Übung:

Simulieren Sie eine Emitterschaltung mit Arbeitspunktstabilisierung und Stromgegenkopplung am PC.

Simulieren Sie auch die Auswirkung von Schwankungen des Verstärkungsfaktors des Transistors.

### Übung für Fortgeschrittene:

Erarbeiten Sie ein mathematisches Modell für die Emitterschaltung mit Stromgegenkopplung aus dem hervorgeht, dass  $R_3/R_4$  näherungsweise der Verstärkungsfaktor der Schaltung ist.

### Block 40: Dimensionierung der Emitterschaltung

Im Folgenden wollen wir einzeln die Rechenschritte einer von vielen möglichen Strategien zur Dimensionierung der Emitterschaltung betrachten:

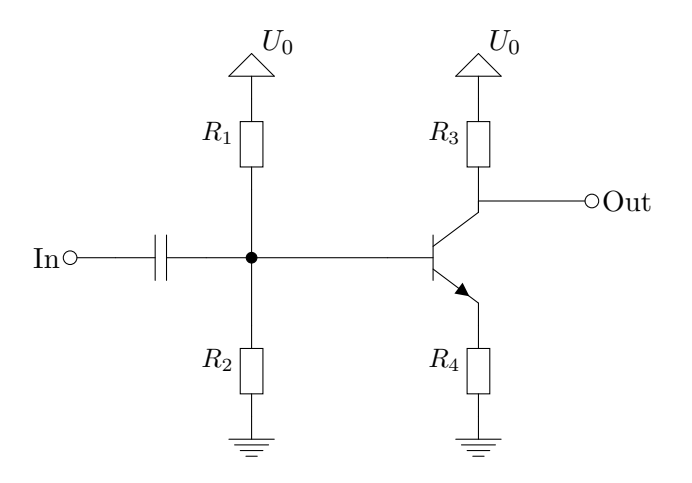

Schritt 1: Festlegen der Arbeitslinie des Transistors durch Einzeichnen im Kennlinienfeld. Auf diese Weise werden  $U_0$  und  $R_3 + R_4$  festgelegt. Wenn z.B.  $U_0$  von vornherein feststeht, dann muss die Arbeitslinie entsprechend gewählt werden.

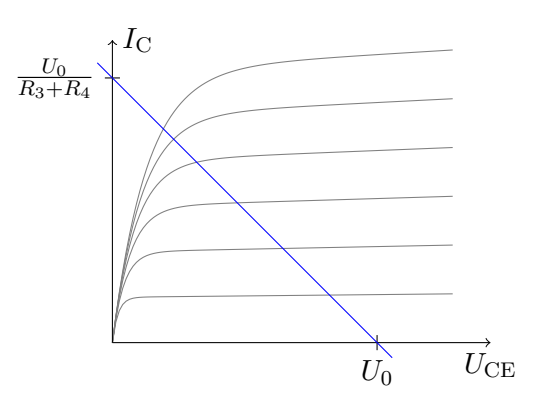

Schritt 2: Festlegen von  $R_3$  und  $R_4$  gemäß dem gewünschten Verstärkungsfaktor  $R_3/R_4$ :

$$
R_3 = \frac{(R_3/R_4) \cdot (R_3 + R_4)}{(R_3/R_4) + 1} \qquad R_4 = \frac{(R_3 + R_4)}{(R_3/R_4) + 1} \tag{40.1}
$$

Schritt 3: Festlegen des Arbeitspunktes  $U_{\text{Out}}$  und Berechnung des Kollektorstroms  $I_{\rm C}$ :

$$
I_{\rm C} = \frac{U_0 - U_{\rm Out}}{R_3} \tag{40.2}
$$

Schritt 4: Ablesen des passenden Basis-Stroms  $I_B$  und der passenden Basis-Emitter-Spannung $U_{\mathrm{BE}}$ aus dem Transistor-Datenblatt.

Schritt 5: Berechnung von  $R_1$  und  $R_2$  aus dem Widerstands-Ersatzschaltbild für die Schaltung im Arbeitspunkt:

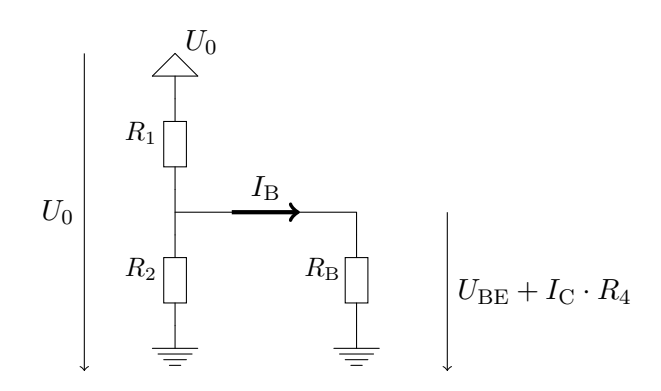

$$
\frac{U_{\text{BE}} + I_{\text{C}} \cdot R_4}{I_{\text{B}}} = R_{\text{B}} \gg R_2 \quad \Longrightarrow \quad \frac{R_1}{R_2} \approx \frac{U_0 - (U_{\text{BE}} + I_{\text{C}} \cdot R_4)}{U_{\text{BE}} + I_{\text{C}} \cdot R_4} \tag{40.3}
$$

Aus dieser Schaltung kann nach Festlegen von  $R_1$ oder  $R_2$ leicht der jeweils andere Widerstandswert ermittelt werden.

### Übung:

Dimensionieren Sie eine Emitterschaltung mit dem BC547 mit einem Verstärkungsfaktor von 10 für eine Betriebsspannung von  $5V$ .

#### Diskussion:

Zum Dimensionieren von  $R_1$  und  $R_2$  muss einer der beiden Widerstandswerte frei festgelegt werden, damit der andere berechnet werden kann. Nach welcher Methode legen Sie den ersten Wert fest?

#### Diskussion:

Nach welchen Kriterien wählen Sie den Koppel-Kondensator aus?

Was passiert, wenn an den Ausgang der Schaltung eine niederohmige Last angeschlossen wird?

# Block 41: Emitterschaltung mit getrennter AC- und DC-Stromgegenkopplung

Für das Einstellen des Arbeitspunktes ist eine starke Gegenkopplung (geringe Verstärkung) gewünscht. Häufig soll das Nutzsignal aber sehr stark verstärkt werden. Das kann über getrennte Gegenkopplungen für Gleichund Wechselspannungen erreicht werden:

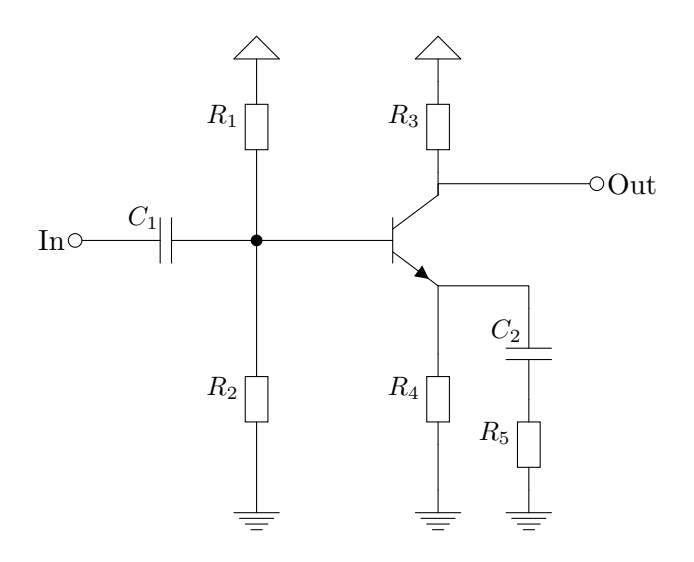

Wenn  $C_2$  ausreichend groß dimensioniert ist so bildet  $C_2$  für das Nutzsignal einen Kurzschluss. Damit wird das Nutzsignal nur mit  $R_4 \parallel R_5$  gegengekoppelt und entsprechend stärker verstärkt.

Für eine maximale Verstärkung kann  $R_5$  auch ganz weggelassen werden.

#### Diskussion:

Weshalb ist  $C_2$  ein Kurzschluss für das Nutzsignal, nicht aber für die Vorspannung die vom Basis-Spannungsteiler geliefert wird?

Was passiert, wenn  $C_2$  nicht ausreichend groß ist?

### Übung:

Erweitern Sie die Schaltung aus der Übung zu Block 40 um einen Pfad zur AC-Gegenkopplung.

Seite 62 von 191

Testen Sie diese neue Schaltung mit unterschiedlichen Frequenzen fur das ¨ Nutzsignal.

Erklären Sie Ihre Beobachtungen.

## Block 42: Die Kollektorschaltung

Manche Schaltungen (wie z.B. die Emitterschaltung) haben einen hochohmigen Ausgang. D.h. die Ausgangsspannung ist instabil, wenn der Ausgang mit einer niederohmigen Last belastet wird, wenn also der Ausgang Strom liefern (oder aufnehmen) soll.

Durch eine nachgeschaltete Kollektorschaltung kann ein hochohmiger Ausgang in einen niederohmigen Ausgang umgewandelt werden:

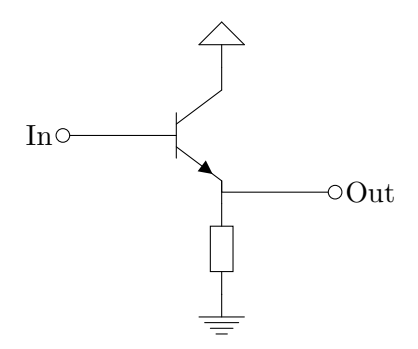

Der Ausgangspegel liegt bei der Kollektorschaltung immer um die Basis-Emitter-Spannung unter dem Eingangspegel.

Da in der Kollektorschaltung das Emitter-Potential dem Basis-Potential folgt nennt man die Kollektorschaltung oft auch "Emitterfolger".

#### Diskussion:

Weshalb nennt man eine Schaltung wie die Kollektorschaltung einen "Impedanzwandler"?

Wovon ist die Basis-Emitter-Spannung abhängig? Was bedeutet das für die Kollektorschaltung?

# Übung:

Bauen Sie folgende Schaltung auf und messen Sie die eingezeichneten Ströme und Spannungen:

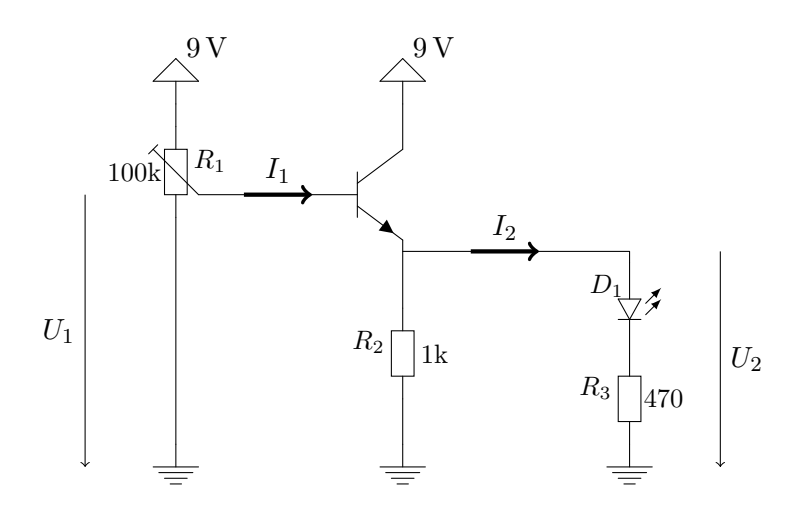

Erklären Sie Ihre Beobachtungen!

Vergleichen Sie diese Schaltung mit der Schaltung aus Block 32.

### Diskussion:

Die Kollektorschaltung kann Strom liefern. Kann sie auch Strom aufnehmen?

Wie müsste die Last am Ausgang der Kollektorschaltung angeschlossen sein, damit die Kollektorschaltung Strom aufnehmen muss?

# Block 43: Die Gegentaktstufe

Wenn die Kollektorschaltung nicht Strom liefern sondern Strom aufnehmen soll, dann fließt dieser Strom über den Emitterwiderstand und der Ausgang der Schaltung wird hochohmig.

Wenn die Kollektorschaltung niederohmig Strom aufnehmen können soll (zum Beispiel wenn die Signalpegel positive wie negative Werte annehmen können sollen), dann wird die Kollektorschaltung zur Gegentaktstufe ausgebaut, indem der Emitter-Widerstand durch einen zweiten Transistor ersetzt

wird:

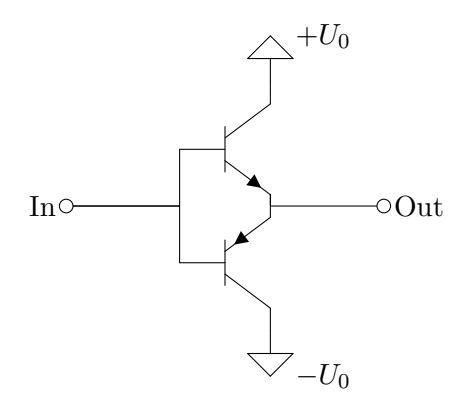

Ahnlich wie bei der Kollektorschaltung liegt bei der Gegentaktstufe die Aus- ¨ gangsspannung um die Basis-Emitter-Spannung näher an der Masse als die Eingangsspannung.

### Diskussion:

Weshalb ist der zweite Transistor in der Schaltung ein PNP-Transistor? Funktioniert die Schaltung auch mit zwei NPN-Transistoren?

Wann fließt durch welchen der beiden Transistoren Strom? Ist es möglich, dass durch beide Transistoren gleichzeitig Strom fließt?

# Übung:

Verwenden Sie einen Schaltungssimulator, um die Ubertragungskennlinie ¨ (die Ausgangsspannung als Funktion der Eingangsspannung) einer Gegentaktstufe mit einer Last gegen Masse zu ermitteln.

Erklären Sie Ihre Beobachtungen! Welche Übertragungskennlinie wäre in der Regel wünschenswert?

# Block 44: Gegentaktstufe mit Dioden-Spannungsteiler

Damit der Ausgangspegel der Gegentaktstufe auch in der Nähe des Nullpunktes gut den Eingangspegel wiedergibt, mussen beide Transistoren leicht ¨ leitend sein. Der zusätzliche Strom stabilisiert dann den Ausgang:

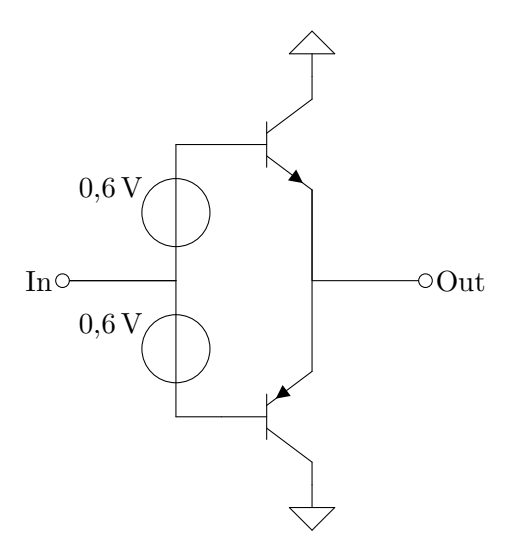

Leider gibt es potentialfreie Gleichspannungsquellen nicht als einfache Bauteile. Aber ein Dioden-Spannungsteiler mit entsprechender Vorspannung hat ¨ahnliche Eigenschaften:

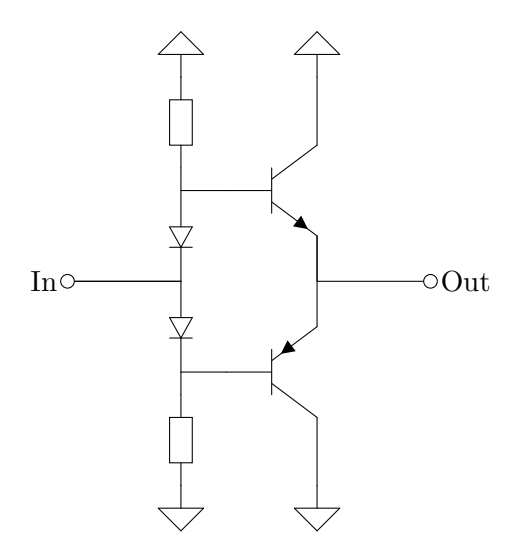

Seite 66 von 191

### Diskussion:

Welche Auswirkungen hat der Dioden-Spannungsteiler mit Vorspannung auf die Eingangsimpedanz (den Eingangswiderstand) der Schaltung? Worauf ist beim Dimensionieren der Widerstände zu achten?

### Übung:

Berechnen Sie die Übertragungskennlinie der obigen Schaltungen in einem Schaltungssimulator.

Untersuchen Sie die Spannungen und Ströme in der Schaltung. Erklären Sie Ihre Beobachtungen.

#### Diskussion:

Fallen Ihnen Varianten der obenstehenden Schaltungen ein? Welche Vorund Nachteile haben diese Schaltungen?

# Block 45: Stromquellen mit Transistoren

Mit Hilfe der Emitterschaltung kann leicht eine Stromquelle realisiert werden, indem man das Eingangssignal weglässt und die Transistor-Basis nur mit der Vorspannung verbindet:

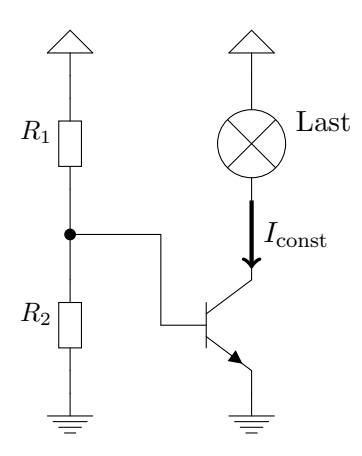

Wenn die Stromverstärkung des Transistors genau bekannt ist, kann der

Seite 67 von 191

Transistor auch nur mit dem Widerstand  $R_1$  ohne einen zweiten Widerstand vorgespannt werden.

Falls die Stromquelle auch mit besonders weit gestreuten Bauteilparametern funktionieren oder besonders genau sein soll, kann man die Stromquelle auch mit Gegenkopplung betreiben. In diesem Fall ist mit der Flussspannung der Basis-Emitter-Diode auch die Spannung an R<sup>3</sup> und damit der Emitterstrom  $\approx$  Kollektorstrom bekannt:

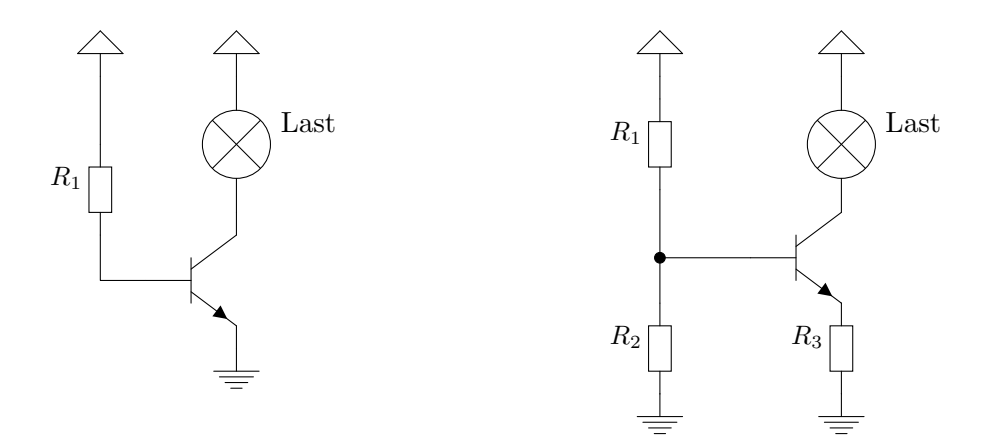

### Übung:

Simulieren Sie die Varianten der Transistor-Stromquelle mit ein, zwei sowie drei Widerständen. Verwenden Sie Parameter-Sweeps für den Lastwiderstand und für die Stromverstärkung des Transistors.

Erklären Sie Ihre Beobachtungen!

### Diskussion:

Was sind die Vor- und Nachteile der beiden Schaltungsvarianten?

Welche Anwendungen für Stromquellen fallen Ihnen ein?

Der Transistor arbeitet in der Schaltung als regelbarer Widerstand, der immer jenen Widerstandswert annimmt, der notwendig ist, damit der richtige Strom fließt. Vergleichen Sie diese Schaltung mit den linearen Quellen aus Block 19. Wie passen diese Schaltungen zusammen? Diskutieren Sie die Ähnlichkeiten und Unterschiede.

## Block 46: Stromspiegel mit Transistoren

Ein Stromspiegel ist eine stromgesteuerte Stromquelle. D.h. ein Referenzstrom am Eingang definiert, welchen Strom die Quelle am Ausgang liefern soll. Ein solcher Stromspiegel kann mit zwei Transistoren realisiert werden:

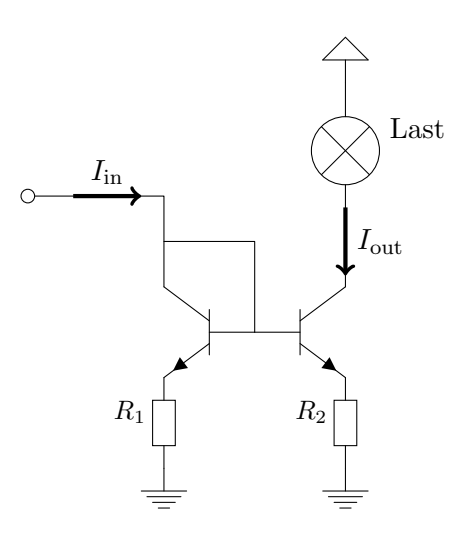

Die beiden Widerstände definieren dabei das Verhältnis zwischen Eingangsund Ausgangsstrom:

$$
\frac{I_{\text{out}}}{I_{\text{in}}} \approx \frac{R_1}{R_2} \quad \Longrightarrow \quad I_{\text{out}} \approx I_{\text{in}} \cdot \frac{R_1}{R_2} \tag{46.1}
$$

#### Diskussion:

Wie funktioniert die Schaltung? Spielt die Stromverstärkung der Transistoren eine Rolle?

Was passiert, wenn die Widerstände sehr kleine Werte haben oder sogar ganz weggelassen werden?

Was passiert, wenn die Widerstände sehr große Werte haben?

Wann und warum kann es sinnvoll sein, die Transistoren thermisch zu koppeln? Wie wird eine solche Kopplung idealerweise realisiert sein?

Welche Anwendungen fallen Ihnen für Stromspiegel ein?

Seite 69 von 191

### Übung:

Simulieren Sie einen Stromspiegel am PC. Experimentieren Sie mit den Parametern der Simulation.

Versuchen Sie insbesondere die Auswirkung von Temperaturunterschieden der Transistoren bei einem Stromspiegel mit bzw. ohne Widerstände zu simulieren.

### Block 47: Differenzverstärker mit Transistoren

Ein Differenzverstärker hat zwei Eingänge. Die Ausgangsspannung ist unabh¨angig von den absoluten Werten der Eingangsspannungen und nur von der Differenz der Eingangsspannungen abhängig.

Das heißt, wenn sich beide Eingänge gleichermaßen ändern ("Gleichtakt"), dann bleibt der Ausgang unverändert.

Ein solcher Differenzverstärker kann mit Hilfe von zwei Transistoren und einer Stromquelle realisiert werden:

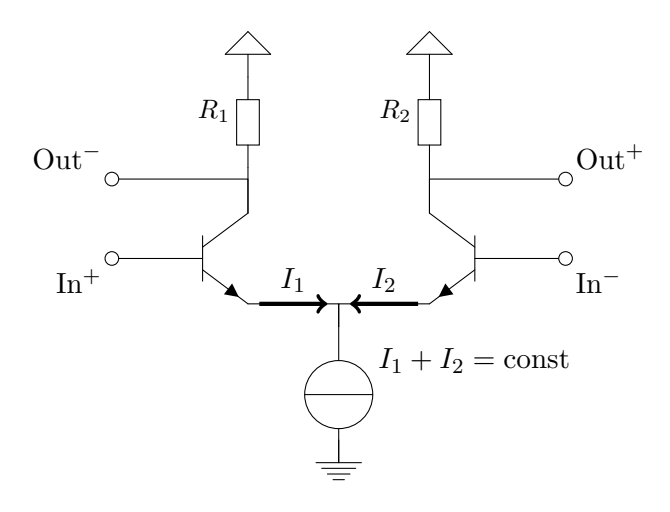

Differenzverstärker haben häufig (so wie in diesem Beispiel) zwei Ausgänge: Einen invertierenden  $(Out<sup>-</sup>)$  und einen nicht invertierenden  $(Out<sup>+</sup>)$ .

Die Übertragungskennlinie dieses Verstärkertyps ist ein (entsprechend skalierter und verschobener) Tangens Hyperbolicus:

Seite 70 von 191

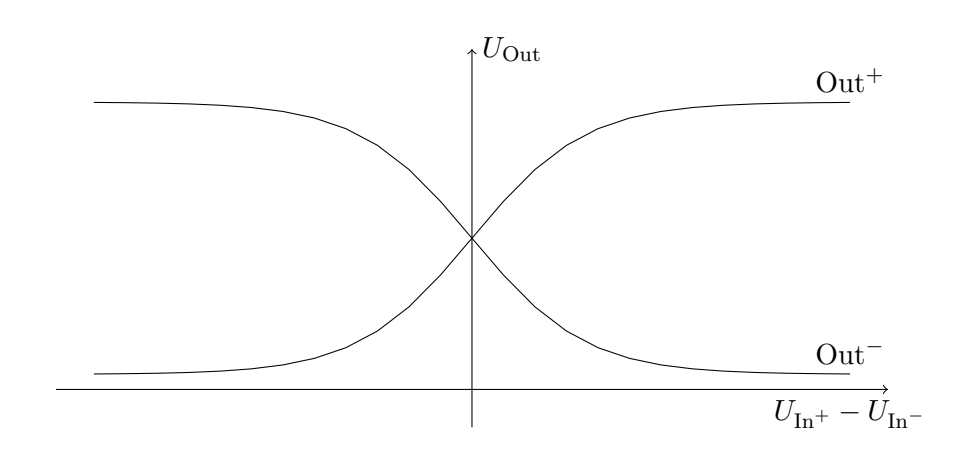

#### Diskussion:

Wie funktioniert diese Schaltung?

In der Schaltung kommt eine Stromquelle vor. Wie könnte diese realisiert sein?

Wovon ist die mittlere Ausgangsspannung ( $U_{\text{Out}^+} = U_{\text{Out}^-}$  wenn  $U_{\text{In}^+} =$  $U_{\text{In}^-}$ ) abhängig? Wovon ist die Verstärkung abhängig?

Wie kann die Verstärkung der Schaltung beeinflusst werden? Wie kann der lineare Bereich der Übertragungskennlinie verbreitert werden?

Welche Anwendungen für Differenzverstärker fallen Ihnen ein?

### Übung:

Simulieren Sie den Differenzverstärker am PC. Erklären Sie Ihre Beobachtungen!

#### Übung für Fortgeschrittene:

Entwickeln Sie ein mathematisches Modell für die Differenzverstärker-Schaltung, aus dem hervorgeht, dass die Übertragungskennlinie des Differenzverstärkers ein Tangens Hyperbolicus ist.

Hinweis: 
$$
\frac{1 - e^{-x}}{1 + e^{-x}} = \tanh \frac{x}{2}
$$
 (47.1)

Seite 71 von 191

# Block 48: Zusammenfassung zu Bipolar-Transistoren

Mit Bipolar-Transistoren kann eine Vielzahl komplexer Probleme gelöst werden.

Für ein weites Spektrum an Aufgaben gibt es fertige Schaltungen die relativ leicht adaptiert werden können. Auf die allermeisten dieser Schaltungen sind wir bisher nicht eingegangen. Zum Großteil handelt es sich aber um Varianten und/oder Kombinationen der bisher vorgestellten Grundschaltungen.

Beim Entwurf eigener Schaltungen muss immer auf eine große Toleranz gegenüber Exemplarstreuungen geachtet werden.

Aufgrund der Nichtlinearität der mathematischen Modelle für Bipolar-Transistoren ist eine händische Berechnung aufwändiger Transistor-Schaltungen oft schwierig. Hier sind Programme zur Schaltungssimulation hilfreich.

Für die Lösung vieler praxisnaher Probleme werden oft viele Bauteile benötigt. Daher greift man in der Praxis meistens eher auf ICs mit integrierten Transistorschaltungen zurück, anstatt diese aus diskreten Transistoren aufzubauen.

### Diskussion:

Welche Transistorschaltungen haben wir kennengelernt? Welche Kombinationen dieser Schaltungen könnten sinnvoll sein?

Worauf sollte man bei der Simulation von Transistorschaltungen besonders achten?

Was kann man machen damit das exakte Verhalten von einzelnen Transistoren in der Schaltung vorhersagbarer wird?

Welche Arten von Bipolartransistoren haben wir kennengelernt? Worin liegen die Unterschiede zwischen den einzelnen Arten?

Welche Gründe kann es geben, um etwas diskret aus Transistoren statt aus integrierten Schaltungen zu bauen?
# Übung:

Erklären Sie die Funktionsweise der folgenden Schaltung<sup>[2](#page-0-0)</sup>:

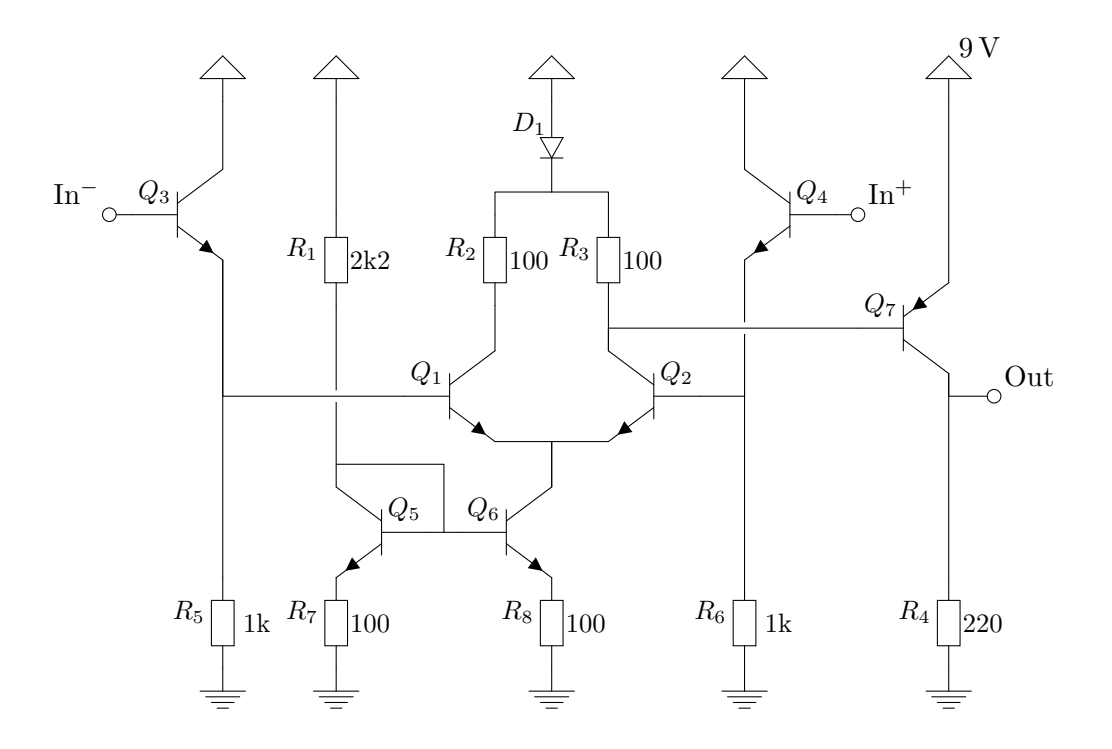

## Experiment:

Bauen Sie die Schaltung auf und testen Sie die Funktion.

Messen Sie mit dem Oszilloskop um das Funktionsprinzip sichtbar zu machen.

Simulieren Sie die Schaltung am PC.

## Übung:

Recherchieren Sie im Internet (oder in Fachbüchern) zur "Basisschaltung".<br>Markeling Sie in der Lieben in der Freiten der Freiten Sie in der Freiten auf Vergleichen Sie die Basisschaltung mit der Emitterschaltung. Erstellen Sie

 $2^2$ Quelle: DC Simulation eines Komparators aus diskreten Halbleiterbauteilen unter Berücksichtigung der Exemplarstreuung der Bauteilparameter mit QUCS von Clifford Wolf im November 2010 (Seminararbeit für 360.019 CAE Netzwerkanalyse an der TU Wien) — [http://www.clifford.at/papers/2010/sem\\_cae\\_netana/](http://www.clifford.at/papers/2010/sem_cae_netana/)

Simulationen am PC, welche die Funktionsweise der Basisschaltung veranschaulichen.

# Block 49: Feldeffekt-Transistoren

Neben Bipolar-Transistoren gibt es noch Feldeffekt-Transistoren (FETs). Als Beispiel für FETs wollen wir kurz MOSFETs (Metall-Oxid-Semiconductor FETs) behandeln:

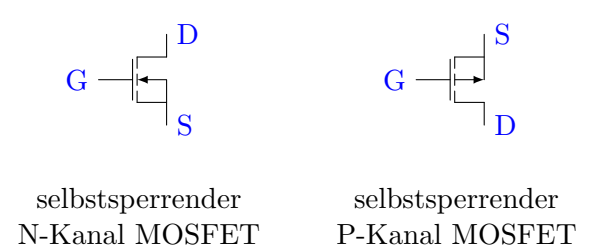

Die Anschlüsse von FETs heißen Gate  $(G)$ , Source  $(S)$  und Drain $(D)$ . Die Gate-Source Strecke eines MOSFET verhält sich wie ein Kondensator. Die Spannung zwischen Gate und Source (die Ladung des Gate-Source-Kondensators) bestimmt den Widerstand der Drain-Source-Strecke.

Beim N-Kanal MOSFET bewirkt eine besonders große Gate-Source-Spannung (d.h. am Gate liegt ein deutlich höheres Potential als an Source) einen besonders kleinen Drain-Source Widerstand.

Beim P-Kanal MOSFET ist es umgekehrt: eine besonders kleine (negative) Gate-Source-Spannung (d.h. am Gate liegt ein deutlich niedrigeres Potential als an Source) bewirkt einen besonders kleinen Drain-Source Widerstand.

## Diskussion:

Welchen Vorteil bieten MOSFETs fur Leistungsanwendungen (z.B. Schalten ¨ von Motoren)?

Welchen Vorteil bieten MOSFETs in integrierten Schaltungen mit besonders kleinen Versorgungsspannungen, wie sie z.B. in der Digitalelektronik oft vorkommen?

# Übung:

Zeichnen Sie den Schaltplan einer Source-Schaltung in Analogie zur Emitter-Schaltung.

Simulieren Sie die Schaltung am PC und untersuchen Sie die Unterschiede zwischen Source-Schaltung und Emitter-Schaltung.

Gehen Sie analog für einige andere Transistor-Schaltungen vor, die wir bereits kennengelernt haben.

# Übung:

Erklären Sie Zweck und Funktionsweise der folgenden Schaltung (einer sogenannten H-Bridge):

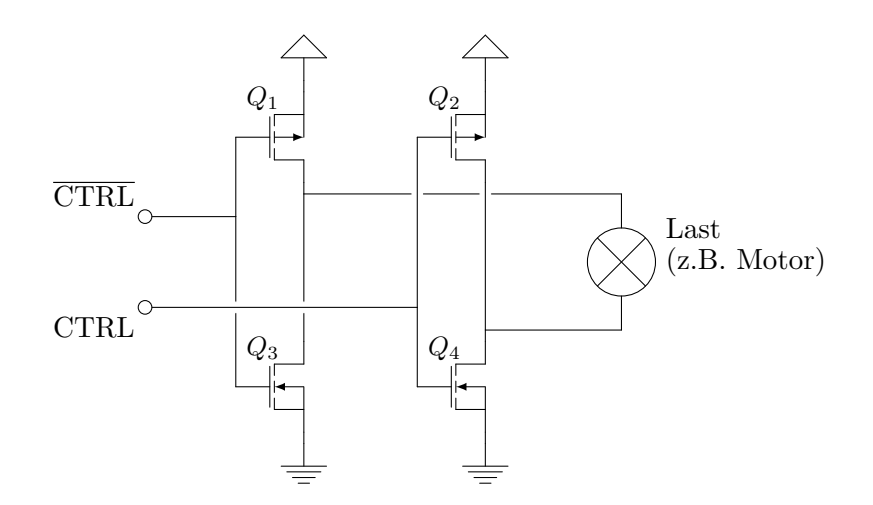

# Block 50: Operationsverstärker

Ein Operationsverstärker (OpAmp) ist ein aktives Bauteil mit zwei Eingängen und einem Ausgang:

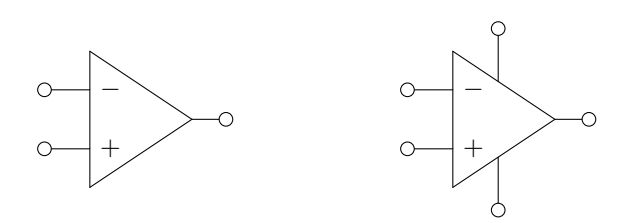

Im rechten Symbol sind zusätzlich die Anschlüsse für die Versorgungsspannung eingezeichnet. Wenn das linke Symbol verwendet wird, wird davon ausgegangen, dass implizit klar ist, wie das Bauteil versorgt wird.

Der OpAmp misst die Spannung zwischen den Eingängen $(U_{\rm In^+}-U_{\rm In^-})$ und gibt diese Spannung stark verstärkt am Ausgang aus.

Bei  $U_{\text{In}^{+}} = U_{\text{In}^{-}}$  nimmt der Ausgang in der ersten Näherung ein Potential mittig zwischen positiver und negativer Versorgungsspannung ein. Wir werden im weiteren Verlauf feststellen, dass es fur die meisten Schaltungen nicht ¨ so wichtig ist, welcher Ausgangspegel dem Fall  $U_{\text{In}^+} = U_{\text{In}^-}$  entspricht.

### Diskussion:

Wie sieht die Übertragungskennlinie eines OpAmp aus?

## Diskussion:

Die oben beschriebene Variante eines OpAmp ist ein sogenannter VV-Op-Amp, ein OpAmp mit Spannungseingang und Spannungsausgang. Welche weiteren Varianten von OpAmps könnte es geben?

## Experiment:

Bauen Sie folgende Schaltung auf und testen Sie sie:

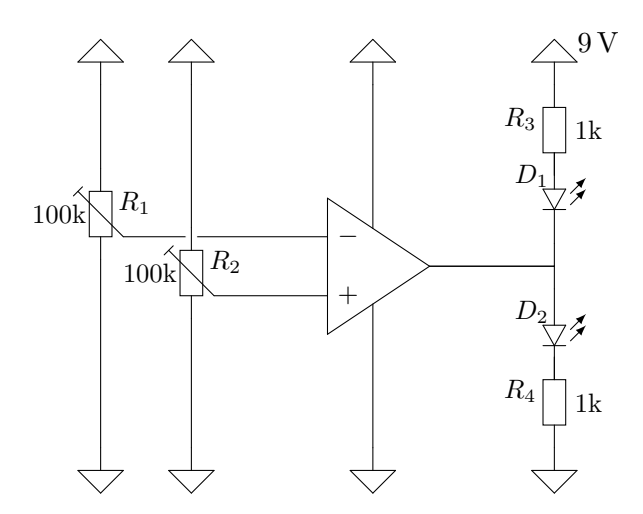

Erklären Sie das Verhalten der Schaltung. Was fällt Ihnen an  $R_1$  und  $R_2$ auf?

# Block 51: Kenngrößen von OpAmps

OpAmps können durch eine Reihe von Kenngrößen beschrieben werden. Die wichtigsten dieser Kenngrößen sind:

- die minimale und maximale Versorgungsspannung des OpAmps
- es handelt sich um einen Single-Supply oder um einen Dual-Supply OpAmp
- die Spannungsverstärkung (engl. "Voltage Gain", meist in dB) Achtung: Die dB bezeichnen in der Regel die mit der Spannungsverstärkung verbundene Leistungsverstärkung. Wegen  $P = U^2/R$  entspricht 20 dB einer Verzehnfachung der Spannung.
- die Flankensteilheit (engl. "Slew Rate", meist in  $V/\mu$ s)
- die max. Eingangs-Offset-Spannung (meist in mV)
- der erlaubte Eingangs-Spannungs-Bereich (engl. "Input Voltage Range", meist in V relativ zur Versorgung)
- der mögliche Ausgangs-Spannungs-Bereich (Output Voltage Swing)
- die maximale Frequenz bzw. das Gain Bandwidth Product
- der Eingangswiderstand (die Eingangsimpedanz)

Seite 77 von 191

- der Ausgangswiderstand (die Ausgangsimpedanz)
- die minimal erlaubte Verstärkung (bzw. "unity gain stability")
- der maximale Strom mit dem der OpAmp seine Eingänge belastet.
- der maximale Strom mit dem der Ausgang des OpAmps belastet werden darf.
- die Gleichtaktunterdrückung (engl. "Common-Mode Rejection", kurz<br>
CMP l CMR bzw. " Common-Mode Rejection Ratio", kurz CMRR) Wenn  $A_{\text{diff}}$  die Differenzverstärkung und  $A_{\text{gleich}}$  die Gleichtaktverstärkung ist, dann ist CMRR =  $A_{\text{diff}}/A_{\text{gleich}}$ . CMR ist derselbe Wert in dB: CMR =  $20 \log_{10}$  CMRR

Wie wirkt sich welche der oben genannten Kenngrößen auf das Verhalten des OpAmps aus?

#### Diskussion:

Welche Bedeutung haben Eingangs-Offset-Spannung und Spannungsverstärkung für den im letzten Block angesprochenen Fall  $U_{\text{In}^+} = U_{\text{In}^-}$ ?

### Übung:

Lesen Sie die oben genannten Größen aus den Datenblättern verschiedener OpAmps (z.B. LM358, NE5532, TS912 und LM386) heraus.

Beschreiben Sie für welche Anwendungen diese OpAmps geeignet und für welche sie ungeeignet sind.

#### Diskussion:

Wozu braucht man OpAmps? Wo ist der Vorteil z.B. gegenüber Transistorschaltungen?

Worauf ist bei der Auswahl eines OpAmps zu achten?

# Block 52: Der OpAmp als Impedanzwandler (Spannungsfolger)

OpAmps werden in der Regel so beschaltet, dass sie mit Gegenkopplung betrieben werden. Das heißt, dass in der einen oder anderen Weise das Ausgangssignal an den invertierenden Eingang  $(-)$  zurückgeführt wird.

Im einfachsten Fall ensteht so ein Impedanzwandler:

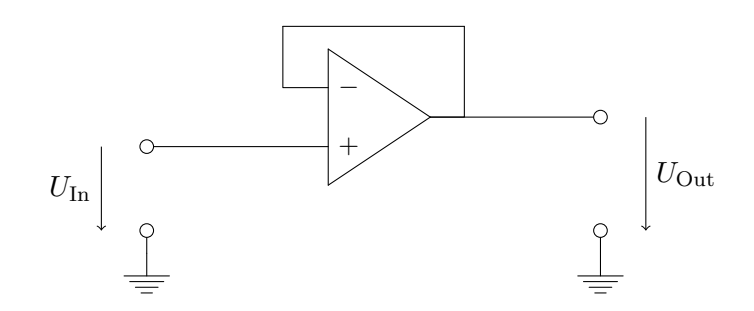

In dieser Beschaltung arbeitet der OpAmp als Verstärker mit dem Verstärkungsfaktor $U_{\rm Out}/U_{\rm In}=1:$ 

$$
U_{\text{Out}} = (U_{\text{In}} - U_{\text{Out}}) \cdot k \quad \Longrightarrow \quad \frac{U_{\text{Out}}}{U_{\text{In}}} = \frac{k}{k+1} \tag{52.1}
$$

$$
k \gg 1 \quad \Longrightarrow \quad U_{\text{Out}} \approx U_{\text{In}} \tag{52.2}
$$

## Übung:

Wie würde die Schaltung aus der Übung zu Block 42 mit einem OpAmp statt einem Transistor aussehen?

Bauen Sie die Schaltung auf und testen Sie sie.

#### Diskussion:

Wodurch unterscheidet sich der OpAmp Impedanzwandler von der Transistor-Kollektorschaltung und der Transistor-Gegentaktstufe?

Was sind die Vor- und Nachteile?

Welche Eigenschaften sollte ein OpAmp haben, wenn er als Impedanzwandler beschaltet werden können soll?

#### Diskussion:

Wie groß ist bei einem OpAmp Impedanzwandler die Spannung zwischen invertierendem und nicht-invertierendem Eingang?

## Block 53: Der OpAmp als Verstärker

Der einfachste OpAmp-Verstärker ist der invertierende Verstärker:

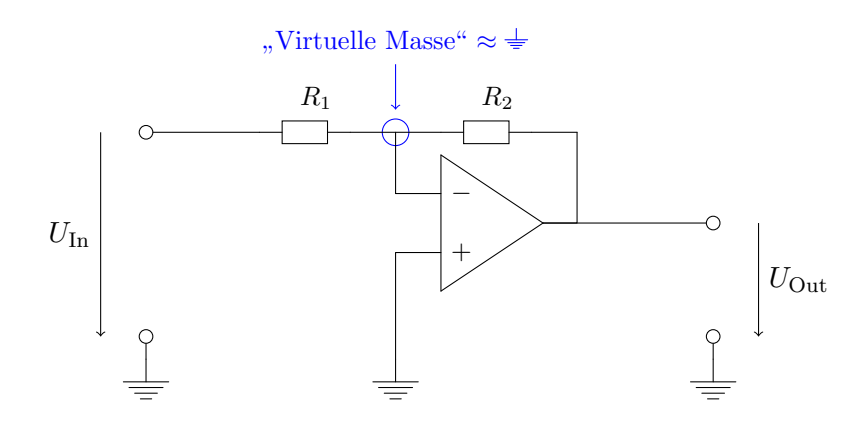

Wegen der Gegenkopplung regelt der OpAmp seinen invertierenden Eingang immer annähernd auf das Potential des nicht-invertierenden Eingangs ein. Man spricht von der "virtuellen Masse".

Die Funktionsweise kann leicht an einem Diagramm veranschaulicht werden:

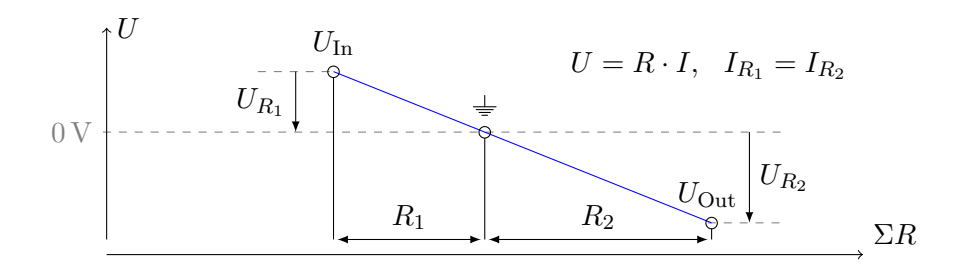

Seite 80 von 191

Da die Eingänge des OpAmps hochohmig sind, muss der Strom durch  $R_1$ und  $R_2$  gleich groß sein.  $U_{\text{In}}$  wird von außen vorgegeben und  $U_{\text{Out}}$  wird vom OpAmp so eingeregelt, dass am invertierenden Eingang annähernd Massepotential anliegt.

#### Diskussion:

Erklären Sie das " $\Sigma R$ -U-Diagram". Wie ist der Bezug zur Schaltung? Welches mechanische Modell fällt Ihnen dazu ein?

## Übung:

Zeigen Sie mit Hilfe der Netzwerkanalyse, dass die Verstärkung der Schaltung  $U_{\text{Out}}/U_{\text{In}} = -R_2/R_1$  ist.

#### Diskussion:

Ein nicht-invertierender Verstärker kann leicht durch Vertauschen der Eingänge realisiert werden:

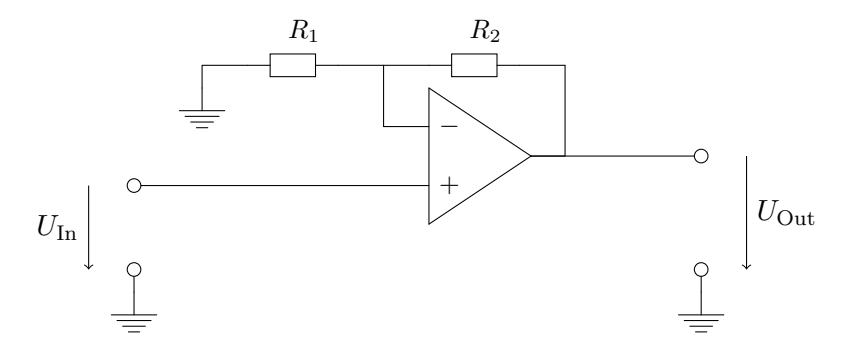

Argumentieren Sie anhand des ΣR-U-Diagramms: Wie groß ist hier die Verstärkung? Kann in dieser Beschaltung auch eine Abschwächung (Verstärkung kleiner 1) erzielt werden?

#### Diskussion:

Oft zeichnet man für einen Verstärker (mit Verstärkung  $k$ ) nur das folgende Symbol und geht nicht weiter auf den genauen Aufbau des Verstärkers ein:

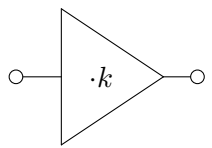

Im Fall  $k = 1$  (Impedanzwandler) spricht man manchmal auch von einem "Puffer" und lässt dann die Beschriftung  $\cdot k$  weg.

Welche Vorteile bringt diese Notation? Welche Informationen gehen dabei verloren?

# Block 54: Der OpAmp Summenverstärker

Betrachten wir ein Widerstandsnetzwerk der folgenden Gestalt:

$$
U_1 \circ \xrightarrow{\qquad I_1 \qquad R_1 = 1/G_1} U_2 \circ \xrightarrow{\qquad I_2 \qquad R_2 = 1/G_2} U_3
$$
\n
$$
U_3 \circ \xrightarrow{\qquad I_3 \qquad R_3 = 1/G_3} U_n \circ \xrightarrow{\qquad I_n \qquad R_n = 1/G_n}
$$

Uns interessiert das Potential  $U_s$  wenn  $U_1$  bis  $U_n$  über Spannungsquellen vorgespannt werden und über den Anschluss  $U_s$  kein Strom ab- oder zufließt:

$$
I_i = (U_i - U_s) \cdot G_i \qquad \sum_{i=0}^{n} I_i = 0 \qquad (54.1)
$$

$$
\implies \sum_{i=0}^{n} U_i G_i - U_s \sum_{i=0}^{n} G_i = 0 \implies U_s = \frac{\sum U_i G_i}{\sum G_i} \tag{54.2}
$$

Seite 82 von 191

Das heißt wenn  $R_1 = R_2 = \cdots = R_n$  dann ist  $U_s$  das arithmetische Mittel der Werte $U_1$ bis  $U_n$ . Bei unterschiedlichen Widerstandswerten (Leitwerten) werden die Eingangsspannungen entsprechend gewichtet.

Mit einem nachgeschalteten OpAmp-Verstärker kann $U_{\mathrm{s}}$ impedanzgewandelt und verstärkt werden:

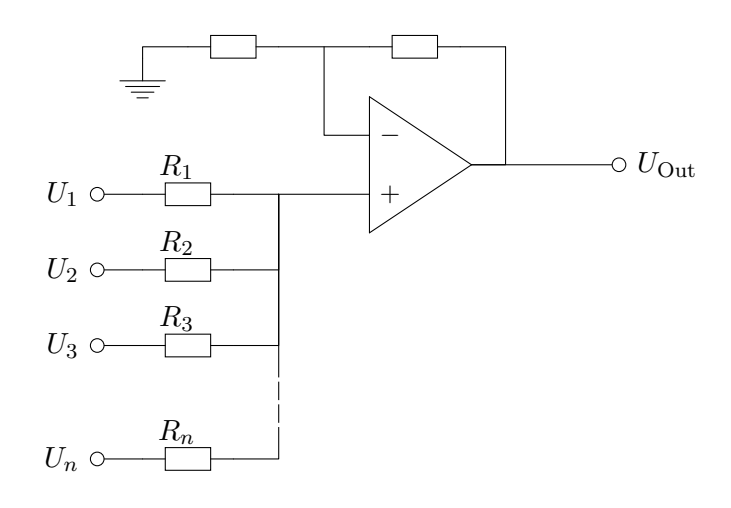

## Übung:

Dimensionieren Sie einen Summenverstärker mit den 3 Eingängen  $U_a, U_b$ und  $U_{\rm c}$ der die Funktion

$$
U_{\text{Out}} = U_{\text{a}} + 2U_{\text{b}} + 5U_{\text{c}}
$$

implementiert. Testen Sie die Schaltung mit einem Simulator am PC.

## Diskussion:

Welche Anwendungen für Summenverstärker fallen Ihnen ein?

In welchen Fällen reicht ein einfacher Impedanzwandler am Ausgang der Schaltung? Woher "weiß" die Schaltung in diesen Fällen was das Ground-Potential der Schaltung ist?

# Block 55: Beliebige lineare Funktionen mit einem OpAmp

Aus den vorhergehenden Blöcken drängt sich die Vermutung auf, dass beliebige lineare Funktionen der Form  $f(x_1, x_2, \ldots, x_k) = a_1x_1 + a_2x_2 + \cdots + a_kx_k$ mit Schaltungen nach folgendem Schema berechnet werden können:

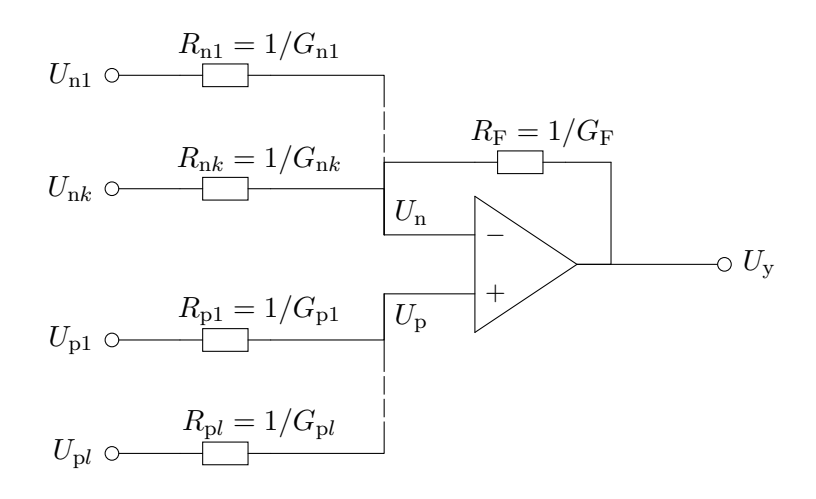

Aus Block 54 wissen wir:

$$
U_{\rm n} = \frac{\sum G_{\rm ni} U_{\rm ni} + G_{\rm F} U_{\rm y}}{\sum G_{\rm ni} + G_{\rm F}} \qquad U_{\rm p} = \frac{\sum G_{\rm pi} U_{\rm pi}}{\sum G_{\rm pi}} \qquad (55.1)
$$

Der OpAmp regelt  $U_n = U_p$  ein. Das heißt:

$$
\frac{\sum G_{\text{ni}} U_{\text{ni}} + G_{\text{F}} U_{\text{y}}}{\sum G_{\text{ni}} + G_{\text{F}}} = \frac{\sum G_{\text{pi}} U_{\text{pi}}}{\sum G_{\text{pi}}} \tag{55.2}
$$

Seite 84 von 191

Wir formen nach  $U_{\rm v}$  um:

$$
\frac{G_{\rm F}U_{\rm y}}{\sum G_{\rm ni} + G_{\rm F}} = \frac{\sum G_{\rm pi}U_{\rm pi}}{\sum G_{\rm pi}} - \frac{\sum G_{\rm ni}U_{\rm ni}}{\sum G_{\rm ni} + G_{\rm F}} \implies
$$
\n
$$
U_{\rm y} = \frac{(\sum G_{\rm ni} + G_{\rm F})(\sum G_{\rm pi}U_{\rm pi})}{G_{\rm F} \cdot \sum G_{\rm pi}} - \frac{(\sum G_{\rm ni} + G_{\rm F})(\sum G_{\rm ni}U_{\rm ni})}{G_{\rm F} \cdot (\sum G_{\rm ni} + G_{\rm F})} = (55.3)
$$
\n
$$
= \frac{\sum G_{\rm ni} + G_{\rm F}}{G_{\rm F}} \cdot \frac{\sum G_{\rm pi}U_{\rm pi}}{\sum G_{\rm pi}} - \frac{\sum G_{\rm ni}U_{\rm ni}}{G_{\rm F}}
$$

Die partiellen Ableitungen nach den Eingangsspannungen entsprechen den Koeffizienten der linearen Funktion. Daher leiten wir zunächst  $U_y$  nach den invertierenden Eingangsspannungen  $U_{nj}$  ab. Diese Ableitungen entsprechen den negativen Koeffizienten  $a_{nj}$ :

$$
\frac{\partial U_{\mathbf{y}}}{\partial U_{\mathbf{n}j}} = -\frac{G_{\mathbf{n}j}}{G_{\mathbf{F}}} = \underbrace{a_{\mathbf{n}j}}_{<0} \tag{55.4}
$$

Die partiellen Ableitungen nach den nicht-invertierenden Eingangsspannungen  $U_{\text{p}j}$  entsprechen den positiven Koeffizienten  $a_{\text{p}j}$ :

$$
\frac{\partial U_{\mathbf{y}}}{\partial U_{\mathbf{p}j}} = \underbrace{\frac{\sum G_{\mathbf{n}i} + G_{\mathbf{F}}}{G_{\mathbf{F}}}}_{\geq 1} \cdot \underbrace{\frac{G_{\mathbf{p}j}}{\sum G_{\mathbf{p}i}}}_{\leq 1} = \underbrace{a_{\mathbf{p}j}}_{>0}
$$
(55.5)

Das heißt durch entsprechende Wahl der Widerstandswerte (Leitwerte) können der Schaltung die Koeffizienten der linearen Funktion aufgeprägt weden.

Gegebenenfalls ist dazu der invertierende bzw. der nicht-invertierende Zweig um einen zusätzlichen Widerstand gegen Masse zu erweitern – je nachdem ob in den Ableitungen nach $U_{\mathrm{p}j}$ der linke Faktor größer oder der rechte Faktor kleiner werden soll.

#### Diskussion:

Weshalb muss in manchen Fällen ein Widerstand gegen Masse hinzugefügt werden? Handelt es sich dabei um die Regel oder eher um die Ausnahme?

Seite 85 von 191

Welche Strategie schlagen Sie vor um die Widerstandswerte zu berechnen? In welcher Reihenfolge legt man die Werte sinnvollerweise fest?

# Übung:

Erstellen Sie eine Schaltung zur Berechnung der Funktion

$$
U_{\rm Out} = 2U_{\rm a} + 3U_{\rm b} - 4U_{\rm c}
$$

Vergleichen Sie Ihr Ergebnis mit der Ausgabe einer Software zur automatischen Dimensionierung solcher Schaltungen:

```
http://svn.clifford.at/tools/trunk/electrotools/oplinfunc.html
```
# Übung:

Erstellen Sie die Schaltung zu einem Differenzverstärker, der die Differenz der zwei Eingangsspannungen 10fach verstärkt als absolute Spannung (gegen Masse) an seinem Ausgang wiedergibt.

# Block 56: Spannungsgesteuerte Stromquellen mit OpAmps

Mit Hilfe eines Messwiderstands (Shunts) und dem Schaltungsschema aus Block 55 lassen sich zum Beispiel spannungsgesteuerte Stromquellen realisieren.

In der folgenden Schaltung wurde zunächst die eigentliche OpAmp-Schaltung durch ein Platzhalter-Symbol ersetzt für das wir nur das Verhalten als lineare Funktion festgelegt haben:

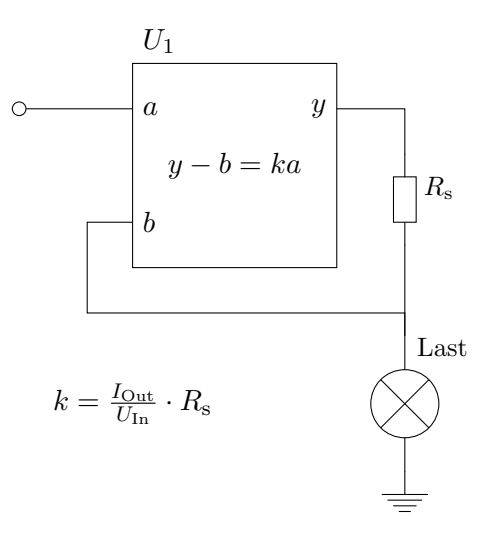

Mit dem Wissen aus Block 55 können wir nun leicht eine OpAmp-Schaltung entwerfen die die Einheit ${\cal U}_1$  implementiert:

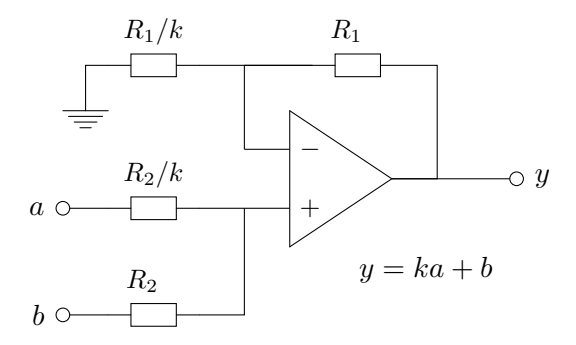

Eine andere Variante einer spannungsgesteuerten Stromquelle ist die folgende Schaltung:

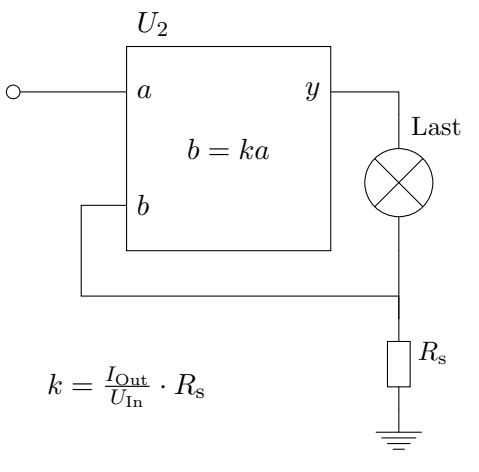

Seite 87 von 191

Auffällig an  $U_2$  ist, dass der Ausgang y gar nicht in der mathematischen Beschreibung der Einheit vorkommt. Der Trick in dieser Schaltung ist der, dass die Last in den Rückkopplungspfad gehängt wird und b die Rolle des Ausgangs nach unserem bisherigen Verständnis übernimmt.

Somit ist die Implementierung von  $U_2$  für  $k > 1$ :

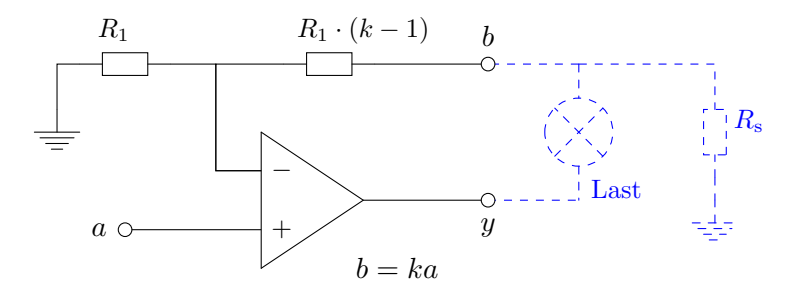

Auf diese oder ähnliche Weise lassen sich viele komplexe Schaltungsprobleme in überschaubare Teilschaltungen zerlegen und lösen.

### Diskussion:

Erklären Sie die Funktionsweise der beiden Schaltungen mit den abstrakten Teilschaltungen  $U_1$  und  $U_2$ .

Erkären Sie die Funktionsweise der konkreten Implementierungen von  $U_1$ und  $U_2$ . Wie ist  $U_2$  bei  $k = 1$  bzw. bei  $k < 1$  zu implementieren?

## Übung:

Testen Sie die Schaltungen mit einem Simulator am PC.

## Übung:

Erstellen Sie eine Schaltung (Versorgungsspannung 9 V) mit der der Strom durch eine LED über die Eingangsspannung linear bis ca.  $30 \text{ mA}$  geregelt werden kann.

Testen Sie die Schaltung auch mit 2 oder mehr LEDs in Serie.

Wie würden Sie mit einem OpAmp eine stromgesteuerte Spannungsquelle implementieren? Wie würden Sie solche Schaltungen ohne OpAmp aufbauen?

## Block 57: Instrumentenverstärker

Instrumentenverstärker sind hochpräzise Differenzverstärker die fertig abgestimmt als ICs erhältlich sind. Instrumentenverstärker haben in der Regel den folgenden Aufbau:

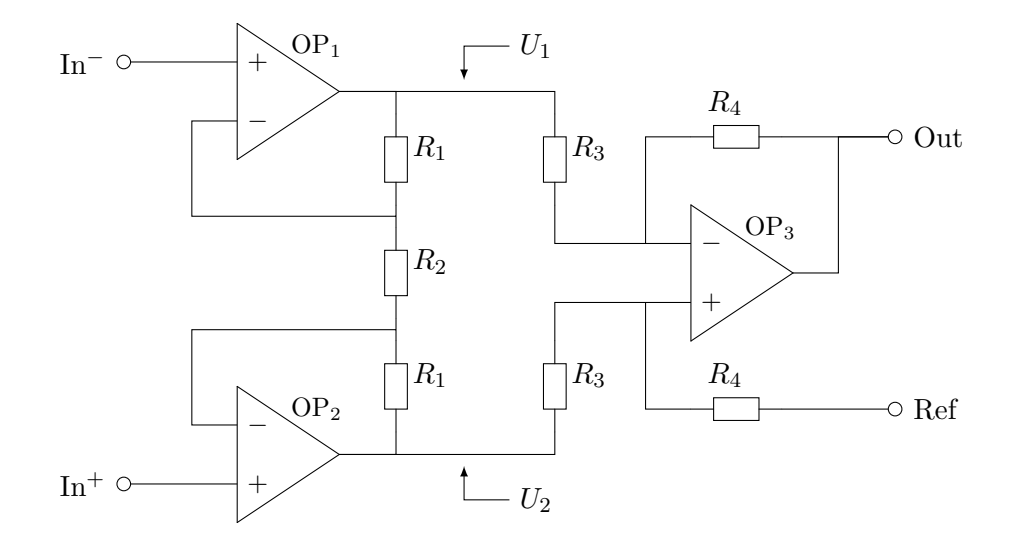

Meist ist $R_2$ nicht Teil des IC sondern wird von außen zum Einstellen der Verstärkung angeschlossen.

Die Funktionsweise der Verstärkerstufe aus  $\rm OP_1$  und  $\rm OP_2$  kann leicht anhand eines ΣR-U-Diagramms veranschaulicht werden:

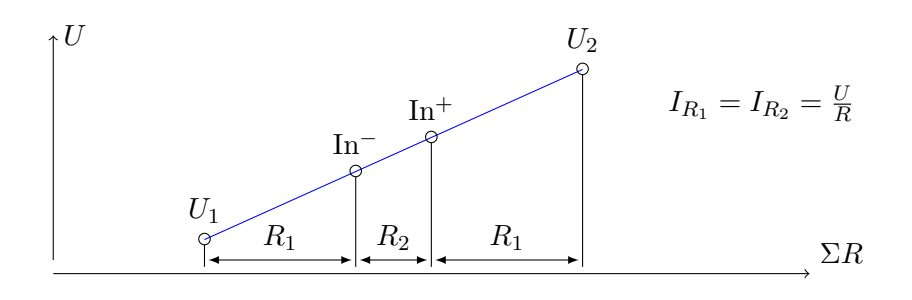

Seite 89 von 191

OP<sub>3</sub> implementiert einfach die Funktion  $U_{\text{Out}} = k \cdot (U_2 - U_1) + U_{\text{Ref}}$ .

#### Diskussion:

Weshalb ist es schwierig, Instrumentenverstärker aus einzelnen OpAmps sinnvoll selbst aufzubauen?

Warum wird in der Schaltung gerade  $R_2$  zum Festlegen der Verstärkung von außen verwendet?

Welche Anwendungen für Instrumentenverstärker fallen Ihnen ein?

Welche Funktion hat der Ref-Eingang? Weshalb verwendet man nicht einfach die Masse als Bezugspunkt?

Worauf muss bei dieser Schaltung bei großer Verstärkung besonders geachtet werden?

## Block 58: Schmitt-Trigger

Man kann OpAmps nicht nur mit Gegen- sondern auch mit Mitkopplung beschalten. Eine Anwendung dafür sind sogenannte Schmitt-Trigger.

Die folgende Schaltung zeigt einen invertierenden Schmitt-Trigger:

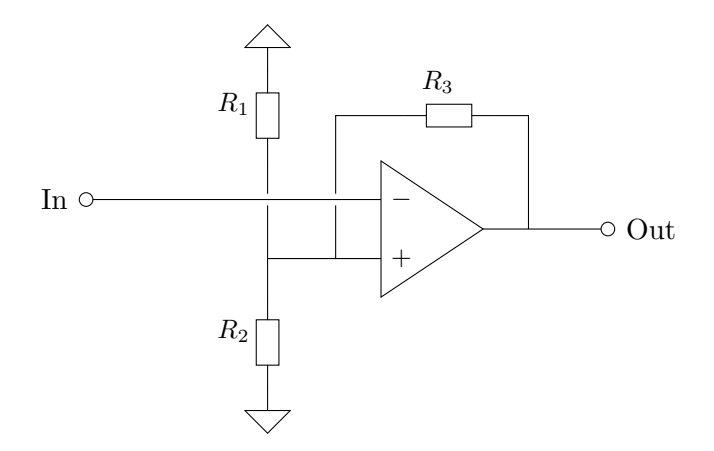

Im Grunde arbeitet in dieser Schaltung der OpAmp als Komparator, wobei der Ausgang das Potential am nicht-invertierenden Eingang so verändert, dass die Schaltung dazu tendiert, ihren gegenwärtigen Schaltzustand beizu-

Seite 90 von 191

behalten.

Die folgende Abbildung zeigt den zeitlichen Verlauf des Ausgangspegels wenn am Eingang eine Dreieckschwingung anliegt:

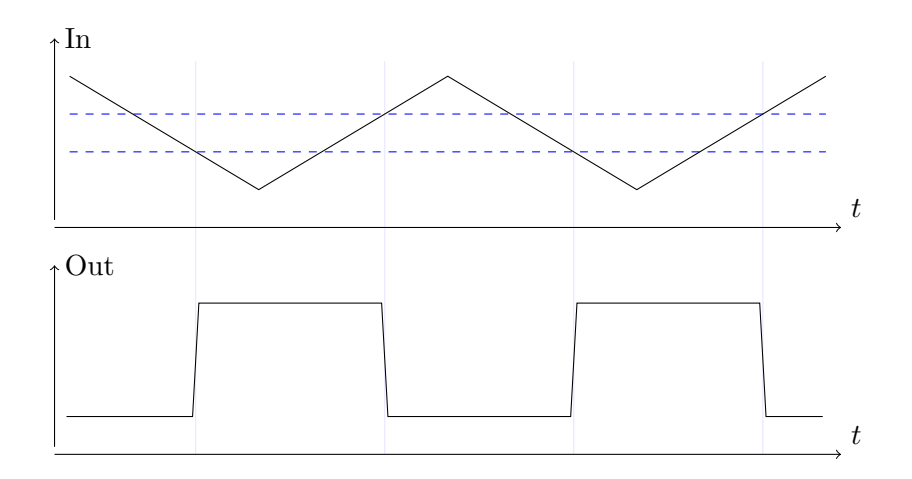

## Diskussion:

Welche Anwendungen fallen Ihnen für Schmitt-Trigger ein?

## Übung:

Entwerfen Sie eine Schmitt-Trigger-Schaltung die nicht invertierend ist. Simulieren Sie beide Schaltungen am PC.

#### Diskussion:

Für Schmitt-Trigger werden häufig folgende Symbole verwendet:

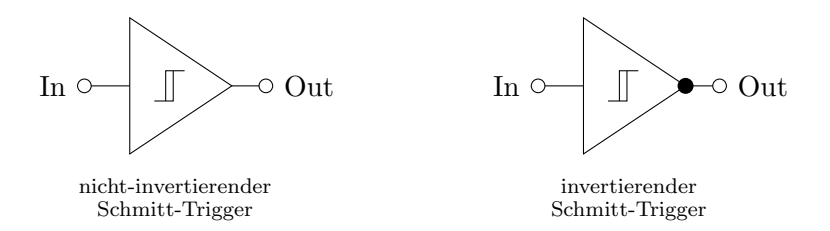

Seite 91 von 191

Welche Vor- und Nachteile hat es diese Symbole zu verwenden?

#### Diskussion:

In der Regel werden Schmitt-Trigger nicht diskret aufgebaut, sondern als integrierte Bauteile verbaut. Verwenden diese ICs intern einen OpAmp?

## Block 59: Oszillatoren mit Schmitt-Triggern

Mit einem invertierenden Schmitt-Trigger kann leicht ein Oszillator aufgebaut werden:

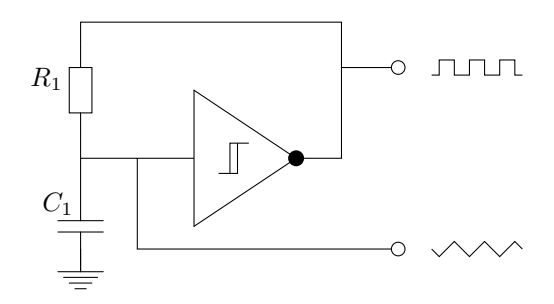

Die Wellenform am unteren Ausgang dieses Oszillators entspricht näherungsweise einer Dreieck-Schwingung, die aus Abschnitten von RC-Ladeund -Entladekurven zusammengesetzt ist.

Mit Hilfe der Formeln zur Berechnung von RC-Ladekurven aus Block 22 und der Kenntnis der Schwellenspannungen des Schmitt-Triggers kann leicht die Periodendauer bzw. Frequenz eines solchen Oszillators berechnet werden.

## Diskussion:

Vergleichen Sie diese Schaltung mit der Oszillator-Schaltung aus dem Workshop 1 (Messen mit dem Oszilloskop).

## Übung:

Gegeben ist ein solcher Oszillator mit  $R_1 = 1 \text{ k}\Omega$  und  $C_1 = 1 \mu \text{F}$ . Die drei inneren Widerstände des Schmitt-Triggers haben den selben Wert.

Mit welcher Frequenz schwingt der Oszillator?

Welchen Wert müsste $\mathcal{R}_1$ haben, damit der Oszillator mit 440 Hz schwingt?

#### Experiment:

Bauen Sie die Schaltung mit beiden Werten für  $\mathcal{R}_1$ auf und messen Sie die Frequenz.

#### Diskussion:

Der folgende Schaltplan zeigt die Schaltung eines Sägezahn-Oszillators:  $\,$ 

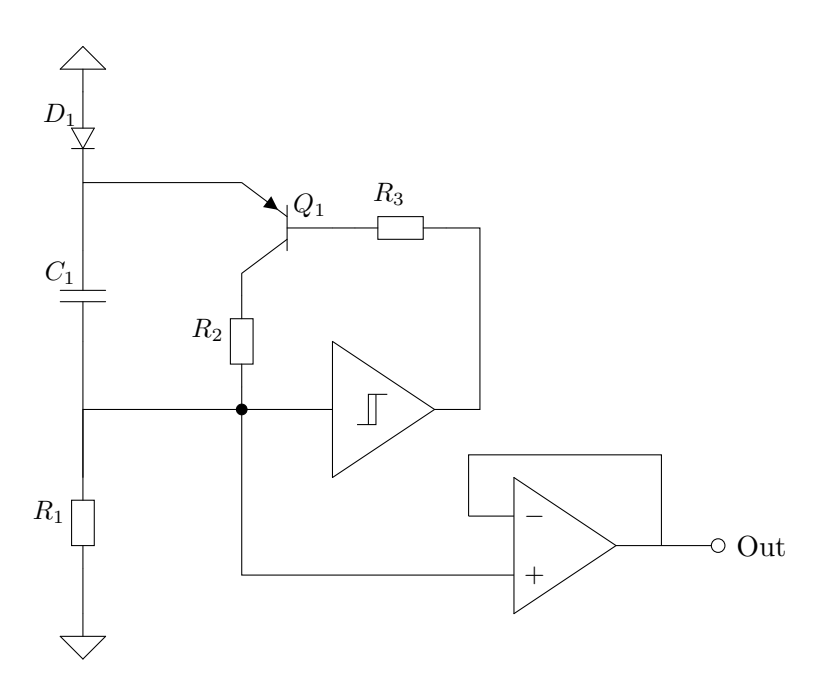

Erklären Sie das Funktionsprinzip!

Welchen Zweck erfüllt die Diode $D_1$ ? Welchen der Widerstand  $R_2$ ?

Wie unterscheidet sich die Berechnung der Frequenz für diesen Oszillatortyp von der entsprechenden Berechnung für den Dreieck-Oszillator?

Wie muss man die Schaltung abändern, damit die fallende Flanke des Ausgangssignals eine gerade Linie und kein gekrümmtes Segment einer RC-Ladekurve ist?

Wie muss man die Schaltung abändern damit die Frequenz mit einer Eingangsspannung eingestellt werden kann? (Eine solche Schaltung nennt man dann VCO für "Voltage Controlled Oscillator".)

# Block 60: OpAmp Logarithmierer und Exponenzierer

Der Strom durch eine Diode verhält sich exponentiell zur Spannung an dieser Diode (siehe dazu auch Block 26: Die Shockley Gleichung):

$$
I_{\rm D} \approx I_{\rm S} \cdot \mathbf{e}^{\frac{U_{\rm D}}{nU_{\rm T}}} \tag{60.1}
$$

Dieser Sachverhalt kann verwendet werden, um mit einem OpAmp einen Exponenzierer zu realisieren:

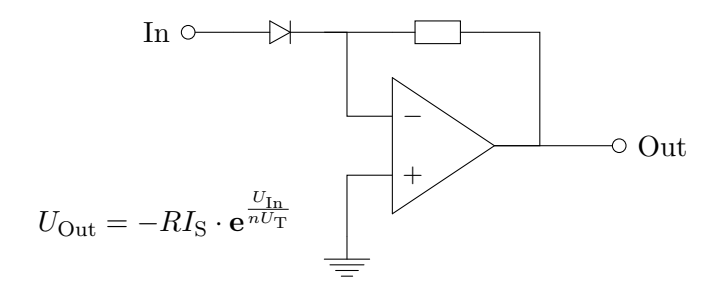

Der Widerstand  $R$  wandelt in dieser Schaltung den Strom  $I_D$  in die Spannung  $R \cdot I_D$  um.

Durch Vertauschen von Diode und Widerstand entsteht ein Logarithmierer:

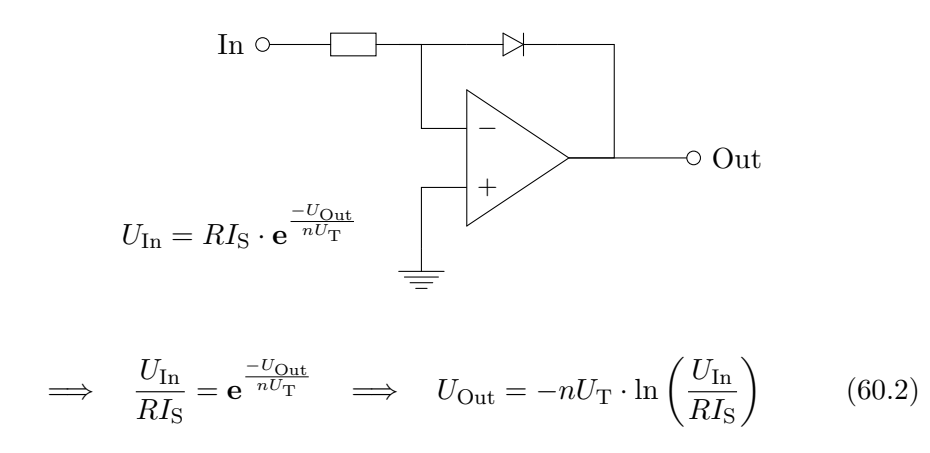

Seite 94 von 191

Welche Anwendungen für Logarithmierer und Exponenzierer fallen Ihnen ein?

Wie stabil sind die obenstehenden Schaltungen bzgl. Temperaturdrifts und Exemplarstreuungen?

Wir haben für die Shockley-Gleichung eine vereinfachte Näherung verwendet. Wann kann das problematisch sein? Kann der Logarithmierer richtige Werte für  $ln(x)$  mit  $x < 1$  liefern?

#### Diskussion:

Wie kann man aus Logarithmierern und Exponenzierern einen einfachen 1-Quadranten Multiplizierer aufbauen?

Fallen Ihnen andere Möglichkeiten ein, um Spannungen zu multiplizieren?

Wird man Multiplizierer tendenziell aus diskreten Bauteilen aufbauen oder eher ICs verwenden?

Welche Anwendungen für Multiplizierer fallen Ihnen ein?

# Block 61: VCAs mit spannungsgesteuerten Widerständen

Ein VCA (Voltage Controlled Amplifier), manchmal auch VGA (Variable Gain Amplifier) genannt, ist ein Verstärker, bei dem der Verstärkungsfaktor über eine Kontrollspannung eingestellt werden kann.

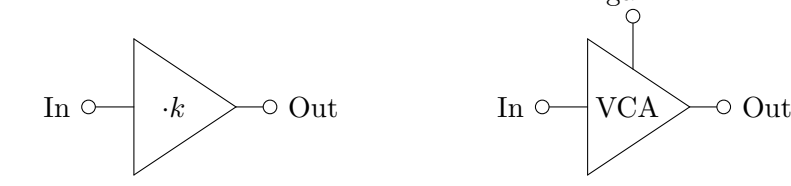

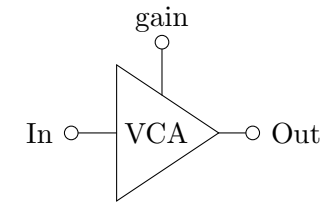

Verstärker mit fester Verstärkung Spannungsgesteuerter Verstärker  $U_{\text{Out}} = U_{\text{In}} \cdot k$ 

 $U_{\text{Out}} = U_{\text{In}} \cdot \frac{U_{\text{gain}}}{U_{\text{unit}}}$  $\overline{U_{\rm unity}}$ 

Seite 95 von 191

Ein VCA ist eine besondere Form eines Multiplizierers: die Kontrollspannung ist in der Regel nur positiv (oder nur negativ) und ändert sich nur langsam.

Bei unseren bisherigen Verstärkern wurde die Verstärkung mit Widerständen eingestellt. Das heißt mit einem spannungsgesteuerten Widerstand kann eine spannungsgesteuerte Verstärkung realisiert werden.

Ein einfacher Spannungsgesteuerter Widerstand ist ein Photowiderstand (LDR) der mit einer LED oder Lampe optisch gekoppelt wird:

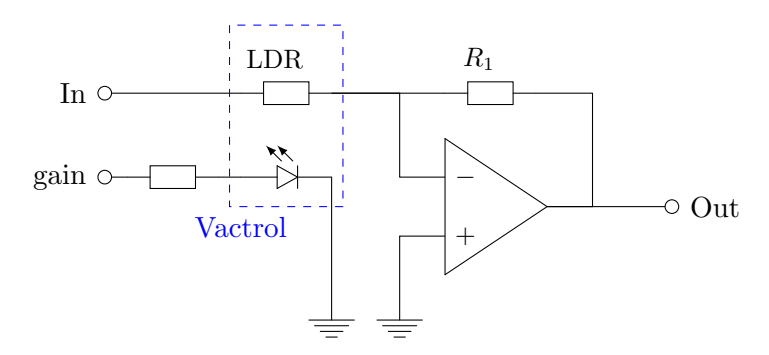

Eine solche Kombination von LDR und LED oder Lampe wird "Vactrol" genannt.

#### Diskussion:

Was sind die Vor- und Nachteile von solchen Vactrols? Wie linear ist die oben beschriebene Schaltung bzgl.  $U_{\text{In}}$  und bzgl.  $U_{\text{gain}}$ ? Wie könnte mit Hilfe einer Lichtquelle und zwei LDRs die Linearität verbessert werden?

#### Diskussion:

Häufig werden FETs (insbesondere JFETs) als spannungsgesteuerte Widerstände verwendet.

Bei n-Kanal JFETs sind nur negative Gate-Source-Spannungen zulässig. Bei  $U_{\rm GS} = 0$  leitet der JFET. Bei abnehmendem  $U_{\rm GS}$  erhöht sich zunehmend der Drain-Source-Widerstand, wobei der JFET ab einer gewissen Drain-Source-Spannung  $U_{\text{DS}}$  seine ohmschen Eigenschaften aufgibt und bei einem von  $U_{\text{GS}}$ abhängigen Strom sättigt. Das folgende Bild zeigt das Kennlinienfeld eines solchen n-Kanal JFETs:

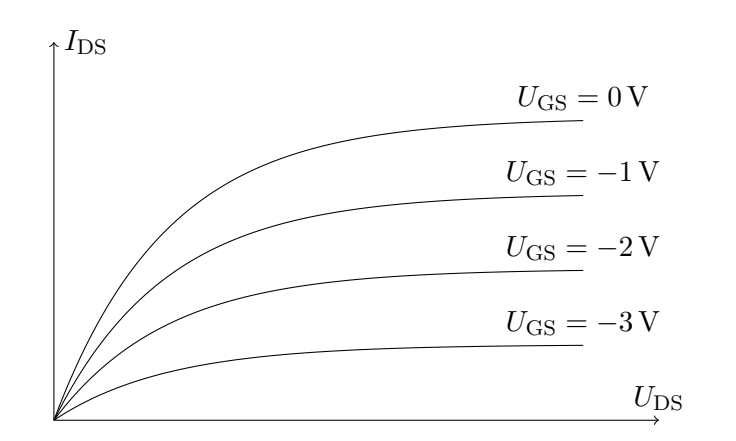

Mit diesem Bauteil ist es also auch möglich einen VCA zu realisieren:

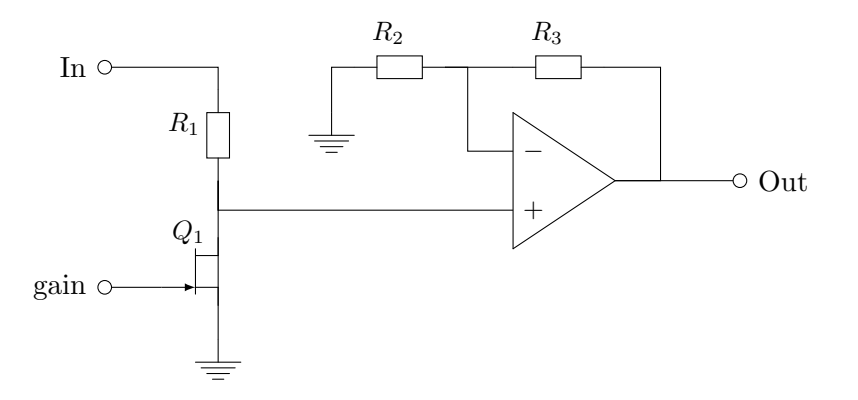

Was sind die Vor- und Nachteile dieser Schaltung gegenüber der Schaltung mit dem Vactrol?

Weshalb kann man in der Schaltung mit dem Vactrol den LDR und R<sup>1</sup> vertauschen, um die Wirkung von  $U_{\rm gain}$ zu invertieren, bei der Schaltung mit dem JFET aber nicht  $Q_1$  und  $R_1$ ?

Kann die Schaltung mit dem JFET negative Spannungen Uin richtig verarbeiten?

# Block 62: VCAs mit spannungsgesteuerten Stromquellen

Bei einem Transistor-Differenzverstärker ist die Verstärkung direkt proportional zum Strom durch die innere Stromquelle des Differenzverstärkers. Somit kann man einen VCA auch aus einem Differenzverstärker mit einer spannungsgesteuerten Stromquelle aufbauen:

Seite 97 von 191

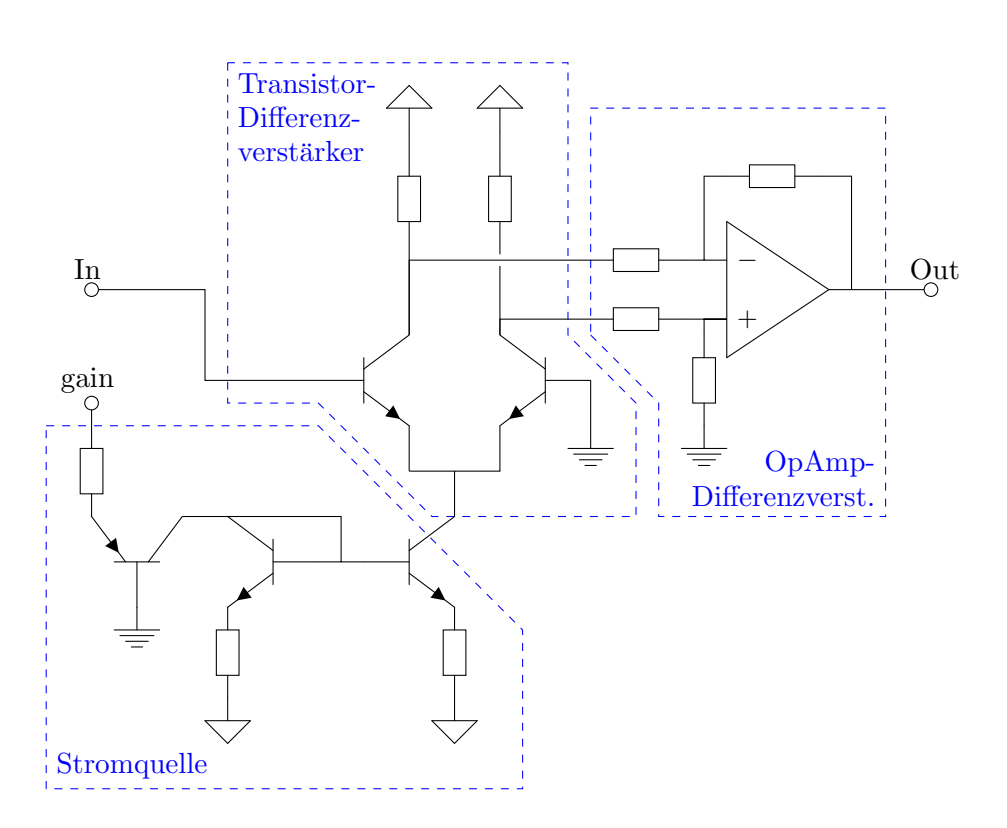

Auf diesem Funktionsprinzip basieren die meisten Verstärker mit elektronisch steuerbarer Verstärkung sowie viele analoge Multiplizierer.

Häufig werden VCAs mit Transkonduktanzverstärkern (VC-OpAmps mit elektronisch einstellbarer Verstärkung) implementiert. Dahinter steckt ebenfalls das oben beschriebene Funktionsprinzip. (Siehe dazu zum Beispiel auch das Datenblatt des LM13700 Transkonduktanzverstärkers).

#### Diskussion:

Erklären Sie die obenstehende Schaltung.

Erklären Sie auch die Funktion der spannungsgesteuerten Stromquelle.

Weshalb hat die Schaltung noch einen nachgestellten OpAmp Differenzverstärker?

## Diskussion:

Für welche Anwendungen ist es sinnvoll einen VCA mit einem Vactrol aufzubauen? Wann ist ein VCA mit einem FET und wann einer mit einem Differenzverstärker mit steuerbarer Stromquelle sinnvoll?

Welche dieser Schaltungen wird man diskret (OpAmps, Transistoren, Widerstände) aufbauen und für welche verwendet man eher ICs?

Was spricht dafür und was dagegen, einfach einen integrierten analogen Multiplizierer (z.B. AD633) als VCA zu verwenden?

### Übung:

Studieren Sie das Datenblatt des LM13700 Transkonduktanzverstärkers. Vergleichen Sie die Innenbeschaltung des LM13700 mit der oben beschriebenen Schaltung und erklären Sie das Funktionsprinzip.

Tipp: Jeder der beiden Verstärker im LM13700 beinhaltet einen Differenzverstärker und vier Stromspiegel.

## Block 63: OpAmp Integrierer und Differenzierer

Ein Kondensator integriert den Strom, der durch ihn fließt auf  $(Q = \int I dt)$ und gibt diesen Wert als Spannung wieder  $(Q = CU)$ . Auf diesen Mechanismus aufbauend lässt sich ein elektronischer Integrierer realisieren:

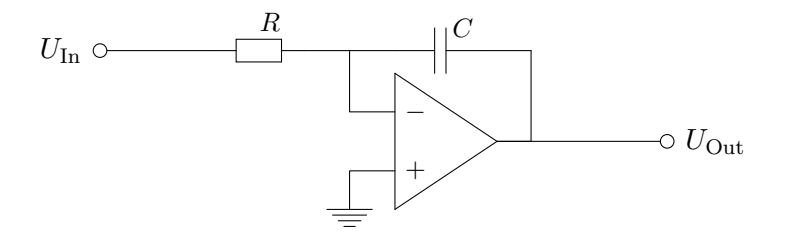

Der Widerstand R wandelt die Eingangsspannung  $U_{\text{In}}$  in einen Strom um. Der Kondensator C integriert diesen Strom auf:

$$
U_{\text{Out}}(t_1) = U_{\text{Out}}(t_0) - \frac{1}{RC} \cdot \int_{t_0}^{t_1} U_{\text{In}}(t) dt
$$
 (63.1)

Umgekehrt kann durch Vertauschen von R und C ein Differenzierer realisiert werden:

Seite 99 von 191

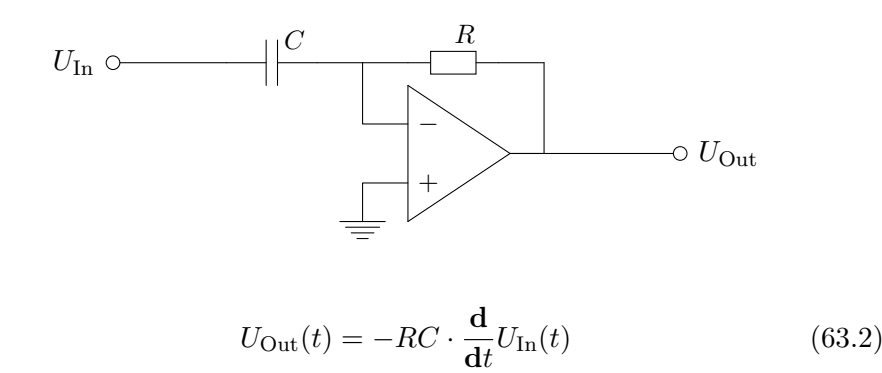

Welche Auswirkung hat ein hochfrequentes Rauschen (mit kleiner Amplitude) am Eingang des Differenzierers? Weshalb ist die folgende Schaltung daher besser?

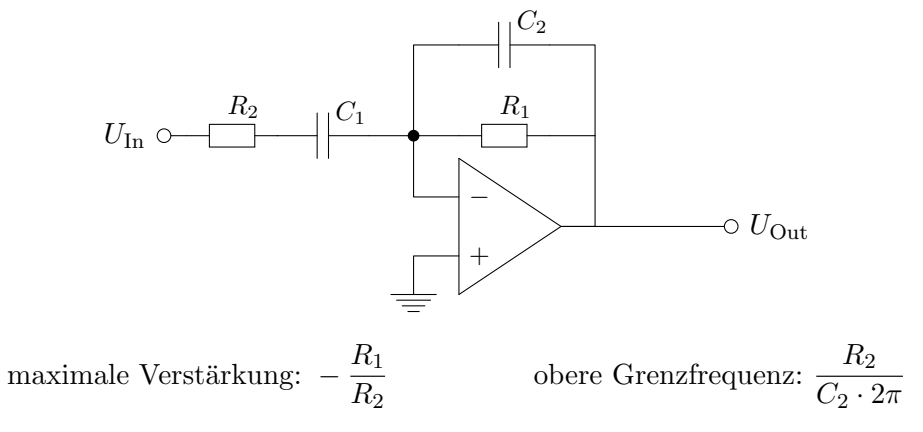

#### Diskussion:

Welche Auswirkung hat die Offsetspannung des OpAmps auf den Integrierer?

Wie kann man einen "selbstrückstellenden" Integrierer implementieren?

Wie kann man mit einem Integrierer aus einer Rechteck-Schwingung eine Dreieck-Schwingung erzeugen?

## Übung:

Bauen Sie eine Schaltung mit einem Poti und zwei LEDs auf. Wenn das Poti gedreht wird, soll eine der LEDs leuchten und die Drehrichtung anzeigen.

# Block 64: Audio Power Amps

Die meisten OpAmps können nicht genug Strom liefern, um direkt eine Last wie z.B. einen Lautsprecher zu treiben. Dafür benötigt man entweder einen diskret aufgebauten Leistungsverstärker wie z.B. eine Transistor-Gegentaktstufe (Block 44) oder man verwendet einen integrierten Leistungsverstärker wie den LM386.

Der LM386 liefert (je nach Variante) etwa 0,5W. Er hat wie ein OpAmp einen invertierenden und einen nicht invertierenden Eingang und bietet eine Verstärkung um den Faktor 20 (durch externes Beschalten der Pins 1 und 8 kann dieser Faktor auf bis zu 200 angehoben werden).

Wegen der geringen Verstärkung wird der LM386 in der Regel ohne Gegenkopplung betrieben:

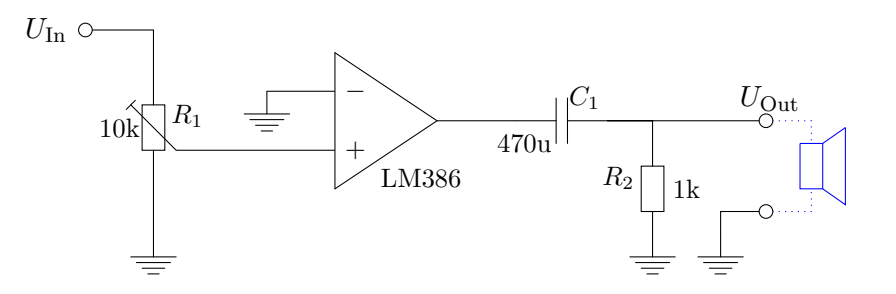

Mit weiteren Kondensatoren am Ausgang und an Pin 7 kann der Verstärker zusätzlich gegen Störungen stabilisiert werden (siehe dazu das Datenblatt des LM386).

#### Diskussion:

Welche Vor- und Nachteile hat der LM386 gegenüber einer einfachen Transistor-Gegentaktstufe?

Welchen Zweck haben  $C_1$  und  $R_2$  in der obenstehenden Schaltung? Welchen Zweck hat  $R_1$ ?

Studieren Sie das LM386 Datenblatt: Weshalb ist es keine gute Idee für  $R_1$ ein  $100\,\mathrm{k}\Omega$ Poti zu verwenden?

## Ubung und Experiment: ¨

Entwerfen Sie einen Audio-Oszillator mit einem LM386 als Endstufe.

Bauen Sie die Schaltung auf und testen Sie sie an einem Lautsprecher oder Kopfhörer.

Achtung: Verwenden Sie keine Lautsprecher oder Kopfhörer die für Sie wertvoll sind und testen Sie zunächst nicht mit dem Kopfhörer am/im Ohr: Die ersten Versuche fallen häufig extrem laut aus!

#### Diskussion:

Was sind die Vor- und Nachteile der folgenden Erweiterung eines OpAmp Impedanzwandlers um eine Transistor-Gegentaktstufe? Welchen Zweck erfüllt der Widerstand? Wie sollte der Widerstand dimensioniert sein?

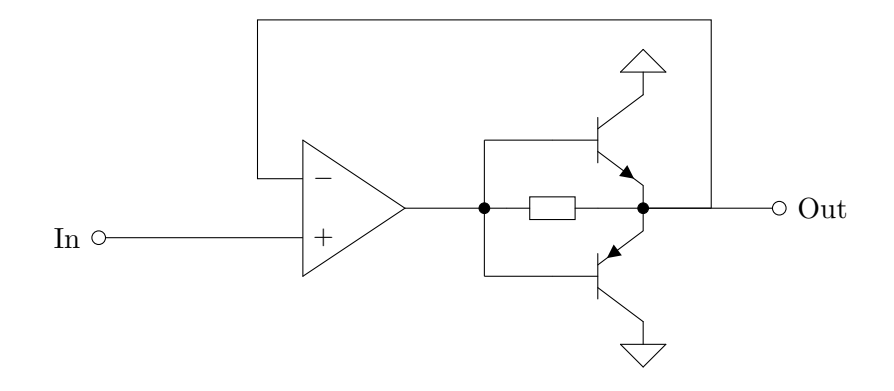

Seite 102 von 191

## Block 65: Kapazitäten und simulierte Kapazitäten

Kondensatoren (als abstrakte Bauteile auch "Kapazitäten" genannt) kennen wir bereits seit Block 21. Wir wollen dennoch an dieser Stelle dieses Bauteil erneut charakterisieren:

Kapazitäten sind Energiespeicher. Sie können elektrische Energie aufnehmen und wieder abgeben. Das tun sie im "Bestreben" die Spannung am Bauteil konstant zu halten.

Das Ausmaß, in dem der Kondensator dies tut wird durch die Kapazität  $C$ des Bauteils ausgedrückt:

$$
U\begin{bmatrix} & & & \overbrace{\phantom{0}}^{I}C \\ & & C \end{bmatrix} \begin{bmatrix} C \\ C \end{bmatrix} = \begin{bmatrix} \frac{dU}{dt} \cdot C = I & (65.1) \\ \text{[C]} = \frac{As}{V} = \frac{C}{V} = F = 1 \text{ Farad} \end{bmatrix}
$$

Leider gibt es in der Realität keine beliebig großen Kapazitäten. Man kann aber mit einem OpAmp und einer kleinen Kapazität eine Ersatzschaltung für eine RC-Serienschaltung mit einer großen Kapazität erstellen:

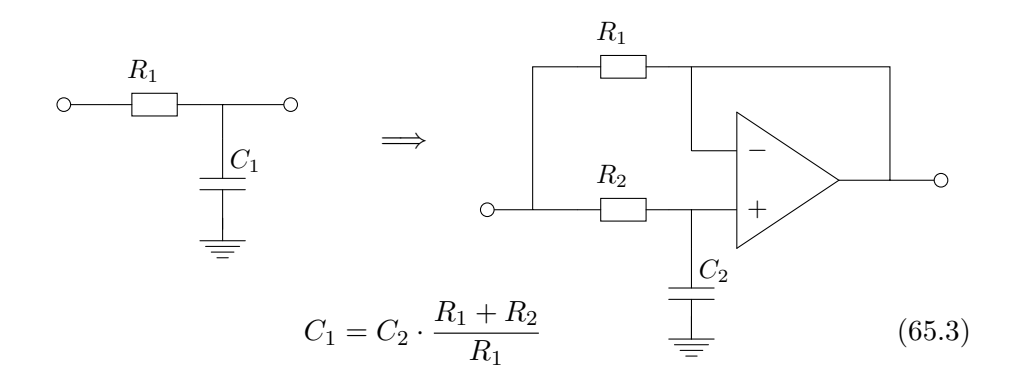

#### Diskussion:

Vergleichen Sie die obenstehende differentielle Beschreibung der Kapazität mit der Formel aus Block 21. Sind die beiden Beschreibungen äquivalent? Vergleichen Sie auch nochmals die Formeln aus Block 21 und Block 22.

Seite 103 von 191

## Übung:

Gegeben ist der folgende Spannungsverlauf an einem 1 F Kondensator. Bestimmen Sie den zeitlichen Verlauf des Stroms.

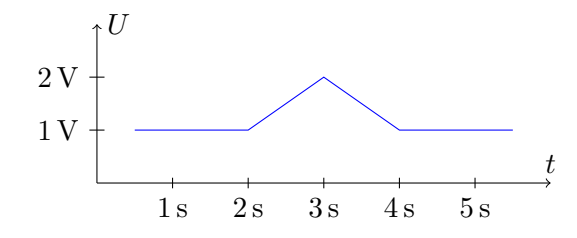

#### Diskussion:

Wozu könnte man besonders große Kapazitäten brauchen?

# Block 66: Induktivitäten (Spulen)

Induktivitäten (Spulen) verhalten sich komplementär zu Kapazitäten. Das heißt, so wie sich Kapazitäten zur Spannung verhalten, so verhalten sich Induktivitäten zum Strom und so wie sich Kapazitäten zum Strom verhalten, so verhalten sich Induktivitäten zur Spannung.

Das heißt Induktivitäten sind Bauteile, die elektrische Energie speichern und wieder abgeben können und das in einer Form tun, in der der Strom durch sie möglichst konstant bleibt.

Die Kenngröße von Induktivitäten ist die Induktivität  $L$  in Henry:

$$
U\begin{bmatrix} 0 & \xrightarrow{I} \\ \xrightarrow{I} & \xrightarrow{I} \\ \xrightarrow{I} & \xrightarrow{I} \end{bmatrix} L \qquad \qquad \frac{dI}{dt} \cdot L = U \qquad (66.1)
$$
\n
$$
[L] = \frac{V}{A} = I \text{ Henry} \qquad (66.2)
$$

Wie bei den Kapazitäten gibt es auch Induktivitäten in der Realität nicht beliebig groß. Ubliche Werte reichen von wenigen nH bis wenigen mH. ¨

Seite 104 von 191

# Übung:

Gegeben ist der folgende Stromverlauf an einer Induktivität mit 1H. Bestimmen Sie den zeitlichen Verlauf der Spannung an dieser Spule.

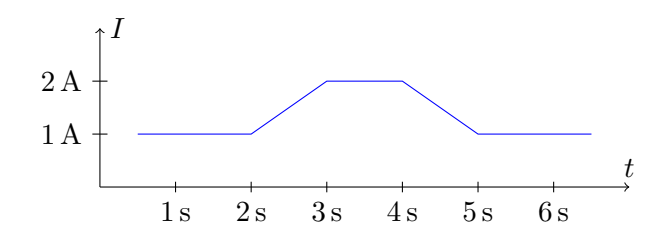

#### Diskussion:

Was könnte die praktische Anwendung von Spulen sein?

## Übung:

Der folgende Schaltplan zeigt eine Ersatzschaltung für eine RL-Serienschaltung:

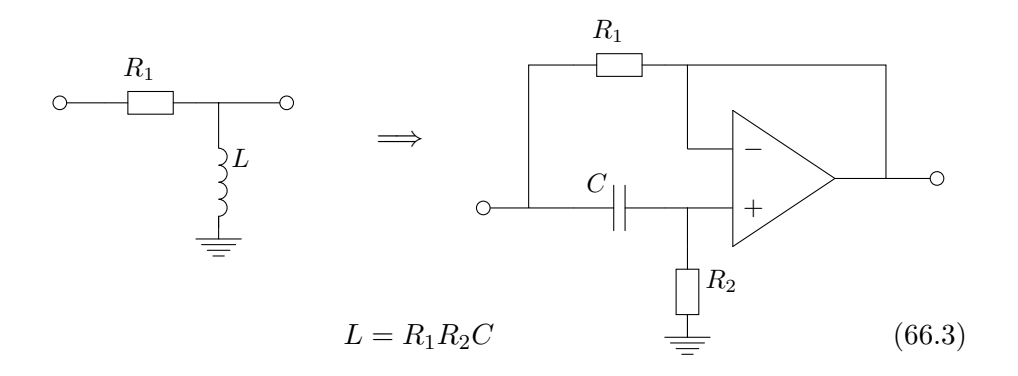

Erläutern Sie das Funktionsprinzip am Beispiel  $R_1 = R_2 = 1 \Omega$ ,  $L = 1$  H,  $C = 1 F$ .

Seite 105 von 191

## Block 67: Passive Hoch- und Tiefpassfilter

Ein Filter ist eine Schaltung, die bestimmte Frequenzen unverändert von ihrem Eingang an ihren Ausgang durchreicht, andere Frequenzen jedoch bedämpft oder verstärkt.

Das heißt, dass ein Filter nicht jedes Eingangssignal gleich behandelt! Vielmehr unterscheidet ein Filter Eingangssignale danach, wie hoch- oder niederfrequent sie sind.

Ein passiver Filter ist ein Filter der nur aus Widerständen, Kondensatoren und/oder Spulen besteht. Passive Filter sind im Grunde nur Spannungsteiler aus diesen Bauteilen.

Ein Tiefpass ist für niedrige Frequenzen durchlässig und filtert hohe Frequenzen:

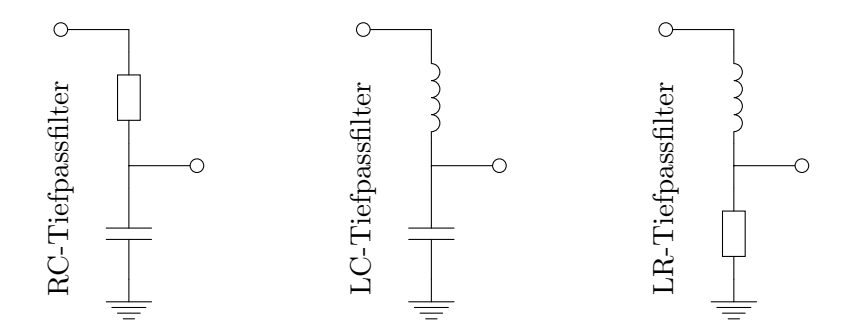

Ein Hochpass ist für hohe Frequenzen durchlässig und filtert niedrige Frequenzen:

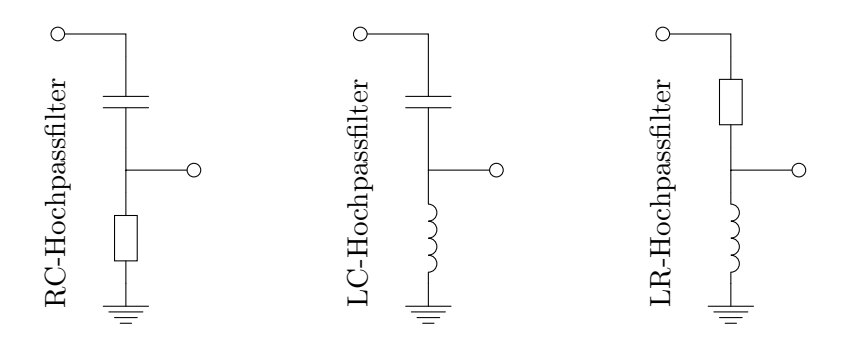

Der "Umschaltpunkt" zwischen Durchlassen und Filtern wird Grenzfrequenz oder Übergangsfrequenz  $f_{\rm g}$  genannt.

Die Charakteristik des Filters über das gesamte Frequenzspektrum heißt

Seite 106 von 191

Frequenzgang. Der Funktionsgraph der Verstärkung bzw. Dämpfung des Filters (und der Phasendrehung - dazu später mehr) in Abhängigkeit von der Frequenz heißt Bode-Diagramm.

Um diese Filter berechnen zu können, müssen wir uns zunächst die sogenannte "komplexe Wechselstromrechnung" erarbeiten. Das ist das Ziel der folgenden Blöcke.

## Diskussion:

Betrachten Sie die RC- und LC-Filter. Weshalb haben diese Schaltungen ihre filternden Eigenschaften?

Tipp: Unter welchen Bedingungen kann man eine Kapazität durch eine Spannungsquelle und eine Induktivität durch eine Stromquelle annähern? Wie kann man eine 0V Spannungsquelle bzw. eine 0A Stromquelle noch charakterisieren? Unter welchen Bedingungen kann man die Bauteile durch Unterbrechungen oder Kurzschlüsse annähern?

## Übung:

Erstellen Sie Bode-Diagramme zu den oben genannten Filtertypen mit Hilfe der AC-Simulation im Schaltungssimulator am PC. Verwenden Sie dazu die Werte  $R = 1 \text{k}\Omega$ ,  $L = 1 \text{mH}$ ,  $C = 1 \mu \text{F}$  und betrachten Sie das Frequenzspektrum von 1 Hz bis 1 MHz auf einer logarithmischen Skala fur die ¨ Frequenz.

#### Diskussion:

In der Regel werden diese Schaltungen so dargestellt, dass das obere Bauteil liegend gezeichnet wird:

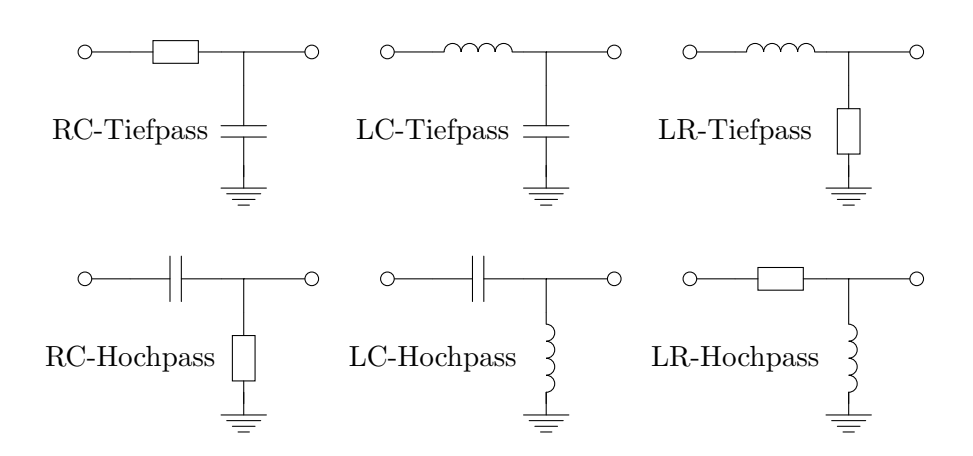

Was sind die Vor- und Nachteile dieser Darstellung?

## Block 68: Harmonische Schwingungen

Eine Schwingung ist der Verlauf einer Zustandsänderung, z.B. der zeitliche Verlauf einer Spannung. Wenn sich das gleiche Muster immer wieder wiederholt, spricht man von einer periodischen Schwingung. Die Zeitspanne zwischen zwei Wiederholungen nennt man die Periodendauer T und den Kehrwert dieser Periodendauer die Frequenz f.

Ein besonders wichtiger Spezialfall der periodischen Schwingung ist die harmonische Schwingung. Jede harmonische Schwingung wird durch eine Funktion der Form

$$
y(t) = \hat{y} \cdot \sin(2\pi ft + \varphi) \tag{68.1}
$$

beschrieben, weshalb harmonische Schwingungen auch "sinusoidale Schwingungen" gennant werden. Harmonische Schwingungen haben zwei für uns wesentliche Eigenschaften:

1. kann jede andere periodische Schwingung als Überlagerung von harmonischen Schwingungen dargestellt werden und

2. entspricht die Ableitung des Sinus einer Phasendrehung um 90°, wodurch es besonders leicht ist, sinusoidale Ströme und Spannungen an Kapazitäten und Induktivitäten zu untersuchen.

Der 2. Punkt in Formelschreibweise:
$$
\frac{\mathbf{d}}{\mathbf{d}t} \hat{y} \cdot \sin(2\pi ft + \varphi) = 2\pi f \hat{y} \cdot \sin(2\pi ft + \varphi + \frac{\pi}{2}) \quad (68.2)
$$

$$
= 2\pi f \hat{y} \cdot \cos(2\pi ft + \varphi) \tag{68.3}
$$

$$
\frac{\mathbf{d}}{\mathbf{d}t} \hat{y} \cdot \cos(2\pi ft + \varphi) = 2\pi f \hat{y} \cdot \cos(2\pi ft + \varphi + \frac{\pi}{2}) \tag{68.4}
$$

$$
= -2\pi f \hat{y} \cdot \sin(2\pi ft + \varphi) \tag{68.5}
$$

Was bedeuten die einzelnen Variablen und Symbole in den Formeln?

Verwenden Sie ein Programm zum Zeichnen von Funktionsgraphen und diskutieren Sie anhand der Funktionsgraphen: Sind die obenstehenden Behauptungen über die Ableitung des Sinus plausibel?

Weshalb entspricht der Term $+\frac{\pi}{2}$ einer Phasendrehung um  $90^{\circ}$ ?

### Übung:

Zeichnen Sie mit einem Computerprogramm die Funktionsgraphen der folgenden Funktionen für das Intervall  $t \in [0; 10]$ .

$$
f(t) = \sin(t) + \sin(3t)/3 + \sin(5t)/5 + \sin(7t)/7 + \dots
$$
  
\n
$$
f(t) = \sin(t) + \sin(2t)/2 + \sin(3t)/3 + \sin(4t)/4 + \dots
$$
  
\n
$$
f(t) = \sin(t) - \sin(3t)/3^2 + \sin(5t)/5^3 - \sin(7t)/7^2 + \dots
$$
  
\n
$$
f(t) = \sin(t) + \cos(4t)/5
$$

#### Diskussion:

Wie kann man unsere Erkenntnisse über harmonische Schwingungen verwenden, um andere periodische Schwingungen zu untersuchen?

Häufig verwendet man statt der Frequenz f die sogenannte Kreisfrequenz  $\omega$ , die mit  $\omega = 2\pi f$  definiert ist. Welche Vor- und Nachteile hat diese Größe? Gibt es eine geometrische Deutung für die Kreisfrequenz?

# Block 69: Sinusoidale Ströme und Spannungen an Kapazitäten und Induktivitäten

Aus Block 65 wissen wir über Ströme und Spannungen an Kapazitäten:

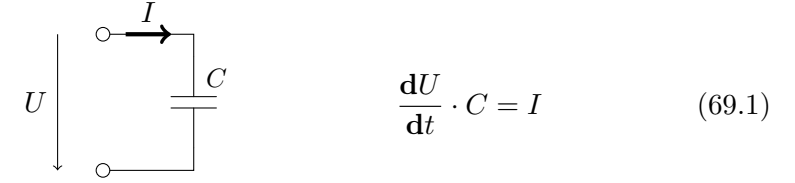

Das heißt wenn  $U(t) = \hat{U} \cdot \sin(\omega t)$  dann folgt für den Strom  $I(t) = \omega C \hat{U}$ .  $\cos(\omega t)$ :

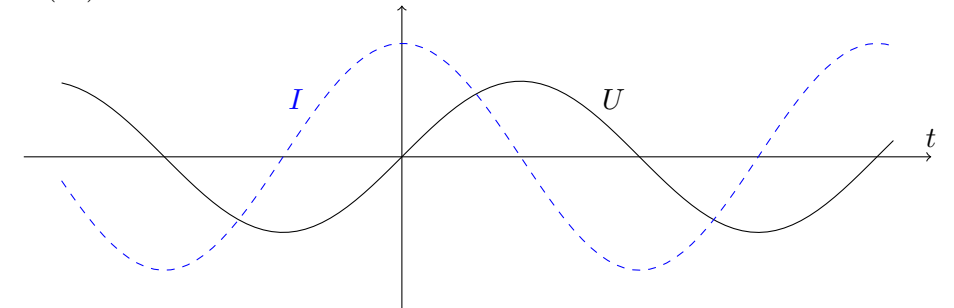

Man sagt: "An einer Kapazität eilt der Strom der Spannung um $90^{\circ}$  voraus."

Aus Block 66 wissen wir über Ströme und Spannungen an Induktivitäten:

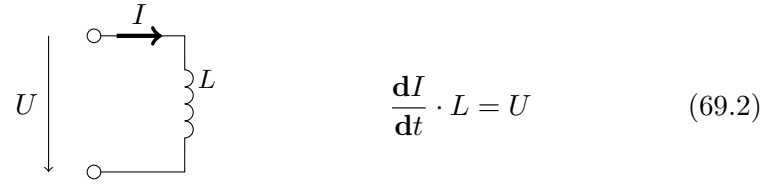

Das heißt wenn  $I(t) = \hat{I} \cdot \sin(\omega t)$  dann folgt für die Spannung  $U(t) = \omega L \hat{I}$ .  $\cos(\omega t)$ :

Seite 110 von 191

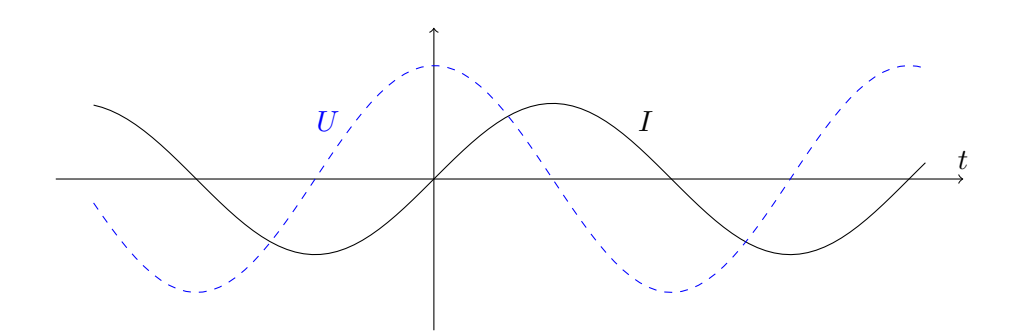

Man sagt: "An einer Induktivität eilt die Spannung dem Strom um  $90^{\circ}$ voraus."

# Übung:

Simulieren Sie Wechselstrom- und Wechselspannungsquellen an Kapazitäten und Induktivitäten am PC (Transientensimulation).

Experimentieren Sie mit Änderungen in den Bauteilwerten und der Frequenz. Decken sich die resultierenden Anderungen in den Amplituden mit ¨ Ihren Erwartungen?

# Diskussion:

Die Überlagerung (punktweise Addition) zweier sinusoidaler Schwingungen gleicher Frequenz (aber möglicherweise verschiedener Amplitude und/oder Phasenlage) ergibt wieder eine sinusoidale Schwingung gleicher Frequenz.

Überprüfen Sie diese Behauptung mit einem Programm zum Zeichnen von Funktionsgraphen!

Überlegen und argumentieren Sie: Wie verhält sich der Strom zur Spannung an einer LR-Serienschaltung:

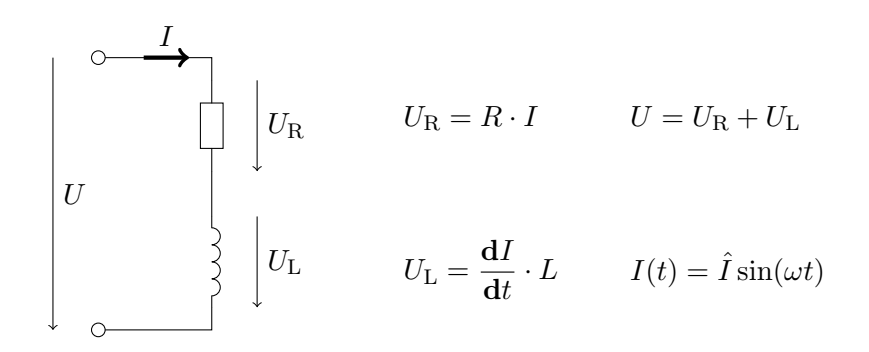

Ist der Phasenversatz zwischen Strom und Spannung auch in dieser Schaltung 90°?

### Block 70: Komplexe Zahlen

Die komplexen Zahlen sind eine Zahlenmenge, so wie die natürlichen Zahlen oder die rationalen Zahlen. Die komplexen Zahlen haben in der Mathematik eine fundamentale Bedeutung als "unwirkliche" Lösungen algebraischer Gleichungen. Wir werden uns jedoch auf die geometrische Interpretation der komplexen Zahlen als Pfeile in einer Ebene konzentrieren. Die komplexen Zahlen sind genauso "real" wie alle anderen Zahlen.

So wie positive Zahlen als Strecken und reelle Zahlen als Pfeile auf einer Geraden (der Zahlengeraden) verstanden werden können, so können komplexe Zahlen als Pfeile in einer Ebene verstanden werden:

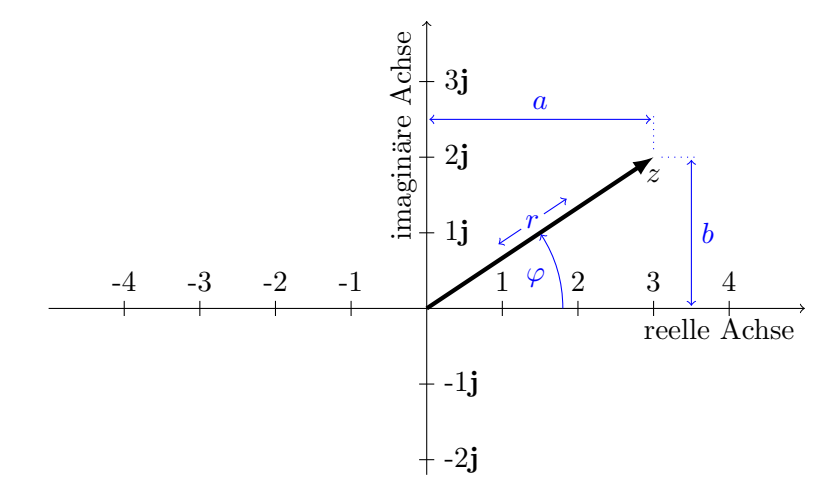

Die reelle Achse entspricht der Zahlengeraden der reellen Zahlen. Damit sind die reellen Zahlen ein Spezialfall der komplexen Zahlen. Die 2. Achse wird

Seite 112 von 191

die "imaginäre Achse" genannt. Sie ist die Zahlengerade der "imaginären Zahlen"  $\{\ldots, -2j, -1j, 0, 1j, 2j, \ldots\}$ .

Eine komplexe Zahl kann als Summe ihrer reellen und ihrer komplexen Komponente geschrieben werden:

$$
z = a + b\mathbf{j} \tag{70.1}
$$

Genauso eindeutig ist aber auch die Charakterisierung über die Länge des Pfeils r und seinen Winkel zur positiven reellen Halbachse  $\varphi$ :

$$
z = r \angle \varphi \tag{70.2}
$$

Diese Form eine komplexe Zahl anzuschreiben nennt man Polarschreibweise.

#### Diskussion:

Welche anderen Zahlenmengen kennen Sie? Wann sind Zahlen "wirklich"? Wann sind sie "unwirklich"?

Die komplexen Zahlen sind aus zwei reellen Komponenten zusammengesetzt. Kennen Sie andere Zahlenmengen deren Elemente aus mehreren reellen Komponenten zusammengesetzt sind?

### Diskussion:

Weshalb stimmt folgende Aussage?

$$
z = r \angle \varphi \iff z = r \cdot \cos(\varphi) + j r \cdot \sin(\varphi)
$$
  

$$
\iff z = a + bj \text{ mit } a = r \cdot \cos(\varphi) \text{ und } b = r \cdot \sin(\varphi)
$$
 (70.3)

Weshalb ist ein rotierender Zeiger in der komplexen Zahlenebene ein gutes Modell für die Funktion

$$
y(t) = \hat{y} \cdot \sin(\omega t)? \tag{70.4}
$$

Was bedeuten die einzelnen Variablen?

Hinweis: Eine weitere Möglichkeit  $z$  zu schreiben ist übrigens

$$
z = r \cdot e^{\varphi j},\tag{70.5}
$$

wenn  $\varphi$  in Radianten angegeben ist.

Seite 113 von 191

Weshalb ist es in der Regel besser Zahlen als Pfeile oder Strecken statt als Punkte darzustellen? Welche Vor- und Nachteile haben die jeweiligen Visualisierungen?

### Block 71: Rechenregeln für komplexe Zahlen

Für komplexe Zahlen gelten (fast) alle Rechenregeln und Äquivalenzumformungen, die auch für reelle Zahlen gelten. In (fast) allen Fällen kann j wie eine normale Variable behandelt werden.

Darüber hinaus gelten folgende Beziehungen für die komplexen Zahlen  $z_1 =$  $a + b$ **j** =  $r_1 \angle \varphi_1$  und  $z_2 = c + d$ **j** =  $r_2 \angle \varphi_2$ :

$$
z_1 + z_2 = (a + b\mathbf{j}) + (c + d\mathbf{j}) = (a + c) + (b + d)\mathbf{j}
$$
 (71.1)

$$
z_1 - z_2 = (a + b\mathbf{j}) - (c + d\mathbf{j}) = (a - c) + (b - d)\mathbf{j}
$$
 (71.2)

$$
z_1 \cdot z_2 = (r_1 \angle \varphi_1) \cdot (r_2 \angle \varphi_2) = (r_1 \cdot r_2) \angle (\varphi_1 + \varphi_2)
$$
 (71.3)

$$
z_1/z_2 = (r_1 \angle \varphi_1) / (r_2 \angle \varphi_2) = (r_1/r_2) \angle (\varphi_1 - \varphi_2)
$$
 (71.4)

Aus der Multiplikationsregel folgt unmittelbar  $\mathbf{j}^2 = -1$  und damit auch:

$$
z_1 \cdot z_2 = (a+b\mathbf{j}) \cdot (c+d\mathbf{j}) = ac + ad\mathbf{j} + bc\mathbf{j} - bd = (ac - bd) + (ad + bc)\mathbf{j} \tag{71.5}
$$

Zum leichten Arbeiten mit komplexen Zahlen werden folgende Operatoren definiert:

$$
Re(z_1) := a, \quad Im(z_1) := b, \quad |z_1| := r_1, \quad Arg(z_1) := \varphi_1 \tag{71.6}
$$

sowie die komplex konjugierte Zahl $\overline{z_1}$ mit den Eigenschaften:

$$
\overline{z_1} := a - b\mathbf{j}, \quad z_1 \cdot \overline{z_1} = a^2 + b^2 = |z_1|^2 \tag{71.7}
$$

Mit Hilfe der konjugiert komplexen Zahlen lassen sich Divisionen komplexer Zahlen auch in Komponentenschreibweise lösen:

$$
\frac{z_1}{z_2} = \frac{z_1 \overline{z_2}}{z_2 \overline{z_2}} = \frac{(a+b\mathbf{j})(c-d\mathbf{j})}{c^2+d^2} = \frac{(ac-bd) + (bc+ad)\mathbf{j}}{c^2+d^2}
$$
(71.8)

Seite 114 von 191

Die meisten Taschenrechner und Mathematik-Programme können direkt mit komplexen Zahlen rechnen.

#### Diskussion:

Weshalb stimmen folgende Aussagen?

$$
\frac{1}{\mathbf{j}} = -\mathbf{j} \qquad \text{Re}(z) = \frac{z + \overline{z}}{2} \qquad \text{Im}(z) = \frac{z - \overline{z}}{2\mathbf{j}}
$$

$$
z = r\angle\varphi \implies \overline{z} = r\angle -\varphi \qquad \sin(\varphi) = \frac{\mathbf{e}^{\varphi\mathbf{j}} - \mathbf{e}^{-\varphi\mathbf{j}}}{2\mathbf{j}}
$$

$$
|z| = \sqrt{\text{Re}^2(z) + \text{Im}^2(z)} = \sqrt{z \cdot \overline{z}}
$$

## Übung:

Mit welcher Zahl (in Polarschreibweise) muss man 1+j multiplizieren, damit man 5j als Resultat erhält.

#### Diskussion:

Für welche Fälle eignet sich die Polarschreibweise und für welche Fälle die Komponentenschreibweise besser?

Was sind die Vor- und Nachteile der beiden Notationen?

### Block 72: Die komplexe Wechselstromrechnung

In der komplexen Wechselstromrechnung betrachten wir ein System bei genau einer Frequenz. Alle beteiligten Wechselgrößen werden durch rotierende Pfeile in der komplexen Zahlenebene dargestellt. Da alle Pfeile mit der selben Winkelgeschwindigkeit rotieren, ist jede Momentaufnahme dieser Pfeile gleichermaßen repräsentativ für das System. Nicht die absolute Ausrichtung zu jedem Zeitpunkt ist wichtig, sondern nur die relativen Winkel zwischen den Pfeilen.

Die folgenden Abbildungen zeigen jeweils einen Strom- und einen Spannungspfeil passend zur jeweiligen Schaltung:

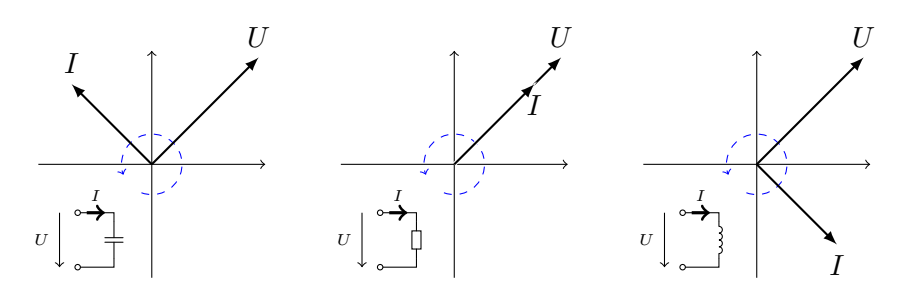

Das heißt bei einem ohmschen Widerstand zeigen Strom- und Spannungspfeil immer in dieselbe Richtung. Der eine ist also nur eine Stauchung oder Streckung (man sagt allgemein "Skalierung") des jeweils anderen. Das deckt sich auch mit der Formel  $U = R \cdot I$  mit komplexem U und I und reellem R.

In den beiden anderen Fällen muss der Strompfeil nicht nur skaliert werden um den Spannungspfeil zu erhalten, sondern es ist auch eine Drehung notwendig. Ein reeller Faktor R kann das nicht bewirken. Sehr wohl aber ein komplexer Faktor Z. Das heißt es existiert eine komplexe Zahl Z mit  $U = Z \cdot I$ .

Dieser komplexe Faktor wird "komplexer Wechselstromwiderstand" genannt. Er ist nicht nur von den Bauteilparametern (Induktivität bzw. Kapazität) sondern auch von der Frequenz abhängig. Das heißt ein Zahlenwert für  $Z$  beschreibt das Bauteil nur für genau eine Frequenz.

#### Diskussion:

 $Z$  errechnet sich für die Kapazität  $C$  nach der Formel

$$
Z = \frac{1}{2\pi f C \mathbf{j}} = \frac{1}{\omega C \mathbf{j}}\tag{72.1}
$$

und für die Induktivität  $L$  nach der Formel

$$
Z = 2\pi f L \mathbf{j} = \omega L \mathbf{j}.\tag{72.2}
$$

Decken sich diese Formeln mit unseren Erkenntnissen aus Block 69? Wie kann man diese Formeln für  $Z$  direkt aus den Formeln aus Block 69 herleiten?

# Übung:

Bei einer Kreisfrequenz von  $\omega = 1$  MHz (das heißt  $f \approx 160$  kHz): Welchen komplexen Wechselstromwiderstand hat ein  $1 \mu$ F Kondensator? Welchen eine  $1 \mu$ H Spule?

# Block 73: Spannungsteiler aus komplexen Widerständen

Wie wir bereits wissen, können Widerstandsspannungsteiler folgendermaßen berechnet werden:

$$
U_1
$$
\n
$$
\begin{bmatrix}\n\circ \\
U_1 \\
\circ \\
U_2\n\end{bmatrix}
$$
\n
$$
\begin{bmatrix}\nR_1 \\
\circ \\
\circ \\
U_2\n\end{bmatrix}
$$
\n
$$
\begin{bmatrix}\nU_2 \\
\circ \\
U_1\n\end{bmatrix} = \frac{R_2}{R_1 + R_2}
$$

Nun wollen wir mit Hilfe der komplexen Wechselstromrechnung einen RC-Tiefpass berechnen:

$$
U_1
$$
\n
$$
U_2
$$
\n
$$
Z_1 = R
$$
\n
$$
U_2
$$
\n
$$
Z_1 = R
$$
\n
$$
U_2
$$
\n
$$
Z_2 = \frac{1}{\omega C}
$$
\n
$$
U_1 = \frac{Z_2}{Z_1 + Z_2}
$$

Durch Einsetzen und Umformen erhalten wir:

$$
\frac{U_2}{U_1} = \frac{Z_2}{Z_1 + Z_2} = \frac{\frac{1}{\omega Cj}}{R + \frac{1}{\omega Cj}} = \frac{\frac{1}{\omega Cj}}{\frac{R\omega Cj + 1}{\omega Cj}} = \frac{1}{\omega RCj + 1}
$$
(73.1)

Seite 117 von 191

$$
\implies U_2 = \frac{U_1}{\omega RC\mathbf{j} + 1} \tag{73.2}
$$

Die Ortskurve des Terms  $\omega RCj+1$  mit steigendem  $\omega RC$  sieht folgendermaßen aus:

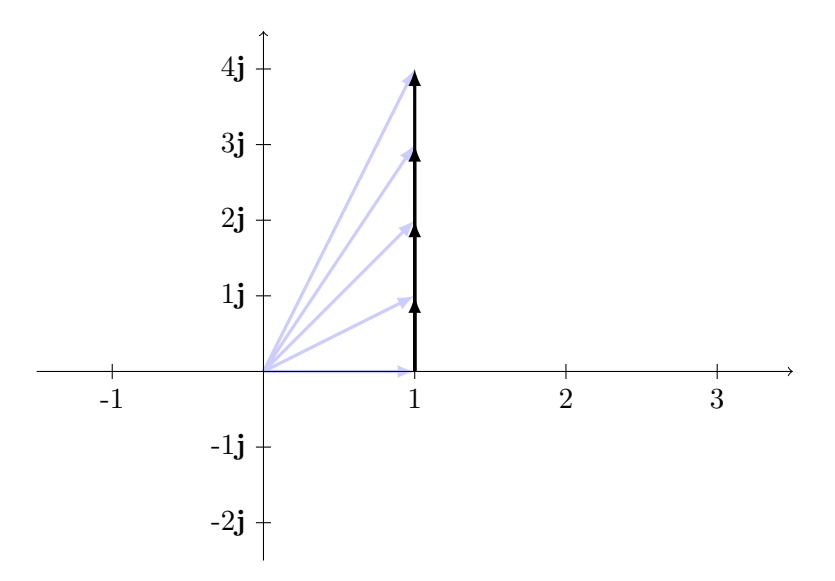

Das heißt je größer  $\omega RC$  wird, desto stärker wird das Signal bedämpft und desto mehr eilt das Ausgangssignal  $U_2$  dem Eingangssignal  $U_1$  nach.

Das Bode-Diagramm dieses Filters sieht demnach folgendermaßen aus:

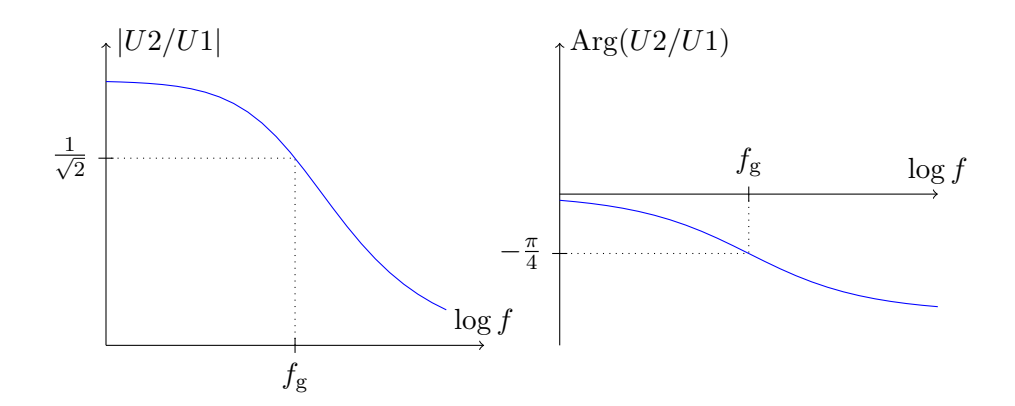

Die Grenzfrequenz  $f_g$  ist so definiert, dass bei der Grenzfrequenz  $\omega RC = 1$ Die Grenztrequenz  $J_g$  ist so denmert, dass bei der Grenzfrequenz  $\omega \kappa C = 1$  gilt. Das heißt bei der Grenzfrequenz tritt eine Dämpfung von  $\sqrt{2}$  und eine Phasendrehung um  $-45^{\circ}$  (das entspricht  $-\pi/4$  rad) auf.

Seite 118 von 191

Eine Dämpfung von  $\sqrt{2}$  entspricht ca. 3dB:

$$
20 \cdot \log_{10}(\sqrt{2}) \approx 3{,}0103 \approx 3\tag{73.3}
$$

### Übung:

 $R = 1 \text{ k}\Omega$ ,  $C = 1 \mu \text{F}$ 

Berechnen Sie die Grenzfrequenz  $f_{\rm g}$  und zeichnen Sie mit einem geeigneten Mathematikprogramm das Bode-Diagramm. Vergleichen Sie dieses Bode-Diagramm mit dem entsprechenden Bode-Diagramm aus dem Schaltungssimulator.

#### Diskussion:

Wie sieht das Bode-Diagramm des RC-Hochpassfilters mit den selben Bauteilwerten aus? Was ist die Grenzfrequenz dieses RC-Hochpassfilters?

# Übung:

Leiten Sie die Formeln für einen LR-Tiefpassfilter her.

#### Übung:

Stellen Sie für die Formeln die Einheitengleichungen auf und prüfen Sie sie auf ihre Richtigkeit.

# Block 74: Filter 2. und höherer Ordnung

Filterschaltungen können beliebig groß werden. Mit der "Ordnung des Filters" wird die Anzahl der unabhängigen Kapazitäten und Induktivitäten angegeben.

Ein Filter 2. Ordnung besteht üblicherweise aus einem Kondensator, einer Spule und einem Widerstand.

Wir berechnen einen Hochpass 2. Ordnung:

$$
U_1\begin{bmatrix} C & R & & & & & Z_1 & Z_2 \\ & & \searrow & & & \\ & & \searrow & & & \\ & & & \searrow & & \\ & & & \searrow & & \\ & & & \searrow & & \\ & & & \searrow & & \\ & & & & \searrow & & \\ & & & & \searrow & & \\ & & & & \searrow & & \\ & & & & \searrow & & \\ & & & & \searrow & & \\ & & & & \searrow & & \\ & & & & \searrow & & \\ & & & & \searrow & & \\ & & & & \searrow & & \\ & & & & \searrow & & \\ & & & & \searrow & & \\ & & & & \searrow & & \\ & & & & \searrow & & & \\ & & & & \searrow & & & \\ & & & & \searrow & & & \\ & & & & \searrow & & & \\ & & & & \searrow & & & \\ & & & & \searrow & & & & \\ & & & & \searrow & & & & \\ & & & & \searrow & & & & \\ & & & & \searrow & & & & \\ & & & & \searrow & & & & \\ & & & & \searrow & & & & & \\ & & & & \searrow & & & & & \\ & & & & \searrow & & & & & \\ & & & & \searrow & & & & & \\ & & & & \searrow & & & & & & \\ & & & & \searrow & & & & & & \\ & & & & \searrow & & & & & & \\ & & & & \searrow & & & & & & \\ & & & & \searrow & & & & & & \\ & & & & \searrow & & & & & & \\ & & & & \searrow & & & & & & & \\ & & & & \searrow & & & & & & & \\ & & & & \searrow & & & & & & & \\ & & & & \searrow & & & & & & & \\ & & & & \searrow & & & & & & & \\ & & & & \searrow & & & & & & & & \\ & & & & \searrow & & &
$$

$$
Z_1 = \frac{1}{\mathbf{j}\omega C} \qquad \quad Z_2 = R \qquad \quad Z_3 = \mathbf{j}\omega L \tag{74.1}
$$

$$
\frac{U_2}{U_1} = \frac{Z_3}{Z_1 + Z_2 + Z_3} =
$$
\n
$$
= \frac{\mathbf{j}\omega L}{\frac{1}{\mathbf{j}\omega C} + R + \mathbf{j}\omega L} = \frac{\omega^2 LC}{\omega^2 LC - \mathbf{j}\omega RC - 1}
$$
\n(74.2)

Das Bode-Diagramm so eines Filters für  $C = 1 \,\mu\text{F}$ ,  $R = 22 \,\Omega$ ,  $L = 1 \,\text{mH}$  im Frequenzbereich  $f \in [100 \text{ Hz}; 100 \text{ kHz}]$  sieht folgendermaßen aus:

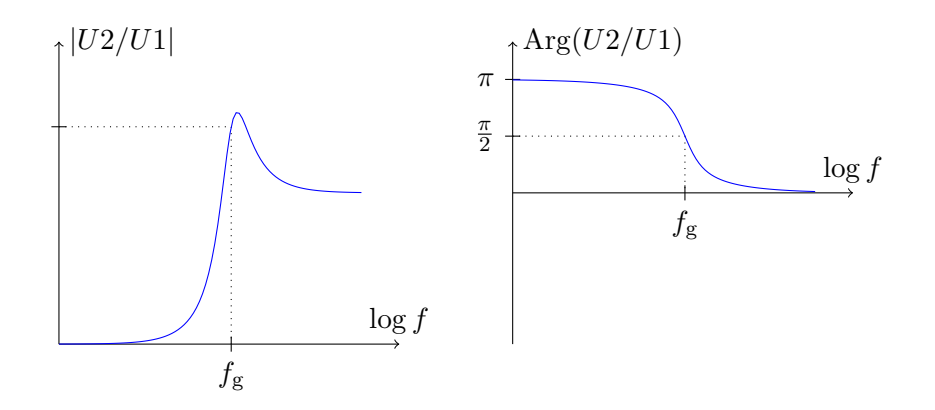

Die Grenzfrequenz dieses Filters liegt bei

$$
\omega^2 LC = 1 \implies \omega = \sqrt{\frac{1}{LC}} \qquad (\text{mit } f = \frac{\omega}{2\pi}). \tag{74.3}
$$

Filter höherer Ordnung werden durch das Hintereinanderschalten von Filtern 2. und/oder 1. Ordnung gebildet.

Seite 120 von 191

### Übung:

Simulieren Sie den RLC-Hochpass am PC und lassen Sie den Simulator ein Bode-Diagramm zeichnen.

Zeichnen Sie auch ein Bode-Diagramm mit einer Mathematik-Software und der obenstehenden Formel.

### Experiment und Diskussion:

Experimentieren Sie mit dem Wert von  $R$ . Probieren Sie auch den Fall  $R =$  $0 \Omega$  aus.

Erklären Sie Ihre Beobachtungen anhand der obenstehenden Formel. Kann der Fall  $R = 0 \Omega$  in der Realität auftreten?

### Übung:

Stellen Sie die Formel für den folgenden Tiefpass auf und zeichnen Sie ein Bode-Diagramm am PC (mit den selben Bauteilwerten wie fur den Hoch- ¨ pass):

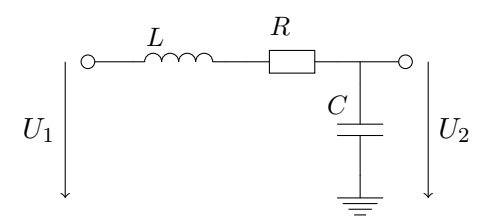

# Block 75: Aktive (Sallen-Key) Filter

Mit OpAmps ist es möglich Filter 2. Ordnung ohne Spulen aufzubauen. Meist verwendet man dazu die sogenannte "Sallen-Key-Filterstruktur":

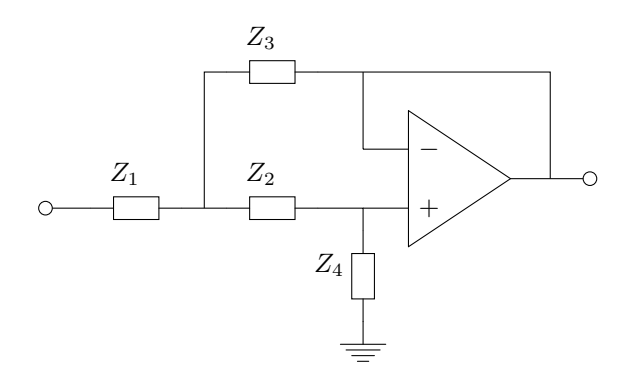

Bei einem Tiefpass sind  $Z_1$  und  $Z_2$  Widerstände und  $Z_3$  und  $Z_4$  sind Kondensatoren. Bei einem Hochpass ist es genau umgekehrt:

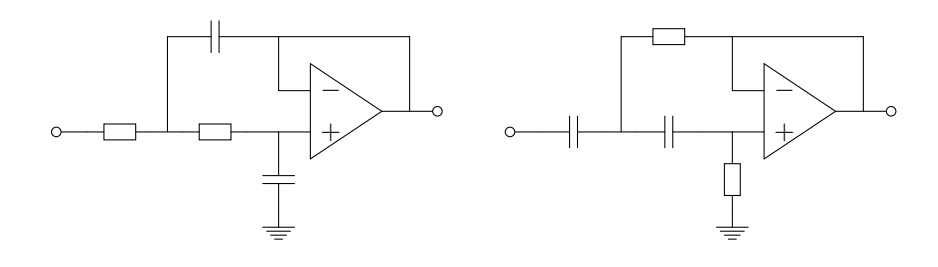

Sallen-Key-Tiefpass

Sallen-Key-Hochpass

Aktive Filter höherer Ordnung werden durch das Hintereinanderschalten mehrerer aktiver Filter 2. und/oder 1. Ordnung gebildet.

#### Diskussion:

Was sind die Vor- und Nachteile aktiver Filter?

Wozu braucht man Filter in der Energietechnik und weshalb sind aktive Filter für diese Anwendungen unbrauchbar?

#### Diskussion:

Betrachten Sie den Fall einer "extrem hohen" und den Fall einer "extrem niedrigen" Frequenz. Wie verhalten sich Kondensatoren in diesen Fällen?

Erklären Sie das Verhalten von Sallen-Key-Hochpass- und -Tiefpassfiltern in diesen Extrembeispielen.

## Diskussion und Übung:

Analysieren Sie folgende Sallen-Key-Ersatzschaltung eines RLC-Hochpassfilters:

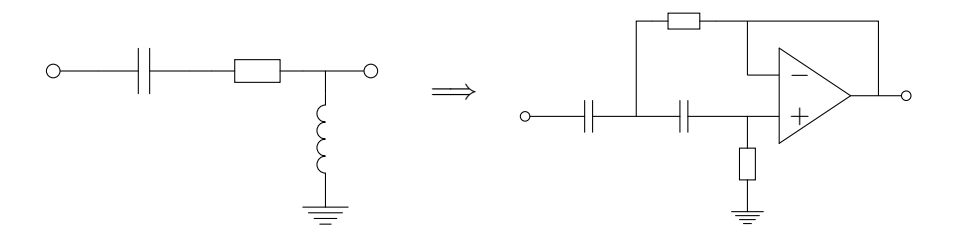

Verwenden Sie für Ihre Analyse die Ersatzschaltung aus der Übung zu Block 66.

Dimensionieren Sie eine Sallen-Key-Ersatzschaltung für einen RLC-Filter mit  $R = 22 \Omega$ ,  $L = 1$  mH und  $C = 1 \mu$ F (vgl. Block 74).

# Übung:

Weit jenseits der Grenzfrequenz hat jeder Filter eine Dämpfung von etwa 6 dB pro Oktave und Filterordnung. In der Umgebung der Grenzfrequenz können Filter höherer Ordnung aber Ubertragungsfunktionen mit den abenteuerlichsten Eigenschaften haben. Recherchieren Sie dazu im Internet die Begriffe "Butterworth-Filter", "Bessel-Filter", "Tschebyscheff-Filter" und "Cauer-Filter".

# Block 76: DC-DC-Wandler

DC-DC-Wandler werden verwendet, um mit minimalen Verlusten aus einer kleineren Versorgungsspannung eine größere (oder umgekehrt) zu erzeugen. Solche Wandler können mit Spulen oder Kondensatoren realisiert werden. Die folgenden Schaltpläne zeigen zwei Beispiele:

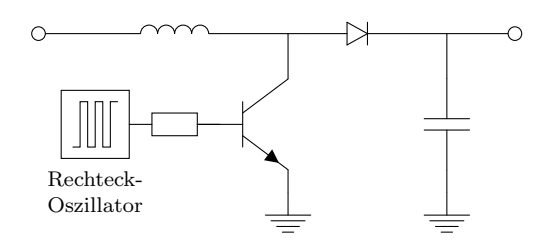

Beispiel 1: Step-Up-Wandler

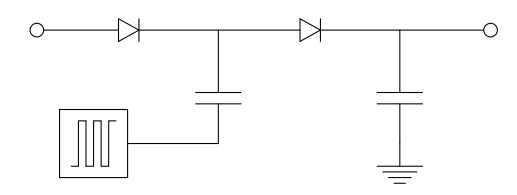

Beispiel 2: Charge-Pump

Diese beiden Schaltungen wandeln jeweils eine kleinere Eingangsspannung in eine größere Ausgangsspannung um. Aus dem Energieerhaltungssatz ergibt sich bereits, dass diese Schaltungen daher einen größeren Eingangs- als Ausgangsstrom haben müssen.

Charge-Pumps findet man eher in Anwendungen in denen zwar eine hohe Spannung benötigt wird, diese aber strommäßig kaum belastet wird (z.B. Hochspannungskaskade im Röhrenfernseher oder auch RS232 Level Shifter). Für Versorgungsspannungen und ähnliches werden fast ausschließlich induktive Wandler wie der oben abgebildete Step-Up-Wandler verwendet.

#### Diskussion:

Erklären Sie die Funktionsweise des Step-Up-Wandlers und der Charge-Pump.

Wozu dient jeweils der Kondensator am Ausgang?

Wovon hängt die ideale Frequenz des Oszillators ab?

#### Diskussion:

Was ist die praktische Anwendung von solchen DC-DC-Wandlern?

Seite 124 von 191

Warum sind diese Baugruppen so wichtig, dass es zahlreiche fertige DC-DC-Wandler-Module (unter anderem auch sehr klein und fur Printmontage) ¨ gibt?

### Übung:

Simulieren Sie die oben vorgestellten Wandler am PC. Experimentieren Sie mit verschiedenen Lasten und Bauteilparametern.

# Block 77: Modulation und Demodulation

Signale, die nur aus Frequenzen aus einem bestimmten Intervall bestehen, nennt man bandbegrenzt. Dieses Intervall nennt man Frequenzband und die Breite dieses Intervalls Bandbreite des Signals. Zum Beispiel liegt bei Sprache die relevante Information im Frequenzband 300 Hz-3,4 kHz (CCITT-Empfehlung für Telephonie).

Ein Verfahren, mit dem ein Signal in einem Frequenzband in ein gleichwertiges Signal in einem anderen Frequenzband umgewandelt wird, nennt man Modulation. Den Prozess in die andere Richtung nennt man Demodulation. Die Lage des Frequenzbandes des neuen Signals wird in der Regel über einen sinusoidalen Träger vorgegeben.

Meistens ist das unmodulierte Signal niederfrequent (z.B. Sprache) und das modulierte Signal hochfrequent (z.B. ein Funksignal). Daher wird in diesen Fällen das unmodulierte Signal häufig auch NF (Niederfrequenz) und das modulierte Signal HF (Hochfrequenz ) gennant.

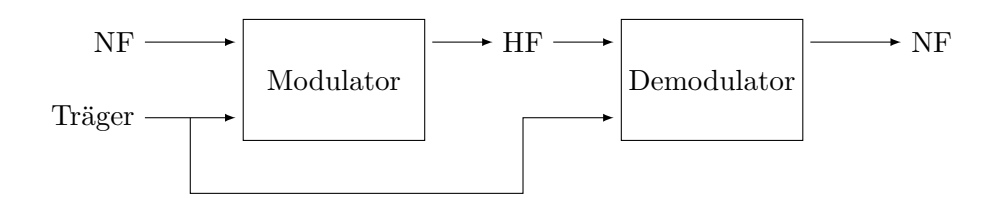

### Anwendungen:

1. manche Übertragungswege sind nur für hohe Frequenzen praktikabel (zum Beispiel Funk oder Hohlleiter).

2. mehrere bandbegrenzte Signale können jeweils so moduliert werden, dass die resultierenden Signale nicht überlappende Frequenzbänder nutzen. Dann können alle diese Signale über den gleichen Übertragungsweg ubertragen werden ohne dass sie sich gegenseitig stören (zum Beispiel mehrere Fernsehsender auf einem Kabel).

Es gibt viele verschiedene Modulationsverfahren. Das mathematische Kernstück jedes dieser Verfahren ist eine nicht lineare Operation wie zum Beispiel die Multiplikation von zwei Signalen.

Diese Multiplikation von Signalen wird in der Funktechnik auch als Mischen oder Frequenzmischen bezeichnet. Das Addieren von Signalen bezeichnet man in der Funktechnik als "Überlagern".

## Diskussion:

Weshalb ist es unmöglich, einen Modulator nur aus linearen Komponenten aufzubauen?

Wozu braucht man zum Beispiel in der Funktechnik sehr steilflankige und exakte Filter?

### Diskussion:

Was genau ist die Frequenz, die man bei einem Radiosender einstellt? Wovon hängt es ab, wie groß der Frequenzabstand zwischen zwei Radiosendern sein muss?

Was sind zum Beispiel die Vorteile von Morsen gegenüber Videotelephonie? Weshalb ist Videotelephonie auf den ganz niedrigen Funkfrequenzen nicht möglich?

### Diskussion:

Mehrere Signale können sich auch eine Leitung durch sogenanntes Zeitmultiplexen teilen, indem reihum zwischen den Signalen umgeschaltet wird. Jedem Signal wird ein Teil der Zeit auf der Leitung zugeteilt. Beschreiben Sie die Verwandtschaft zum oben vorgestellten Frequenzmultiplexen.

Stellen Sie vergleichende Überlegungen bezüglich der Energiedichte von besonders kurzen und besonders schmalbandigen Funkaussendungen an.

# Block 78: Zusammenfassung Analoge Signale

Die bisher angesprochenen Bereiche (Oszillatoren, Filter, Modulatoren/Demodulatoren) sind jeweils riesige Fachgebiete, die wir in diesem Kurs nur überblicksmäßig streifen konnten. Zu jedem dieser Themengebiete gibt es aber sehr umfangreiche Literatur.

Die wichtigste Erkenntnis rund um analoge Signale ist, dass sich jedes Signal sowohl im Zeit- als auch im Frequenzbereich darstellen lässt und dass in beiden Darstellungen jeweils die gesamte Information des Signals vorhanden ist.

Viele Prozesse lassen sich im Frequenzbereich leichter begreifen als im Zeitbereich. Daher ist es für das Verständnis vieler Prozesse zunächst wichtig, Signale nicht nur als Funktion der Zeit sondern auch als Funktion der Frequenz zu begreifen.

Speziell die Dimensionierung von Schaltungen (Wahl der richtigen R-, Cund  $L$ -Werte) ist häufig eine mühsame Arbeit, für deren Bewältigung man in der Regel auf aufw¨andige mathematische Verfahren und/oder ausdauerndes Herumprobieren zurückgreifen muss. Für beide Strategien sind Programme zur Schaltungssimulation sehr nützliche Werkzeuge.

## Diskussion:

Thematisieren Sie die Nützlichkeit bzw. Sinnhaftigkeit der drei Simulationsarten DC-Simulation, AC-Simulation und Transientensimulation jeweils für Oszillatoren, Filter sowie Modulatoren und Demodulatoren.

# Übung:

Entwerfen Sie einen 440 Hz Sinusozillator.

Anleitung: Entwerfen Sie zunächst einen 440 Hz Oszillator für eine Dreiecksschwingung oder eine vergleichbare erste Näherung eines Sinus. Schalten Sie diesem Oszillator einen Filter nach, der Frequenzanteile uber 440 Hz aus ¨ dem Signal herausfiltert.

# Block 79: Digitale Signalverarbeitung

Häufig ist es viel einfacher, aufwendige Filter und ähnliche Schaltungen (Modulatoren und Demodulatoren, etc.) nicht elektronisch aufzubauen, sondern stattdessen in Software zu implementieren. Dazu muss vor der Verarbeitung das elektronische Signal in ein digitales Signal umgewandelt (Sampling, A/D-Wandlung) und nach der Verarbeitung das digitale Signal wieder in ein analoges Signal rückgewandelt  $(D/A-W and lung)$  werden.

Im Gegensatz zum analogen Signal ist das digitale Signal sowohl in der Amplitude als auch in der Zeit nicht kontinuierlich sondern diskret. Zum Beispiel entspricht eine Sekunde eines 8 Bit 22 kHz Signals einer Folge von 22.000 Ganzzahlen jeweils im Wertebereich von 0 bis 255.

Die folgende Abbildung zeigt ein 5 kHz sinusförmiges Signal, das mit 22 kHz abgetastet wurde:

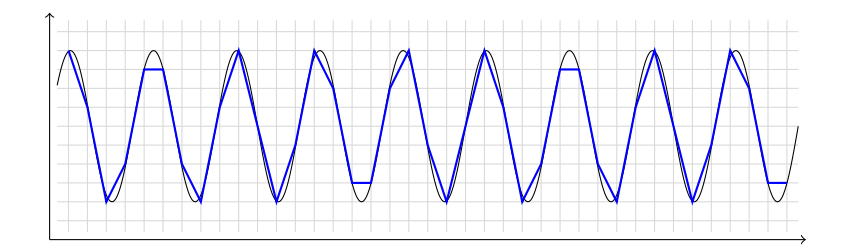

Information, die "feiner" als der Abstand zwischen zwei diskreten Amplitudenschritten oder hochfrequenter als die halbe Abtastfrequenz sind, können in einem digitalen Signal nicht wiedergegeben werden.

#### Diskussion:

Was passiert mit analogen Signalen die "zu laut" oder "zu leise" für das  $\frac{11}{2}$  leist die  $\frac{1}{2}$  leist die  $\frac{1}{2}$ gewählte digitale Format sind in der  $A/D$ -Wandlung?

Was passiert mit Signalen die zu hochfrequent sind? Erklären Sie das folgende Bild eines 16 kHz Sinus der mit 22 kHz abgetastet wurde:

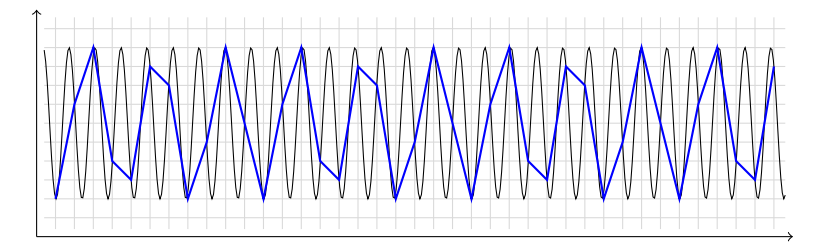

Welche "Computer" wird man verwenden, um digitale Signale zu verarbeiten?

Wo liegen die Vor- und Nachteile?

# Diskussion:

Welche Möglichkeiten zur A/D- und D/A-Wandlung kennen Sie bzw. welche fallen Ihnen ein?

Weshalb braucht man vor der A/D- und nach der D/A-Wandlung in der Regel einen Tiefpassfilter?

# Block 80: Digitale Signale und Systeme

Bei analogen Signalen (codiert als Spannungen oder Ströme) existieren unendlich viele Einzelzustände (konkrete Spannungen oder Stromstärken), die voneinander unterschieden werden.

Bei digitalen Signalen wird dieser Wertebereich in zwei Abschnitte unterteilt, denen die Bedeutung "1" oder "0" bzw. "high" oder "low" bzw. "wahr" oder "falsch" bzw. selten auch "ein" oder "aus" zugewiesen wird.

Bei digitalen Signalen wird der genaue Signalpegel nicht mehr beachtet. Man unterscheidet also nicht zwischen einem " besonders großen" und einem " vereinfachte Sicht auf eine digitale Schaltung, obwohl auch digitale Schalt-"besonders kleinen" 1er. Somit ermöglicht das Modell digitaler Signale eine elemente letztendlich aus analogen Bauteilen aufgebaut werden.

Ein Bündel von *n* digitalen Signalleitungen (ein "Bus mit *n* Bits Breite") kann exakt  $2^n$  verschiedene Zustände annehmen. Das heißt, bei einem Bau-

teil mit n Eingängen, das keinen "inneren Zustand" besitzt, der im Bauteil gespeichert wird, kann man die Ausgangswerte in Abhängigkeit von den Eingangswerten in einer Tabelle mit  $2<sup>n</sup>$  Zeilen anschreiben. Die folgende Tabelle zeigt eine solche (sogenannte "Wahrheitstabelle") für einen digitalen Inverter:

$$
\begin{array}{c|c}\n\text{In} & \text{Out} \\
\hline\n1 & 0 \\
0 & 1\n\end{array}
$$

### Diskussion:

Weshalb sind die Bezeichnungen "Ein" und "Aus" für die digitalen Zustände unüblich und können irreführend sein?

Was ist der fundamentale Unterschied zwischen den Bezeichnungen "1" und  $\frac{1}{2}$ "0" einer- sowie "High" und "Low" andererseits?

Die Reduktion der betrachteten Zustände eines Signals auf zwei Fälle in der Digitalelektronik bringt Vor- und Nachteile mit sich. Welche?

## Diskussion:

Weshalb ist es unpraktikabel, ein Bauteil mit 10 Eingängen über eine Wahrheitstafel zu beschreiben?

Wie viele voneinander verschiedene Zustände kann ein 10 Bit breiter Bus annehmen? Welche Zahlenräume (ganze Zahlen) kann man mit diesen 10 Bits abdecken?

## Diskussion:

Wie könnte ein digitaler Inverter aus Transistoren aufgebaut werden?

# Block 81: Das binäre Zahlensystem

Unser "normales" Zahlensystem – das Dezimalsystem – ist ein sogenanntes Stellenwertsystem zur Basis 10: Wir unterscheiden 10 verschiedene Ziffern-

zeichen, wobei der "Wert" eines Ziffernzeichens nicht nur vom Zeichen selbst, sondern vor allem von seiner Stelle innerhalb der Zahl abhängt.

Beispiel:

 $290 = 2 \cdot 10^2 + 9 \cdot 10^1 + 0 \cdot 10^0 = 200 + 90 + 0$ 

Das heißt, jedes Ziffernzeichen hat einen "Grundwert". Dieser wird jedoch noch mit  $B^{k-1}$  multipliziert, wobei B die Anzahl der verschiedenen Ziffernzeichen und k die Stelle der Ziffer innerhalb der Zahl angibt.

Im Falle von Binärzahlen beschränkt man sich auf  $B = 2$  Zeichen (die Ziffern 0 und 1).

Beispiel:

$$
100100010_2 = 1 \cdot 2^8 + 1 \cdot 2^5 + 1 \cdot 2^1 = 256 + 32 + 2 = 290
$$

Da digitale Signale zwei Zustände besitzen, eignet sich ein Bus mit  $n$  Bit Breite zum Übertragen einer  $n$ -stelligen Binärzahl.

### Übung:

Rechnen Sie die Binärzahl 100100<sub>2</sub> ins Dezimalsystem um.

Rechnen Sie die Dezimalzahl  $112_{10}$  ins Binärsystem um.

Als Hilfestellung zeigt die folgende Tabelle die Werte von  $2^n$  für die ersten 18  $n \in \mathbb{N}_0$ :

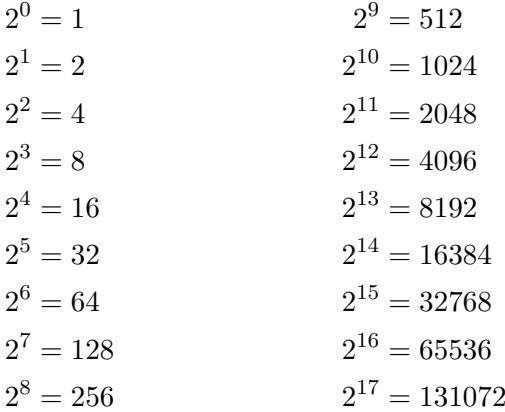

Seite 131 von 191

Was ist die dezimale Darstellung von 1111111112? Wie kann man diese Darstellung ermitteln, ohne viel rechnen zu müssen?

#### Diskussion:

Eine völlig andere Art Zahlen binär darzustellen ist der sogenannte Gray-Code, bei dem sich zwei benachbarte Zahlen jeweils nur in einer Stelle unterscheiden.

Was sind die Vor- und Nachteile einer solchen Darstellung, speziell im Zusammenhang mit digitalen Signalen?

### Block 82: Logikgatter

Einfache Bausteine mit digitalen Ein- und Ausgängen, die keinen Zustand speichern können (also durch einfache Wahrheitstafeln beschrieben werden können) nennt man "Gatter". Die wichtigsten Gatter sind:

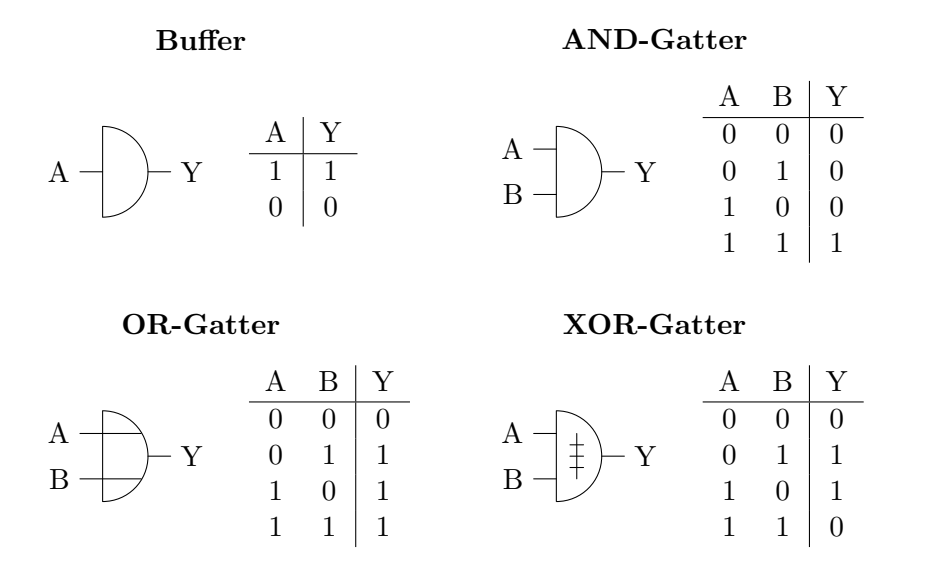

Ein Punkt an einem Ein- oder Ausgang bezeichnet einen vor- oder nachgeschalteten Inverter. So können z.B. folgende weitere Gattertypen gebildet werden:

Seite 132 von 191

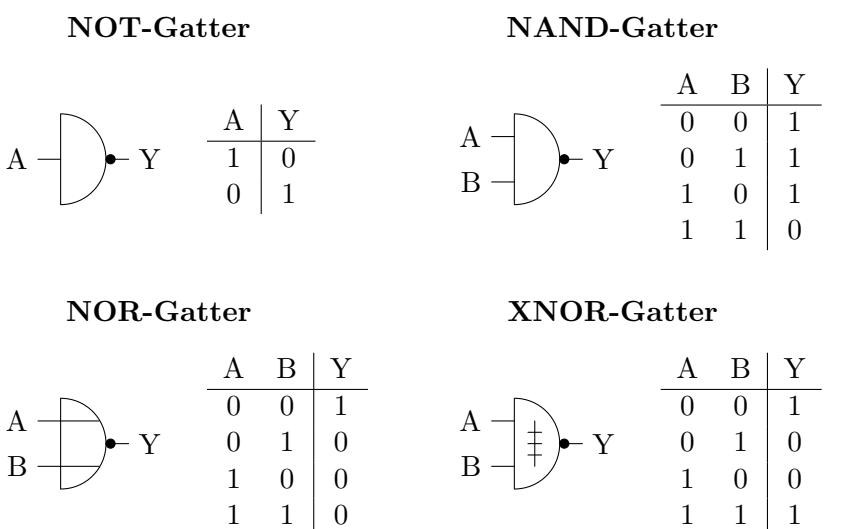

Ein ganzes Teilgebiet der Mathematik – die Aussagenlogik – beschäftigt sich mit der Algebra von Gattern. Anstelle von Schaltplänen werden hier jedoch Formelsymbole verwendet:

 $1 \quad 1 \mid 1$ 

 $1 \quad 1 \mid 0$ 

$$
Y = \neg A \qquad \qquad Y = A \land B \qquad \qquad Y = A \lor B \qquad \qquad Y = A \overline{\lor} B
$$
  

$$
A \rightarrow Y \qquad \qquad A \rightarrow Y \qquad \qquad A \rightarrow Y \qquad \qquad A \rightarrow Y \qquad \qquad A \rightarrow Y
$$
  

$$
B \rightarrow Y \qquad \qquad A \rightarrow Y \qquad \qquad A \rightarrow Y
$$

Analog zu "Punktrechnung vor Strichrechnung" gilt in der Aussagenlogik folgende "Rangfolge" bei den Operatoren:  $(\cdots)$ , ¬, ∧, ∨,  $\overline{\vee}$  – wobei die Rangfolge von ∨ und  $\overline{\vee}$  nicht immer gleich festgelegt ist, weshalb hier Klammern zu empfehlen sind.

### Diskussion und Übung:

In der Aussagenlogik gibt es unter anderem folgende Sätze:

• Kommutativgesetz:

 $- A \wedge B = B \wedge A$ 

- $A \vee B = B \vee A$
- $A \nabla B = B \nabla A$
- Assoziativgesetz:

$$
- (A \wedge B) \wedge C = A \wedge (B \wedge C)
$$

Seite 133 von 191

- (A ∨ B) ∨ C = A ∨ (B ∨ C)
- $-(A \nabla B) \nabla C = A \nabla (B \nabla C)$
- Distributivgesetz:
	- $A \wedge (B \vee C) = (A \wedge B) \vee (A \wedge C)$
	- $A \vee (B \wedge C) = (A \vee B) \wedge (A \vee C)$
- De-Morgansche Gesetz:

$$
- \neg(A \land B) = \neg A \lor \neg B
$$

$$
- \neg(A \lor B) = \neg A \land \neg B
$$

• Idempotenzgesetz:

$$
- AA = A
$$

- $A \vee A = A$
- $\bullet$  Neutralitätsgesetz:

$$
- A \wedge 1 = A
$$

$$
- \ A \vee 0 = A
$$

• Extremalgesetz:

$$
- A \wedge 0 = 0
$$

- $A \vee 1 = 1$
- Involution der Negation:

$$
- \neg(\neg A) = A
$$

 $\bullet$  Komplementärgesetz:

$$
- A \wedge \neg A = 0
$$

- $A \vee \neg A = 1$
- Absorbtionsgesetz:
	- $A \vee (A \wedge B) = A$  $- A \wedge (A \vee B) = A$

Sind diese Sätze anschaulich richtig? Wie kann man diese Sätze mit Wahrheitstafeln beweisen?

## Übung:

Vereinfachen Sie folgende Schaltung:

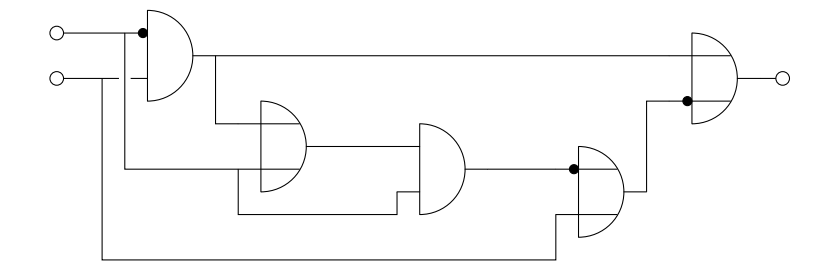

# Block 83: Digitale Speicherelemente

Bei Gattern ist das Ausgangssignal nur von den Eingangssignalen abhängig. Bei Speicherelementen (sogenannten Registern) ist der neue Ausgangspegel  $Q'$  neben den eigentlichen Eingangssignalen auch vom bisherigen (alten) Ausgangspegel Q abhängig.

Man kann sich ein Speicherelement also als ein spezielles Gatter vorstellen, dessen Ausgang intern auf einen zusätzlichen Eingang rückgekoppelt ist.

Ein einfaches digitales Speicherelement ist das RS-Latch (Reset-Set-Latch, manchmal auch "RS-FlipFlop"):

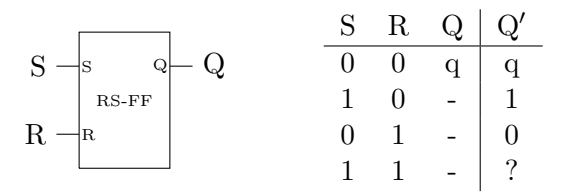

Für viele Anwendungen wird ein Speicherelement benötigt, das einen Eingangswert exakt zum Zeitpunkt einer positiven Flanke eines Taktsignals ubernimmt. Das D-FlipFlop ist ein solcher Baustein: ¨

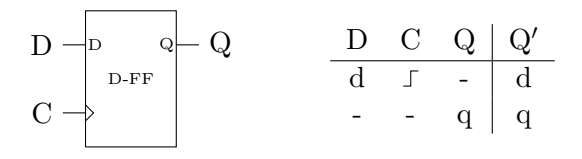

Seite 135 von 191

Ein weiterer Speicherbaustein ist das D-Latch mit folgender Definition:

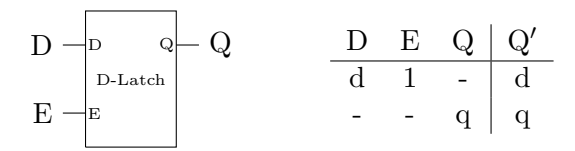

Erklären Sie das Funktionsprinzip des folgenden D-FlipFlops das aus zwei D-Latches aufgebaut ist:

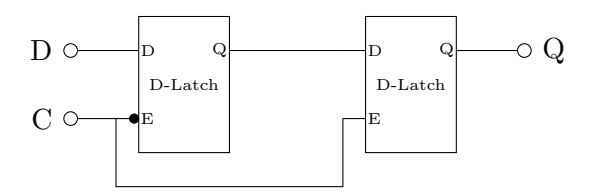

### Übung:

Recherchieren Sie folgende Begriffe im Internet: JK-FlipFlop, T-FlipFlop, D-FlipFlop mit synchronem/asynchronem Reset, bistabile Kippstufe

#### Diskussion:

Ein Multiplexer ist ein Bauteil, das in Abhängigkeit von einem Kontrollsignal eines seiner Eingänge auf dem Ausgang wiedergibt:

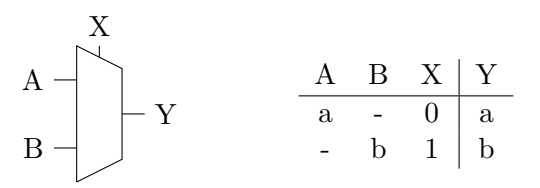

Wie kann man ein D-Latch aus einem Multiplexer aufbauen?

# Block 84: Getaktete Logik

Die meisten digitalen Schaltkreise bestehen aus (rückkopplungsfreien) Blökken aus Gatter-Logik die über Register (in der Regel D-FlipFlops) miteinander verbunden sind. Zum Beispiel:

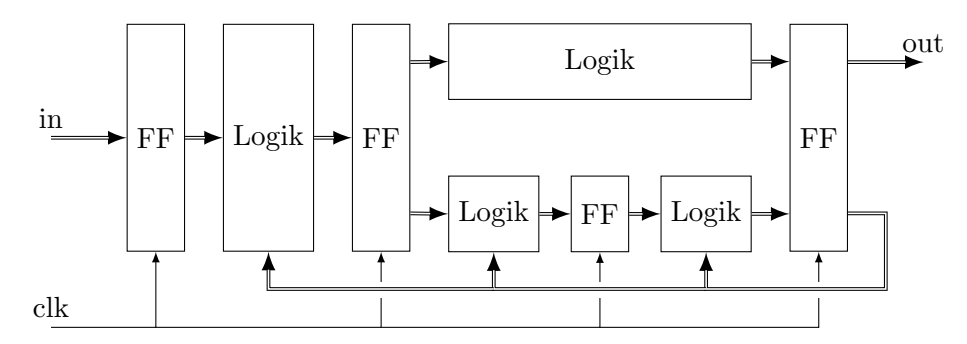

D.h. jeder Logikblock hat dezidierte Ein- und Ausgänge und die Ausgangspegel hängen nur von den Eingangspegeln (und nicht etwa auch von einem intern gespeicherten Zustand) ab.

Da die Register alle von derselben Taktleitung gesteuert werden, übernehmen alle Register zum selben Zeitpunkt die Daten an ihren Eingängen.

Da die Logikblöcke etwas Zeit brauchen um die neuen Signale zu verarbeiten, bleiben die Pegel an den Registereingängen lange genug stabil, sodass eine saubere Übernahme der Daten durch das Register sichergestellt ist.

Unter idealisierten Bedingungen ist es auch problemlos möglich Register zu einem sogenannten Schieberegister direkt hintereinander zu schalten. In der Praxis muss man in solchen Anwendungen manchmal besondere Maßnahmen treffen. Z.B. ist es manchmal sinnvoll, den Takt entgegen der Signalrichtung zu routen oder das Signal durch eine gerade Anzahl hintereinander geschalteter Inverter künstlich zu verzögern.

### Diskussion:

Erklären Sie die Funktionsweise dieses 4-Bit-Zählwerkes:  $\,$ 

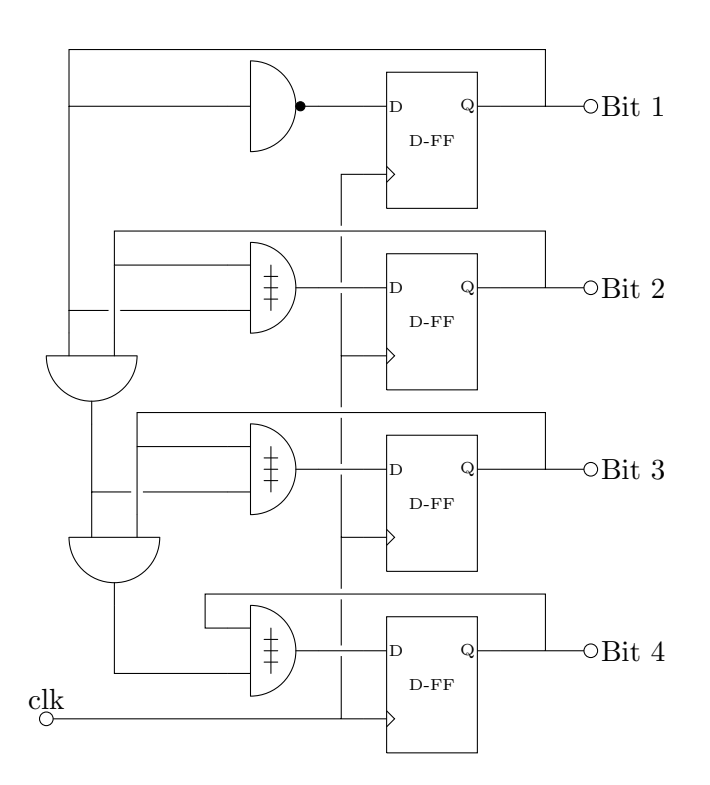

## Übung:

Erstellen Sie eine Schaltung mit einem internen 4-Bit-Speicher, die in Abhängigkeit von einem Modus-Eingang in jedem Takt entweder den Wert von ihrem 4-Bit Eingang in ihren internen Speicher übernimmt oder den Wert von ihrem 4-Bit Eingang zu dem Wert in ihrem internen Speicher hinzuaddiert.

# Block 85: 74xx und andere Logikfamilien

Die 74xx Logikfamilie ist eine Reihe standardisierter ICs für die Digitalelektronik. Die Chips aus dieser Logikfamilie werden von einer Vielzahl von Herstellern hergestellt und angeboten.

Das Präfix der Typenbezeichnung gibt die Variante der Logikfamilie mit ihren elektrischen Eigenschaften an. Einige Beispiele:

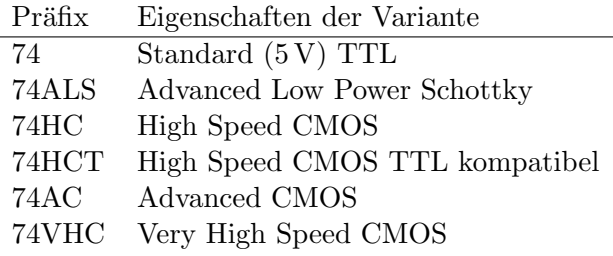

Nach dem Präfix folgt die eigentliche 2–4 stellige Typenbezeichnung. Einige wichtige Typen sind:

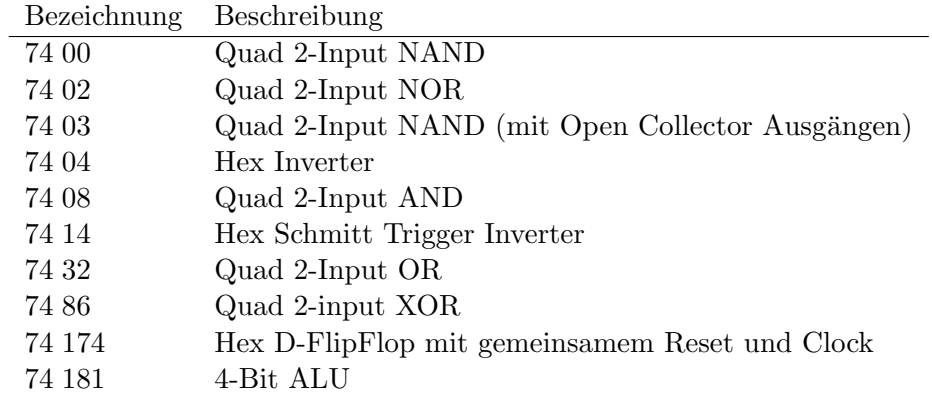

Oft wird dieser Typenbezeichnung noch ein Kürzel der Herstellers vorangestellt und ein Buchstabe, der die Gehäuseform angibt, angehängt. Zum Beispiel bedeutet die Typenbezeichnung SN74HCT32N aufgeschlüsselt:

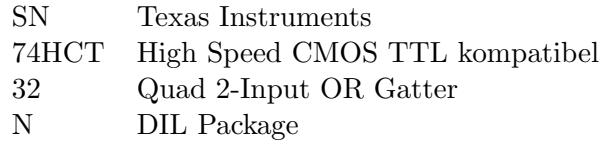

Neben der 74xx Logikfamilie gibt es noch weitere Logikfamilien, wie zum Beispiel die klassische 4000er CMOS Familie (elektrisch ähnlich der 74C Familie).

Die 74xx Logikfamilie wurde bis in die frühen 90er intensiv in kommerziellen Produkten verwendet. Inzwischen sind diese Bausteine in kommerziellen Produkten jedoch höher integrierten ASICs gewichen und die exotischeren Chips aus der 74xx Reihe sind nur noch schwer erhältlich.

Worin liegen die Vor- und Nachteile der ICs der 74xx und anderer Logikfamilien gegenüber den Alternativen? Welche Alternativen gibt es überhaupt?

# Übung:

Recherchieren Sie die elektrischen Eigenschaften der verschiedenen 74er Familien im Internet. (Tipp: der "TI Logic Guide")

# Übung:

Betrachten Sie die Schaltungen aus der Diskussion und der Ubung zu Block ¨ 84. Welche und wie viele Chips aus der 74xx Serie werden zum Aufbau dieser Schaltungen benötigt? Wie kann man die Schaltungen umbauen, damit der Aufwand an Bauteilen kleiner wird? (Neben der Möglichkeit einfach einen fertigen 74xx 4-Bit Counter wie den 7469 zu verwenden.)

# Block 86: Programmierbare Logik

Heutzutage werden (auch bei Kleinserien) nur noch selten Bausteine aus Logikfamilien verbaut. Stattdessen werden sogenannte programmierbare Logikbausteine (meistens FPGAs oder CPLDs) verbaut.

Diese Bausteine bestehen intern aus einer gewissen Anzahl von frei konfigurierbaren Logikblöcken (Gatter mit in der Regel 4 oder mehr Eingängen und einer programmierbaren Wahrheitstabelle) sowie einer Schaltung die es erlaubt, die Logikblöcke per Programmierung beliebig zusammenzuschalten.

Die Entwicklung für diese Bausteine geschieht in speziellen Computersprachen, den sogenannten HDLs (Hardware Description Languages). Dabei wird in der Regel nicht auf die einzelnen tatsächlichen Logikblöcke auf dem Baustein Bezug genommen, sondern die Schaltung allgemein beschrieben. Eine spezielle Software (die "Synthese Toolchain") übernimmt die Abbildung der ¨ in der HDL beschriebenen Schaltung auf die am programmierbaren Logikbaustein vorhandenen Ressourcen.

Ist es möglich z.B. alle Bauteile aus der 74er Familie mit FPGAs bzw. CPLDs nachzubauen? Wo liegen die Grenzen?

### Übung:

Recherchieren Sie im Internet: Welche Hersteller für FPGAs gibt es? Wie sind die Preise? In welcher Bauform sind die Chips erhältlich? Mit welchen Development-Kits ist ein leichter Einstieg möglich?

#### Diskussion:

Spekulieren Sie daruber, welche Schaltung von folgendem Verilog-HDL Code ¨ beschrieben wird:

```
module test(clk, mode, in, out);
input clk, mode;
input [3:0] in;
output reg [3:0] out;
always (@posedge clk)
    out <= mode ? in : in + out;
```
endmodule

#### Diskussion:

Was sind die Unterschied zwischen einer HDL und einer "traditionellen" Programmiersprache?

### Übung:

Recherchieren Sie im Internet: Welche Funktionalität ist in einem Logikblock eines bestimmten FPGAs abgebildet? (Tipp: Xilinx Virtex-6 FPGA Configurable Logic Block User Guide[3](#page-0-0) )

Seite 141 von 191

 $^3$ [http://www.xilinx.com/support/documentation/user\\_guides/ug364.pdf](http://www.xilinx.com/support/documentation/user_guides/ug364.pdf)

# Block 87: Mikrocontroller

Viele Probleme können statt mit diskret aufgebauter Digitalelektronik oder programmierbaren Logikbausteinen einfacher und billiger mit einem Mikrocontroller  $(\mu C)$  gelöst werden.

Ein  $\mu$ C ist ein kleiner Computer (übliche Eckdaten: einige kB Daten- und Programmspeicher und wenige MHz Taktfrequenz) auf einem einzigen Chip. Zusätzlich beinhalten  $\mu$ Cs noch einige Peripheriekomponenten wie zum Beispiel Analog-Digital-Wandler.

Die Programmierung von µCs erfolgt in der Regel hardwarenahe in C oder Assembler und meistens wird kein Betriebssystem (zumindest nicht im Sinn von Betriebssystemen wie auf PCs) verwendet.

Meistens erfolgt die Auswahl des passenden  $\mu$ C für ein Projekt weniger anhand der im  $\mu$ C verbauten CPU, sondern anhand der im  $\mu$ C eingebauten Peripheriekomponenten (manche  $\mu$ C haben sogar eingebaute USB-Controller) und natürlich auch anhand der Anzahl der frei verwendbaren I/O-Pins. Die CPU-Architektur spielt in der Regel nur indirekt eine Rolle, zum Beispiel wenn die Verfügbarkeit einer speziellen Software-Library für den  $\mu$ C von Interesse ist.

Natürlich ist in der Praxis die persönliche Erfahrung der Entwicklerin mit den unterschiedlichen  $\mu$ C-Typen ein wesentlicher Faktor bei der Auswahl eines  $\mu$ C.

# Ubung und Diskussion: ¨

Studieren Sie das Datenblatt des ATMega $168<sup>4</sup> \mu C$  $168<sup>4</sup> \mu C$  $168<sup>4</sup> \mu C$ . Welche Features bietet dieser  $\mu$ C? Welche Anwendungsmöglichkeiten gibt es?

## Diskussion:

Betrachten Sie folgende Implementierung des 4-Bit Speichers und -Addierers auf Basis eines AVR Mikrocontrollers in C:

#include <avr/io.h>

 $^4$ [http://www.atmel.com/dyn/resources/prod\\_documents/doc2545.pdf](http://www.atmel.com/dyn/resources/prod_documents/doc2545.pdf)

```
int main (void)
{
    uint8_tt state = 0;
    DDRB = 0x00, PORTB = 0x00;
    DDRC = 0x0f, PORTC = 0x00;
    while (1)
    {
        while ((PINB & 0x10) != 0) {}
        while ((PINB & 0x10) == 0) {}
        uint8_t input = PINB;
        if ((input & 0x20) != 0)
            state = input;
        else
            state = state + input;
        PORTC = state & OxOf;
    }
    return 0;
}
```
Was sind die Vor- und Nachteile? Wie sinnvoll ist es, ein Problem dieser Art mit einem  $\mu$ C zu lösen?

### Diskussion:

Nennen Sie typische Geräte des Alltags die  $\mu$ Cs beinhalten und umreißen Sie, was die  $\mu$ C in diesen Geräten tun.

Wozu braucht man uberhaupt noch klassische Elektronik, wenn sich sowieso ¨ "alles" auch mit einem  $\mu$ C lösen lässt?

# Block 88: Parallele Adress-Daten-Interfaces

Zur Abstraktion des Zugriffs auf mehrere Geräte von einem  $\mu$ C aus wird meistens das Modell eines adressierbaren Speichers verwendet.

D.h. jedem Gerät wird eine bestimmte Menge von Speicheradressen zugeordnet und alle Operationen mit dem Gerät werden über Schreib- und Lesezugriffe auf diese Adressen realisiert. Übliche Wortbreiten sind zum Beispiel 16 Bit für die Adressen und 8 Bit für die Daten.

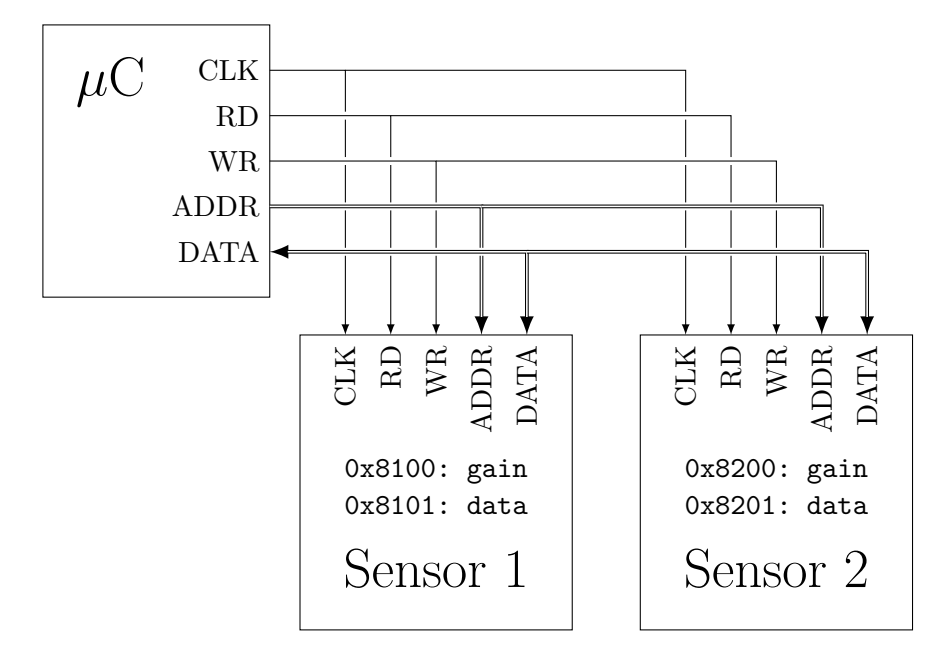

Ein Beispiel mit einem µC und zwei Sensoren mit einstellbarer Empfindlichkeit:

Bis auf DATA werden alle Signalleitungen immer (niederohmig) vom  $\mu$ C "beschrieben" und von den Sensoren (hochohmig) "gelesen".

Die Datenleitung wird bei einem Schreibzugriff (WR auf 1) vom  $\mu$ C beschrieben und bei einem Lesezugriff (RD auf 1) vom angesprochenen Sensor beschrieben.

Die Sensoren erkennen an der Adresse ob sie gemeint sind und welches ihrer Register (Funktionen) angesprochen wird.

Die Implementierung so eines Interfaces ist in der Praxis meistens etwas komplizierter. So können in der Regel die angesprochenen Geräte bei einem Lesezugriff die Daten nicht sofort, sondern erst einen oder mehrere Taktzyklen später zur Verfügung stellen, und meistens werden für Adressen und Daten die selben Signalleitungen im Zeitmultiplexverfahren verwendet.

Wegen des hohen "Verdrahtungsaufwands" werden parallele Adress-Daten-Interfaces in der Regel nur für Peripheriegeräte verwendet, die intern am  $\mu$ C verbaut sind oder die einen großen Datendurchsatz benötigen.
## Diskussion:

Betrachten Sie das Programm aus Block 87. Die Variablennamen DDRB, PORTB, DDRC, PORTC und PINB stehen für Register, die dem I/O-Controller zugeordnet sind.

Welche Bedeutungen könnten diese Register haben?

## Diskussion:

Wie könnte man Peripheriegeräte mit einem geringeren Verdrahtungsaufwand ansprechen?

Was sind die Vor- und Nachteile?

# Block 89: Die SPI Schnittstelle

Bei seriellen Schnittstellen werden die Bits auf einer einzelnen Datenleitung hintereinander (in Serie) übertragen. Damit sinkt der Verdrahtungsaufwand. Gleichzeitig steigt aber die Komplexität, weil zum Beispiel nicht automatisch klar ist, bei welchem Bit ein neues Datenwort beginnt. Ein einfaches serielles Interface ist das SPI (Serial Peripheral Interface), das oft auch 3-Wire Interface genannt wird. Bei SPI wird der die Kommunikation kontrollierende Bauteil (in der Regel ein  $\mu$ C) "Master" und das Endgerät "Slave" genannt.

Das SPI besteht aus 3 Pins:

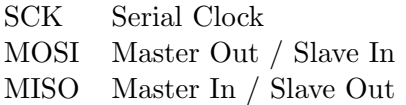

Manchmal wird fur einen seriellen Ausgangspin auch die Bezeichnung SDO ¨ (Serial Data Out) und für einen Eingangspin die Bezeichnung SDI (Serial Data In) verwendet.

Zusätzlich wird für jeden Slave eine eigene SS (Slave Select, manchmal auch "
Signal ist in der Regel (aber nicht immer) invertiert ausgeführt und muss CE" oder "EN" für "Chip Enable" oder auch nur "Enable") benötigt. Dieses entsprechend angesteuert werden.

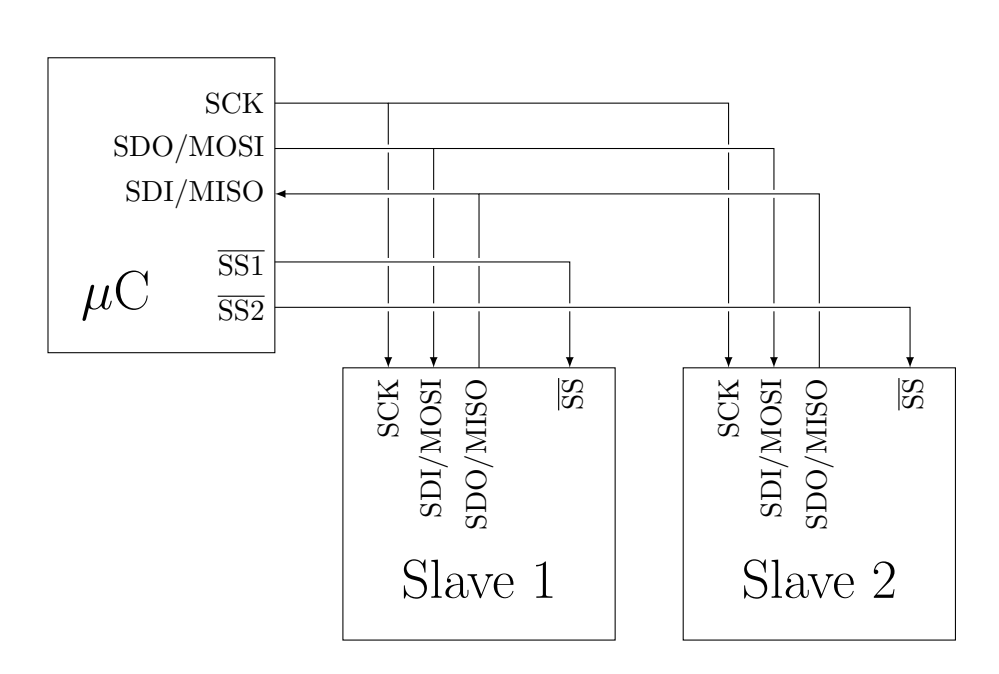

Es ist bei SPI nicht eindeutig geregelt, ob die Daten mit der steigenden oder fallenden Flanke von SCK übernommen werden. Der Master muss daher entsprechend beim Wechsel zwischen den Slaves umkonfiguriert werden.

Ein SPI Datentransfer läuft folgendermaßen ab:

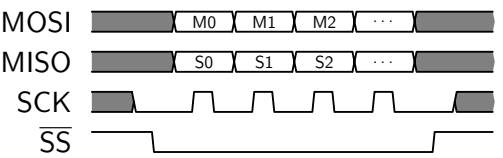

D.h. über die fallende Flanke von  $\overline{SS}$  wird der Anfang eines neuen Transfers markiert. Deshalb muss  $\overline{SS}$  selbst dann vom  $\mu C$  gesteuert werden, wenn es nur einen einzigen Slave gibt.

### Diskussion:

Was sind die Vor- und Nachteile einer seriellen Datenschnittstelle im Vergleich zu einer parallelen Datenschnittstelle?

### Diskussion:

Kann man bei SPI ein Byte vom Master zum Slave übertragen ohne gleichzeitig ein Byte vom Slave zum Master zu übertragen? Wie müssen Protokolle, die auf SPI aufbauen, daher gestaltet und spezifiziert werden?

### Diskussion:

Ein Sensor, der über SPI angesprochen wird, hat mehrere Register. Wie könnte ein SPI basiertes Protokoll zum Lesen und Schreiben dieser Register aussehen?

## Block 90: Die RS232 Schnittstelle

RS232 ist eine serielle Schnittstelle, die mit nur einer Signalleitung pro Ubertragungsrichtung auskommt. D.h. eine bidirektionale Verbindung ¨ kommt bei RS232 mit zwei Leitungen aus (statt mit drei wie bei SPI).

Da RS232 kein eigenes Clock-Signal hat, müssen beide Kommunikationspartner synchrone (gleich schnelle) "Uhren" besitzen um zu wissen, wann welches Bit übertragen wird. Dann ist es ausreichend, den Start einer Übertragung speziell zu signalisieren, um Daten korrekt übertragen zu können. Das geht wie folgt:

In einer Übertragungslücke (Pause) wird ein logischer 1er übertragen. Vor jedes Byte wird ein Nullbit gestellt (das sog. " Start-Bit"). Somit beginnt jedes Byte mit einer fallenden Flanke. Dann folgen die 8 Datenbits (beginnend mit dem LSB, der ganz rechten Binärstelle). Danach wird ein 1-Bit als "erzwungene Pause" angehängt (das sog. "Stopp-Bit"):

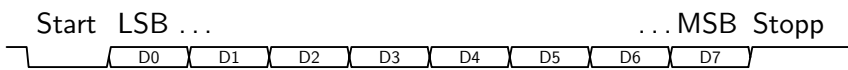

Bei " echtem" RS232 wird ein logischer 1er durch eine Spannung zwischen −3 V und −15 V und ein logischer 0er durch eine Spannung zwischen +3 V und  $+15$ V codiert. Häufig wird aber auch "TTL-Level RS232" mit der Codierung  $0 \hat{=} 0$ V und  $1 \hat{=} 5$ V verwendet.

### Diskussion:

Die typischen RS232 Ubertragungsraten wie 9600 und 115200 werden nicht ¨ in Bit/s sondern in Baud/s angegeben. Was ist der Unterschied?

## Diskussion und Übung:

Das hier beschriebene Verfahren ist die ubliche sogenannte 8-N-1 Betriebsart ¨ der RS232 Schnittstelle. Wafür steht die Abkürzung und welche anderen Betriebsarten gibt es für RS232? Verwenden Sie ggf. das Internet für Ihre Recherche.

#### Experiment:

Die " serielle Schnittstelle" am PC ist eine RS232. Verwenden Sie ein digitales Speicheroszilloskop um Kommunikationen über RS232 aufzuzeichnen und decodieren Sie die Daten per Hand.

#### Diskussion:

Zusätzlich zum normalen Datentransfer gibt es bei RS232 noch das sog. "Stopp-Bits zu lang ist um einfach nur ein Nullbyte zu repräsentieren. Wofür Break Signal": Ein langer 0-Puls der wegen des Systems aus Start- und kann so ein Break Signal verwendet werden?

## Block 91: Open-Collector Ausgänge

Normalerweise ist ein digitaler Ausgang immer niederohmig. Es gibt aber auch sog. Open-Collector Ausgänge, die den 0-Zustand niederohmig treiben und für den 1-Zustand hochohmig werden. Der Name kommt von der Schaltung des entsprechenden Ausgangstreibers des Chips:

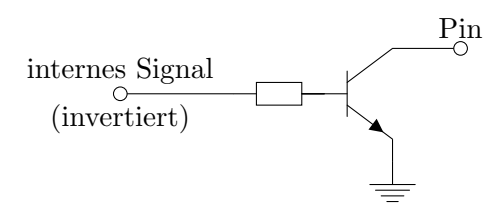

Damit für den 1-Zustand ein hoher Signalpegel zustandekommt ist ein externer Pullup-Widerstand erforderlich.

Der Vorteil dieser Art des Ausgangs ist, dass mehrere Ausgänge zu einem "wirderlichte" Kurzgeseinossen werden Konnen. Weim einer der Kurzgeseinos-<br>senen Ausgänge den 0-Zustand treibt, geht das gemeinsame Ausgangssignal wired-AND" kurzgeschlossen werden können: Wenn einer der kurzgeschlosauf 0.

## Diskussion:

Was sind die Vor- und Nachteile von Open-Collector-Ausgängen und Wired-AND Schaltungen?

Wie viele Open-Collector-Ausgänge können maximal zu einem Wired-AND zusammengeschaltet werden? Weshalb wird der Pullup-Widerstand nicht gleich in den Open-Collector-Ausgang mit eingebaut?

Wie könnte eine Wired-OR Schaltung aussehen?

#### Diskussion:

Weshalb kann es sinnvoll sein, dass ein Open-Collector Ausgang gleichzeitig auch ein Eingang eines Digital-ICs ist?

# Block 92: Der  $I^2C$  Bus

Der  $I^2C$  Bus<sup>[5](#page-0-0)</sup> ist ein Bus über den beliebig viele (bis zu 112) Geräte über nur zwei gemeinsame Signalleitungen kommunizieren können. Diese beiden Signalleitungen (SDA und SCL) werden über Open-Collector Ausgänge angesteuert.

Das I<sup>2</sup>C Protokoll unterscheidet 4 verschiedene Symbole die übertragen werden können:

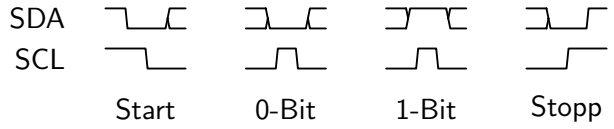

Eine Ubertragung beginnt immer mit dem Start-Symbol, gefolgt von der ent- ¨ sprechenden Anzahl von Bits und schließlich dem Stopp-Symbol. Es können auch mehrere Nachrichten auf einmal ubertragen werden, indem statt eines ¨ Stopp-Symbols gleich ein weiteres Start-Symbol übertragen wird.

 $5$ Wenn es typographisch nicht möglich (oder sehr umständlich) ist den Zweier hochgestellt zu setzen wird einfach "I $2C^{\mu}$  – und nicht etwa "I $^{\circ}2C^{\mu}$  – geschrieben.

Die Nachrichten am I<sup>2</sup>C Bus müssen einem speziellen Format folgen. So beginnt z.B. jede Nachricht mit der 7 Bit langen Adresse des angesprochenen Gerätes, gefolgt von einem read/write-Bit. Jedem Byte folgt ein Bestätigungsbit das die Empfangsseite an den Sender schickt. Das genaue Format der Nachrichten am I<sup>2</sup>C Bus ist im I<sup>2</sup>C Standard festgehalten: [http://www.nxp.com/documents/user\\_manual/UM10204.pdf](http://www.nxp.com/documents/user_manual/UM10204.pdf)

## Übung:

Studieren Sie den I2C Standard.

## Diskussion:

I<sup>2</sup>C ist ein sog. multi-master-fähiger Bus. Das bedeutet, dass nicht nur ein ausgewähltes der am Bus angeschlossenen Geräte Nachrichten verschicken darf, sondern alle am Bus angeschlossenen Geräte.

Spekulieren Sie darüber, wie bei  $I^2C$  sichergestellt wird, dass diese mehreren Master sich nicht gegenseitig in die Quere kommen. Lesen Sie ggf. im Abschnitt "Arbitration" im I<sup>2</sup>C Standard nach.

## Diskussion:

Vergleichen Sie die verschiedenen in den letzten Blöcken vorgestellten Verfahren zur digitalen Datenübertragung. Was sind jeweils die Vor- und Nachteile?

Welche weiteren Verfahren zur digitalen Datenübertragung kennen Sie?

# Block 93: Der 555 Timer IC

Der NE555 (und seine Derivate wie z.B. die CMOS-Variante ICM7555) ist einer der berühmtesten ICs überhaupt. Der 555 ist ein universeller Timer-IC mit dem einfach Rechteck-Oszillatoren, Pulsgeneratoren und viele andere Timerschaltungen aufgebaut werden können. Der 555 hat 8 Pins und folgende Innenbeschaltung:

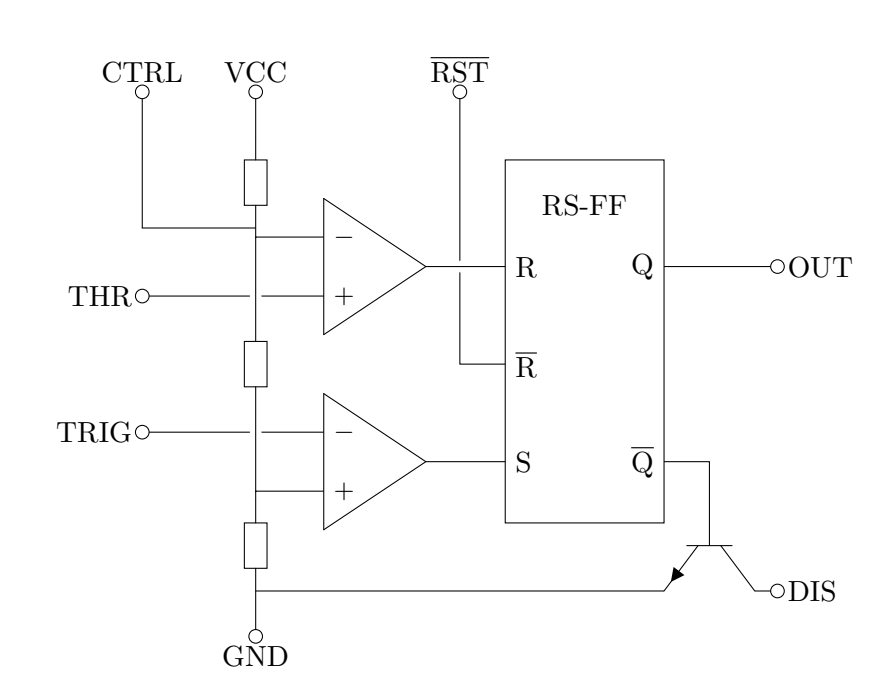

Mit seinen zwei als Komparatoren betriebenen Operationsverstärkern und seinem Reset-Set-FlipFlop ist der 555 ein sogenannter Mixed-Signal-IC, in dem sowohl Komponenten aus der analogen Schaltungstechnik als auch Komponenten aus der digitalen Schaltungstechnik zum Einsatz kommen.

Der 555 ist vor allem deshalb so beliebt, weil er so vielseitig einsetzbar ist. Es gibt ganze Bücher (und Webseiten) die sich nur mit den verschiedenen Beschaltungsvarianten des 555 auseinandersetzen.

Die folgende Schaltung zeigt die Standard-555-Oszillatorschaltung:

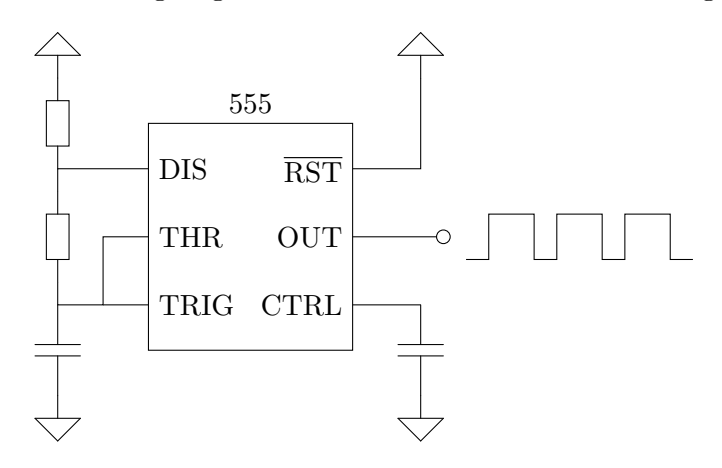

Die folgende Schaltung ist ein spannungsgesteuerter Pulsweitenmodulator, wie er z.B. zur Steuerung von Modellbauservos verwendet werden kann.

Seite 151 von 191

Diese Schaltung erzeugt im ca. 20 ms Intervall einen Puls der in Abhängigkeit von der Kontrollspannung am zweiten 555 zwischen 1 ms und 2 ms lang ist.

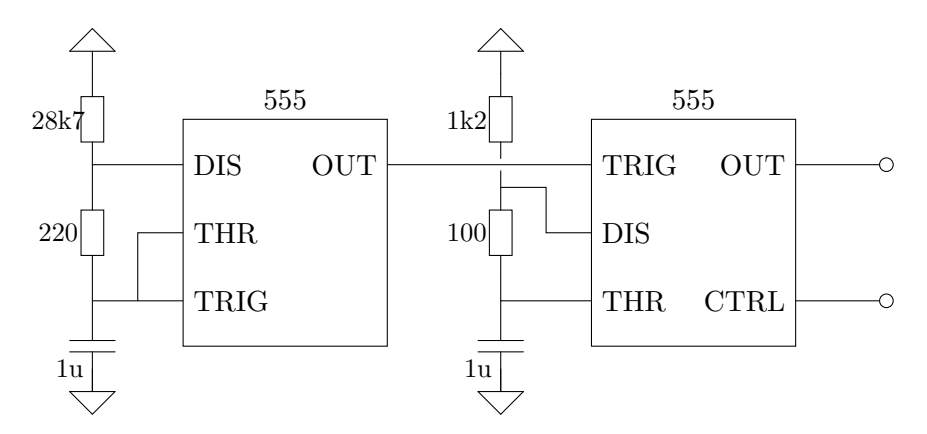

Für derartige Schaltungen gibt es auch einen 556 Timer-IC der einfach zwei 555 beinhaltet.

## Diskussion:

Welche Auswirkung hat eine (langsame) Änderung der Versorgungsspannung auf das Ausgangssignal der oben vorgestellten 555er Schaltungen? Kommt es zu einer Änderung der Frequenz und wenn ja in welcher Form?

## Diskussion:

Wie funktionieren die oben vorgestellten Schaltungen? Spekulieren Sie: wofür stehen die abgekürzten Pinbezeichnungen? Was kann man mit den einzelnen Pins machen?

Rechnen Sie mit Hilfe der Formel für RC-Ladekurven aus Block 22 nach, ob die Bauteilwerte aus der Schaltung zum PWM-Modulator sinnvoll sind.

## Diskussion:

Weshalb ist folgende Schaltung für einen Oszillator mit einem 50:50 Taktverhältnis problematisch?

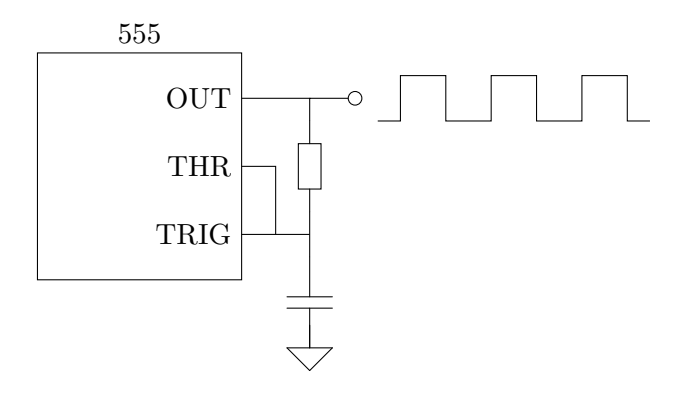

Weshalb ist die folgende Schaltung besser geeignet?

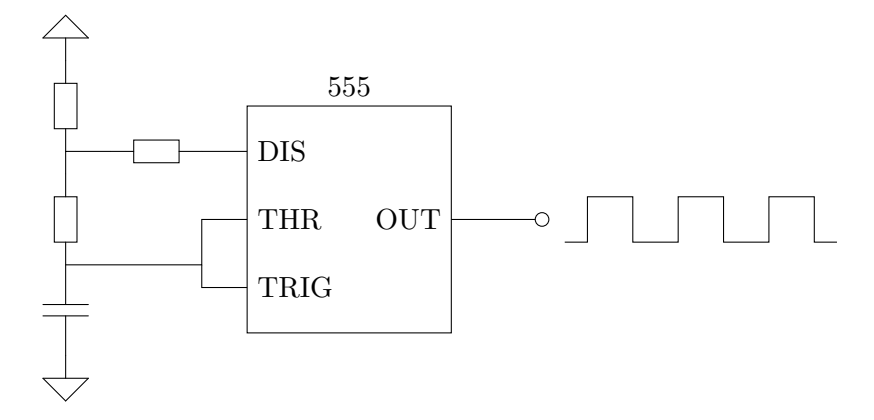

Wie bestimmt man am besten die Widerstandswerte für diese Schaltung?

#### Diskussion:

Der 555er hat heute im Vergleich zu den 1970er und 1980er Jahren stark an Bedeutung verloren und wird in neuen kommerziellen Designs so gut wie nicht mehr eingesetzt. Welche Gründe vermuten Sie dafür?

# Block 94: Takterzeugung mit Schwingquarzen und PLLs

Ein Schwingquarz  $(\neg \Box \neg)$  ist ein Bauteil, mit dem sich extrem genaue (und temperaturstabile) Filter aufbauen lassen. Die folgende Schaltung verwendet einen Quarzfilter, der bei seiner Resonanzfrequenz das Signal um 180◦ in der Phase dreht, um ein Rechtecksignal mit eben dieser Resonanzfrequenz zu erzeugen:

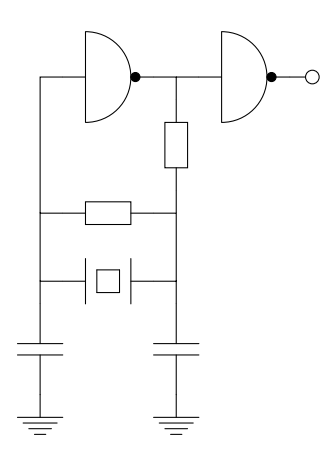

Eine PLL ist eine Schaltung die einen VCO so ansteuert, dass dieser in Phase und Frequenz einem extern zugeführten Taktsignal folgt. Mit Hilfe eines Frequenzteilers kann mit einer PLL ein Frequenzvervielfacher aufgebaut werden:

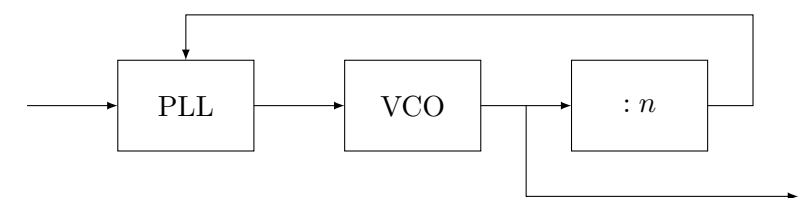

In fast allen modernen digitalen Schaltungen werden Schwingquarze und PLLs zur Takterzeugung verwendet.

Häufig wird in solchen Schaltungen aus einem einzelnen Taktsignal eines zentralen Quarzoszillators eine Vielzahl verschiedener Takte mit PLLs und Frequenzteilern erzeugt.

#### Diskussion:

Wie funktioniert der oben vorgestellte Quarzoszillator?

Welche anderen Anwendungen (z.B. in der Funktechnik) fallen Ihnen für Quarze ein?

### Diskussion:

Wie funktioniert der oben vorgestellte Frequenzvervielfacher?

Wie könnte ein : 2 Frequenzteiler aufgebaut sein? Wie könnte ein program-

Seite 154 von 191

mierbarer : n Frequenzteiler aufgebaut sein?

Wie könnte eine PLL aufgebaut sein? Studieren Sie ggf. das Datenblatt des 4046 PLL ICs.

## Übung und Diskussion:

Entwerfen Sie einen  $\times\frac{8}{3}$  $\frac{8}{3}$  Frequenzvervielfacher mit einer PLL.

Entwerfen Sie eine PLL-Schaltung, die ein Taktsignal um 90◦ in der Phase dreht.

### Diskussion:

Erklären Sie Zweck und Funktionsweise folgender PLL-Schaltung:

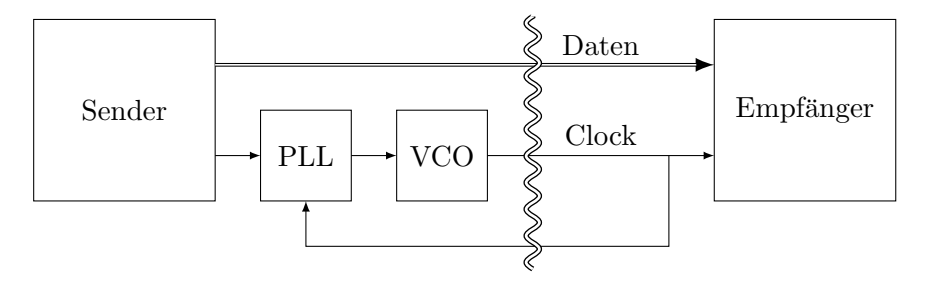

# Workshop 1: Messen mit dem Oszilloskop

Ziel dieses Workshops ist es, den Teilnehmerinnen am Beispiel eines (digitalen) Speicheroszilloskops anhand von praktischen Übungen den grundlegenden Umgang mit einem Oszilloskop zu vermitteln.

## Teil 1: Anzeigen von periodischen und FM-modulierten Wechselspannungen

Der Audio-Ausgang eines PCs/Laptops wird verwendet um ein sinusoidales Signal mit langsamer FM-Modulation zu erzeugen.

Am Oszilloskop wird das Signal angezeigt.

- Anschluss der Messköpfe. Was sind  $10:1$  Messköpfe?
- Aktivieren/Deaktivieren der Kanäle am Oszilloskop.
- Horizontales Ausrichten der Kanäle.
- Einstellen der "Time per Division".
- Messen mit Trigger und "Single Shot".

## Teil 2: Vermessen von periodischen Wechselspannungen

Der Audio-Ausgang eines PCs/Laptops wird wieder als einfacher Funktionsgenerator verwendet.

Die Teilnehmerinnen haben die Aufgabe Wellenform, Frequenz und Amplitude mit Hilfe des Oszilloskops zu bestimmen.

- Einblenden und Verschieben der Cursor.
- Vertikale und horizontale Cursor.
- Ablesen der Daten: Frequenz, Zeit, Spannung relativ und absolut

## Teil 3: Vermessen von singulären Ereignissen

Eine IR-Photodiode und ein Widerstand werden in Serie geschaltet und an eine Spannungsquelle angeschlossen. Mit dem Oszilloskop wird der Spannungsabfall am Widerstand gemessen während mit einer IR-Fernbedienung ein Signal in die Diode eingespeist wird.

Die Teilnehmerinnen sollen eine Tabelle mit den Signalmustern die die Fernbedienung für unterschiedlicher Tasten erzeugt anfertigen.

Im Anschluss sendet eine Teilnehmerin mit der IR-Fernbedienung ein Signal in die Diode und die anderen Teilnehmerinnen sollen anhand des Oszilloskop-Schirmbildes die gedrückte Taste identifizieren können.

## Teil 4: Vermessen einer OpAmp Oszillator-Schaltung

Eine fertig aufgebaute Oszillatorschaltung samt Schaltplan wird vom Workshopleiter zur Verfügung gestellt.

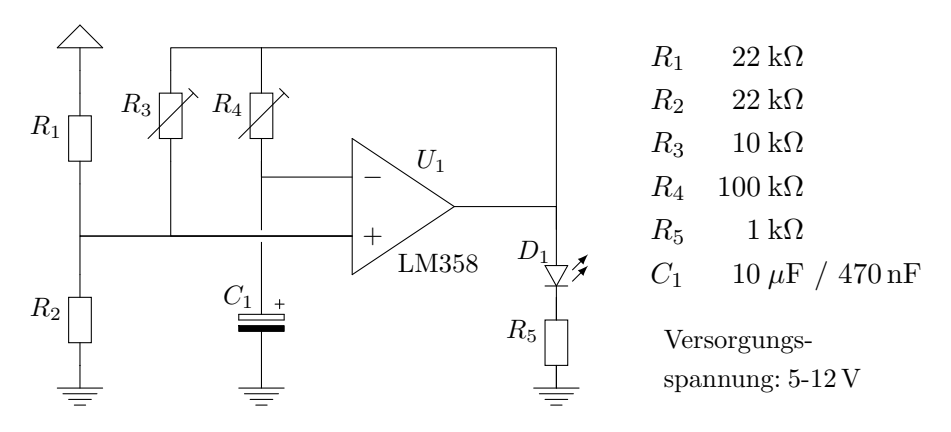

(Der Kondensator  $C_1$  ist gesockelt, sodass durch Umstecken zwischen den beiden Varianten gewechselt werden kann.)

Aufgabe der Teilnehmerinnen ist es, mit Hilfe des Oszilloskops das Verhal-ten des bisher<sup>[6](#page-0-0)</sup> unbekannten Bauteils "OpAmp"  $(U_1)$  zu untersuchen und phänomenologisch zu beschreiben.

 $^6$ geplanter Zeitpunkt für diesen Workshop: nach Block 24  $\,$ 

## Workshop 2: Schaltungssimulation mit Qucs

Ziel dieses Workshops ist es, den Teilnehmerinnen am Beispiel von Qucs den Umgang mit Schaltungssimulatoren am PC näher zu bringen.

Zur Durchführung des Workshops sollten die Teilnehmerinnen einen eigenen PC mitnehmen auf dem die aktuelle Version von Qucs bereits installiert ist. (<http://qucs.sourceforge.net/>)

#### Teil 1: Die Qucs GUI, der Schaltplaneditor, Dateien

- Neue Datei anlegen
- Das Daten-File und das Results-Sheet
- Projekte, Libraries, Packages
- Platzieren von Standard-Bauteilen
- Platzieren von Komponenten aus Libraries
- Verschieben, Rotieren, Spiegeln, Löschen
- Editieren der Eigenschaften von platzierten Komponenten
- Erstellen, Löschen und Verschieben von Wires
- Deaktivieren von platzierten Komponenten

Erstellen der folgenden Schaltung als Übung:

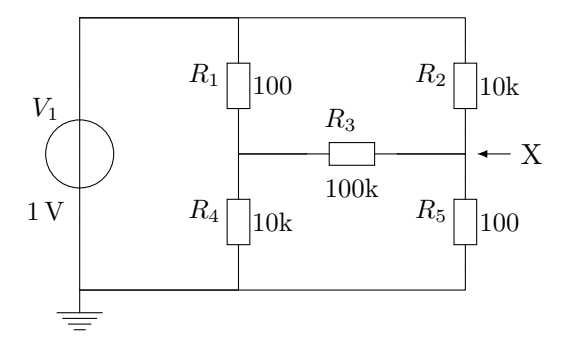

#### Teil 2: DC-Simulation und Parameter-Sweep

• DC-Simulation der Schaltung aus dem ersten Teil

Seite 158 von 191

- Anzeigen der Resultate als Tabelle
- Einblenden des DC-Bias in den Schaltplan
- Hinzufügen eines Parameter-Sweeps
- Anzeigen der Resultate als Funktionsgraph

Ubungsaufgaben: ¨

Welchen Wert muss R<sup>3</sup> haben, damit etwa 1 mA durch die Schaltung fließt?

Welchen Wert muss  $R_3$  haben, damit am mit "X" markierten Knoten etwa 0,2 V anliegen?

#### Teil 3: Transientensimulation

Gegeben ist folgende Schaltung:

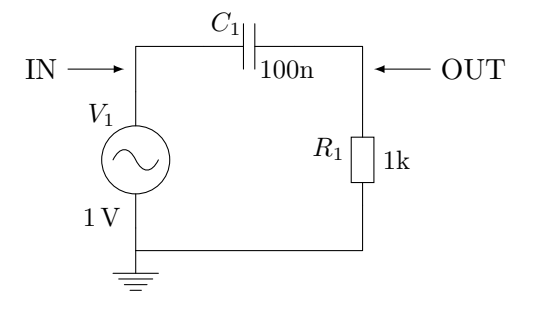

- $\bullet$  Transientensimulation für 10 ms bei 1 kHz
- Anzeigen der Spannungsverläufe als Funktion der Zeit
- Anzeigen des Stroms als Funktion der Zeit im selben Diagram

## Teil 4: AC-Simulation

- AC-Simulation der Schaltung aus Teil 3 für 100 Hz bis 10 kHz
- Anzeigen der Amplitude als Funktion der Frequenz
- Anzeigen der Phase als Funktion der Frequenz (erfordert in Qucs das Hinzufugen einer Formel) ¨

Seite 159 von 191

## Teil 5: Erzeugen von Kennlinienfeldern (mehrfacher Sweep)

Gegeben ist folgende Test-Schaltung:

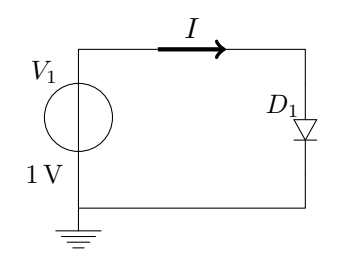

- Erzeugen einer I-U-Kennlinie mit einem Parameter-Sweep
- Anzeigen der Kennlinie (Wahl eines sinnvollen Wertebereichs, etc.)
- Hinzufügen eines zweiten Parameter-Sweeps für die Temperatur
- Einfügen von Markern in das Diagramm zur Kennzeichnung der einzelnen Kennlinien im Kennlinienfeld

## Teil 6: Dokumentation und weiterführende Literatur

- Online Help
- Dokumentation auf <http://qucs.sourceforge.net/>

# Workshop 3: Elektromagnetische Felder

(Eigentlich kein Workshop sondern ein Exkurs)

```
Zusätzliche Unterlagen:
http://www.clifford.at/zettelkasten/poster_emfelder.pdf
```
## Teil 1: Grundbegriffe der Feldtheorie

- Skalarfeld und Vektorfeld
- Feld als "Array" vs. Feld als "Funktion von Raum und Zeit"
- Visualisierung von Vektorfeldern mit Vektorpfeilen
- Visualisierung von Vektorfeldern mit Feldlinien bzw. Feldröhren
- Quellenfelder und Wirbelfelder
- Vektoranalysis: Gradient, Divergenz und Rotation
- Integralsatz von Divergenz und Rotation
- Die unterschiedlichen Koordinatensysteme

## Teil 2: Felder der Elektrostatik

- Die elektrische Ladung Q
- Der elektrische Fluss Ψ
- $\bullet~$  Die elektrische Flussdichte $\vec D~$
- Die elektrische Ladungsdichte  $\rho$
- Die elektrische Feldstärke  $\vec{E}$
- Die Permittivität des Mediums $\varepsilon$
- Die Coulombkraft  $\vec{F} = \vec{E}Q$

#### Teil 3: Elektrische Ströme

- $\bullet\,$  Der elektrische Strom $I=Q/t$
- $\bullet~$  Die elektrische Stromdichte $\vec{J}$
- Das Ohmsche Gesetz als $\vec{J} = \sigma \vec{E}$
- Überlegungen zu Spannungsteilern
- Überlegungen zu Plattenkondensatoren
- Die Verschiebungsstromdichte  $\partial \vec{D}/\partial t$

#### Teil 4: Magnetische Felder

- Das Durchflutungsgesetz rot  $\vec{H} = \vec{J} + \frac{\partial \vec{D}}{\partial t}$ ∂t
- Die Permeabilität des Mediums $\mu$
- Die magnetische Flussdichte  $\vec{B}$
- Es gibt keine magnetischen Monopole
- Die Reluktanzkraft
- Die Lorentzkraft

#### Teil 5: Induktion

- Das Induktionsgesetz rot  $\vec{E} + \frac{\partial \vec{B}}{\partial t} = 0$
- Praktische Anwendung in Spulen
- Praktische Anwendung in Transformatoren
- Überlegungen zur induktiven Kopplung

## Teil 6: Elektromagnetische Wellen

- Schwingungen und Wellen
- Die Elektromagnetische Welle als Kopplung von Durchflutung, Induktion und Verschiebungsstromdichte
- Die mediumspezifische Lichtgeschwindigkeit  $c = 1/\sqrt{\varepsilon\mu}$

$$
\left(\text{Wellengleichung: } \frac{\partial^2 \vec{f}}{\partial t^2} = v^2 \nabla^2 \vec{f} \qquad \text{Aus den Maxwellgleichungen: } \frac{\partial^2 \vec{E}}{\partial t^2} = \frac{1}{\varepsilon \mu} \nabla^2 \vec{E}\right)
$$

## Workshop 4: Leiterplattenentwurf mit Eagle CAD

Ziel dieses Workshops ist es, den Teilnehmerinnen am Beispiel von Eagle CAD den Umgang mit Elektronik CAD Programmen näher zu bringen.

Zur Durchführung des Workshops sollten die Teilnehmerinnen einen eigenen PC mitnehmen auf dem die aktuelle Version der EAGLE Light Edition (free for non-profit use) bereits installiert ist. (<http://www.cadsoft.de/>)

#### Teil 1: Begriffe und der grundsätzliche Workflow

- Dateien: Projekte, Schematics, Boards, Libraries (jew. max 1 offen!)
- Aufbau der Libraries: Schematicsymbole, Boardsymbole, Parts
- Konzept: value-based vs. device-based Parts
- Konzept: zusätzliche Attribute auf Parts
- Spezielle Parts: Frames und Supply-Symbole
- Erstellen einer Schematic
- Erstellen eines Boards
- Synchronisieren: Library vs. Schematic+Board
- Synchronisieren zwischen Schematic und Board
- Konzept: Layer in Schematic, Board und Symbols
- Konzepte: Electrical Rule Check (ERC), Design Rule Check (DRC)
- Erstellen von Fabrication-Dateien
- Die Bedeutung von Scripten und ULPs
- Eagle Kommandozeilenparameter
- Dokumentation zu Eagle

### Teil 2: Das Eagle Control-Window

- Einstellungen (Pfade, etc.)
- Projekte und Dateien erstellen, öffnen und schließen
- Aktivieren und deaktivieren von Libraries

Seite 164 von 191

### Teil 3: Erstellen einer Library

- Erstellen eines Schaltplansymbols:
	- Die Layer im Schaltplan
	- Verwenden des 0.1 inch Rasters
	- Platzieren von rein graphischen Elementen
	- Platzieren von Platzhaltertexten
	- Platzieren von PINS und Eigenschaften von PINS
	- Verwenden des "Change"-Tools zum Setzen von Eigenschaften
- Erstellen eines Boardsymbols:
	- Die Layer im Board
	- Platzieren von graphischen Elementen
	- Platzieren von Platzhaltertexten
	- Platzieren von PINS und PADS und ihre Eigenschaften
	- Platzieren von Keepout-Polygonen
	- Erstellen einer Beschreibung
- Erstellen eines Parts:
	- $-$  Hinzufügen von Schaltplansymbolen
	- Festlegen der Add-Order und Gateswaping
	- Hinzufugen eines Boardsymbols ¨
	- Zuordnung von PINS und PADS
	- Verwenden von Packagevarianten
	- Verwenden von Technologien und Attributen
	- $-$  Festlegen von Präfix und Value On/Off
	- Erstellen einer Beschreibung

#### Teil 4: Erstellen eines Schaltplans

- Platzieren von Frames und Beschriftungen
- Platzieren von Schaltplansymbolen aus Libraries
- Invoken von optionalen Gates aus Multi-Gate Devices
- Editieren: Verschieben, Drehen, Spiegeln
- Editieren: Direktes Kopieren, Kopieren über Kopierpuffer

Seite 165 von 191

- Verbinden der Symbole im Schaltplan
- Hinzufügen von Netzlables und setzen von Netznamen
- Festlegen und Vergeben von Netzklassen
- Electrical Rule Check (ERC)

### Teil 5: Erstellen eines Boards

- Board mit oder ohne Schaltplan erstellen
- Festlegen (bzw. laden/speichern) der Design Rules
- Festlegen der Boardabmessungen
- Direktes Platzieren von Boardsymbolen
- Anordnen von Symbolen aus der Schematic
- Interaktives Routen
- Automatisches Routen
- Polygone und Masseflächen
- Design Rule Check (DRC)

## Teil 6: Effizientes Arbeiten mit Eagle

- Verwenden der Kommandozeile und Script Files
- Exportieren/Importieren von Libraries als Scripts
- Anpassen der Arbeitsumgebung: ASSIGN, MENU und SET
- Verwenden (schreiben) von User Language Programs

#### Zum Abschluss

Die Teilnehmerinnen sollen ein Board fur eine einfache Schaltung (z.B. ¨ das Experiment auf Block 50) in Eagle CAD erstellen. Nach Maßgabe der Möglichkeiten soll dieses Board dann auch (z.B. an einem anderen Tag) gefertigt, bestückt und getestet werden.

# Anhang I: Protokoll der Einheiten

Dieser Anhang beinhaltet eine Aufstellung der Kurstage aus dem ersten Turnus 2010/2011. Sie soll als Orientierungshilfe für zukünftige Turnusse dienen.

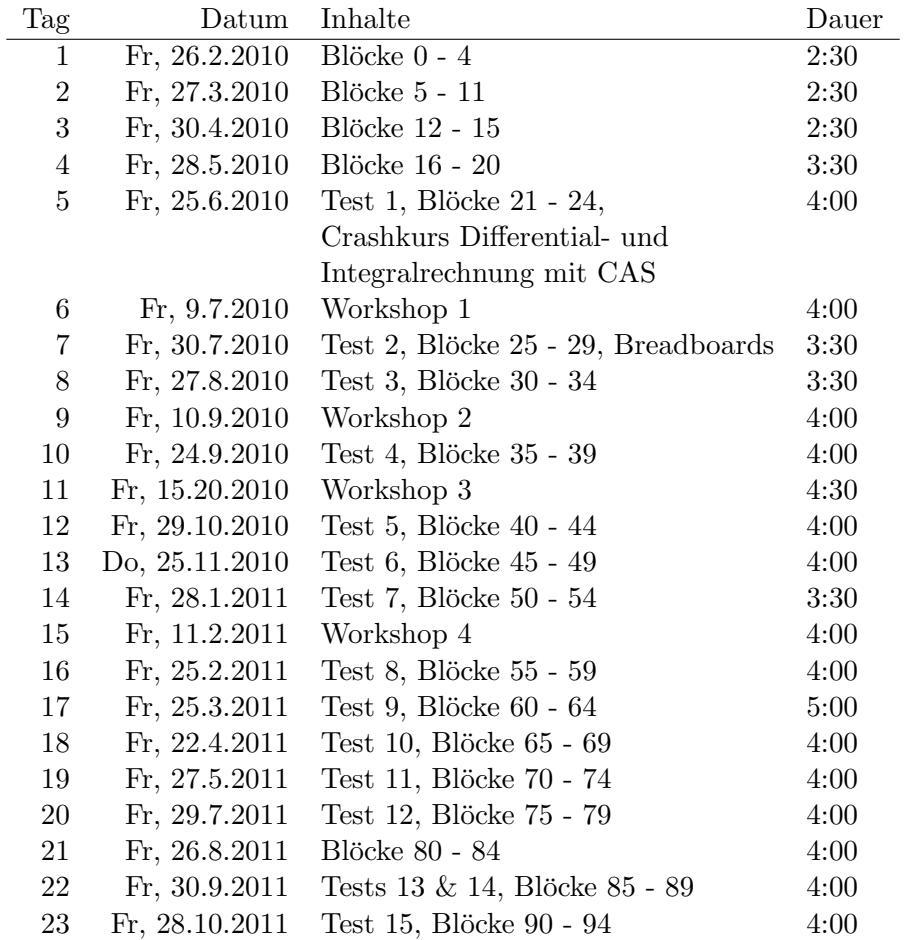

# Anhang II: Maxima Kurzreferenz

Maxima ist ein Computer-Algebra-System (CAS). In der Regel will man Maxima mit dem GUI-Programm wxMaxima verwenden.

- <http://maxima.sourceforge.net/>
- <http://wxmaxima.sourceforge.net/>

Auf der Maxima Homepgage sind eine Reihe von Tutorials und ähnlichen Dokumenten verlinkt.

## Kommandos ausführen und Online-Hilfe

Unter Maxima muss jedes Kommando mit einem Strichpunkt (;) abgeschlossen werden.

Unter wxMaxima muss jedes Kommando mit [SHIFT]+[ENTER] statt lediglich mit [ENTER] abgeschlossen werden. Der Strichpunkt wird dann automatisch angefügt.

Hilfe zu einem Befehl bekommt man in Maxima mit "? Befehl". Hilfe zu einem Stichwort mit "?? *Stichwort"*.

## Rechnen

Um mit Maxima zu rechnen gibt man einfach den entsprechenden Ausdruck als Befehl ein.

Normalerweise werden Ergebnisse mathematisch korrekt angezeigt (also z.B. als Brüche). Eine Umwandlung in Dezimalschreibweise kann mit "float( $A$ usdruck)" angefordert werden.

 $asin(1/2);$  $float(asin(1/2))$ ;

## Spezielle Variablen

Unter Maxima gibt es einige spezielle Variablen die mit % eingeleitet werden:

Seite 168 von 191

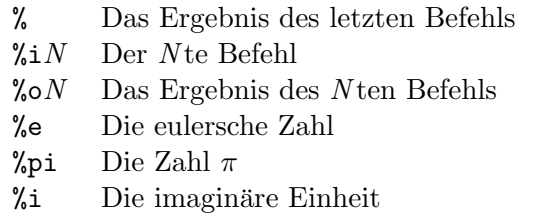

#### Lösen von Gleichungen und Gleichungssystemen

Mit der Funktion solve können Gleichungen und Gleichungssysteme aufgelöst werden. Bei einem Gleichungssystem müssen alle abhängigen Variablen angegeben werden. Dazu einige Beispiele:

 $solve(x+5 = x^2, x);$ solve(U=R\*I, I); solve( $[x = y*2, y = x^3], [x, y]$ );

Mit der Funktion eliminate können Variablen und Gleichungen aus Gleichungssytemen durch Einsetzen eliminiert werden. Die Funktion liefert ein neues Gleichungssystem mit entsprechend weniger Gleichungen und Variablen. Die eliminate Funktion kann mit solve zusammen zum Lösen von Gleichungen verwendet werden:

eliminate([ U=I\*R, R = 100 ], [ R ]);  $solve(\%, I);$ 

Beachten Sie, dass eliminate Gleichungen in normierter Form zurückliefert. D.h. statt einer Gleichung wird ein Term zurückgeliefert der mit Null gleichgesetzt wird (aus  $a = b$  wird somit  $a - b$  oder  $b - a$ ).

Die solve Funktion versteht solche normierten Gleichungen genauso wie normale Gleichungen mit einem Gleichheits-Zeichen.

### 2D- und 3D-Plots

Mit den Befehlen plot2d (bzw. wxplot2d bei wxMaxima) können Funktionsgraphen von Funktionen mit einer unabhängigen Variablen erzeugt werden.

```
wyplot2d(sin(x), [x, -5, +5]);wyplot2d([ sin(x), cos(x), -sin(x), -cos(x) ], [x, -5, +5]);
```
Mit dem Befehl plot3d (bzw. wxplot3d bei wxMaxima) kann ein 3-dimensionaler Funktionsgraph einer Funktionen mit zwei unabhängigen Variablen erzeugt werden.

```
plot3d(sin(x)*cos(y), [x, -5, +5], [y, -5, +5]);
```
#### Differential- und Integralrechnung

Mit der diff Funktion kann die Ableitung (Änderungsrate) eines beliebigen Ausdrucks nach einer Variablen ermittelt werden. Optional kann als zusätzlicher Parameter der Grad der gewünschten Ableitung angegeben werden.

 $diff(k*x+d, x);$ diff $(x^5, x, 2);$ 

Mit der integrate Funktion kann ein bestimmtes oder unbestimmtes Integral zu einem Ausdruck nach einer Variablen ermittelt werden. Dazu werden bei einem unbestimmten Integral der Ausdruck und die Integrationsvariable angegeben. Bei einem bestimmten Integral werden als zusätzliche Parameter die Schranken an die Funktion übergeben.

 $integrate(x^2+u, x);$  $integrate(x^2+u, x, a, b);$  $integrate(x^2+u, x, 0, 100);$ 

Darüber hinaus können mit der limit Funktion allgemein Grenzwerte bestimmt werden:

 $limit(1/x, x, 0, plus);$  $limit(sin(x)/x, x, 0);$ 

### Differentialgleichungen

Das Richtungsfeld einer Differentialgleichung 1. Ordnung kann mit dem plotdf Befehl gezeichnet werden.

Seite 170 von 191

 $plotdf((10-y)/3, [x,y]);$ 

Eine gewöhnliche Differentialgleichung 1. oder 2. Ordnung kann mit der ode2 Funktion gelöst werden. Dabei wird die 1. Ableitung von  $y$  nach  $x$  als 'diff(y,x) und die 2. Ableitung von y nach x als 'diff(y,x,2) geschrieben.

 $ode2('diff(y,x) = (10-y)/3, y, x);$  $ode2('diff(y,x,2) = -y, y, x);$ 

Das Ergebnis der ode2 Funktion beinhaltet Integrationskonstanten wie %c, %k1 und %k2. Mit den Funktionen ic1 sowie ic2 können diese Konstanten mit Hilfe der Angabe eines Startwerts bestimmt werden (Lösen des Startwertproblems).

Das Startwertproblem für Differentialgleichungen 1. Ordnung kann mit der Funktion ic1 gelöst werden. Dafür werden das Ergebnis der ode2 Funktion und die x- und y-Werte eines Punktes am Funktionsgraphen benötigt:

 $ode2('diff(y,x) = (10-y)/3, y, x);$ ic1(%,  $x = 0$ ,  $y = 5$ );

Das Startwertproblems für Differentialgleichungen 2. Ordnung kann mit der Funktion ic2 gelöst werden. Dafür werden das Ergebnis der ode2 Funktion und die x- und y-Werte eines Punktes am Funktionsgraphen und der dazugehörige Wert der 1. Ableitung benötigt:

 $ode2('diff(y,x,2) = -y, y, x);$ ic2(%,  $x = 0$ ,  $y = 0$ , 'diff(y,x) = 2);

#### Variablen und Funktionen

Häufig verwendete Ausdrücke können als Variable unter einem Namen gespeichert und zu einem späteren Zeitpunkt über diesen Namen angesprochen werden. Um eine Variable zu erstellen stellt man einfach "Varname:" vor den Ausdruck:

psum:  $a^3 + a^2 * b + a * b^2 + b^3;$ expand((a-b)\*psum);

Seite 171 von 191

Häufig verwendete Rechenschritte können als Funktion unter einem Namen gespeichert und zu einem späteren Zeitpunkt über diesen Namen angesprochen werden. Um eine Funktion zu erstellen stellt man einfach "Funcna $me(Args)$  :=" vor den Ausdruck:

```
par(x, y) := 1 / (1/x + 1/y);
par(100, 220);
```
Die Befehle assume und declare können darüber hinaus verwendet werden um bekannte tatsachen über Variablen und Funktionen zu speichern.

```
assume(k>0)$
limit(k/x, x, 0, plus);declare(f, additive)$
f(a+b+c);
```
## Automatische Auswertung

Normalerweise entscheidet Maxima sinnvoll welche Ausdrucke automatisch ¨ ausgewertet werden sollen und welche stehengelassen werden soll. Mit den Operator ' kann eine automatische Auswertung unterdruckt und mit dem ¨ Operator '' kann eine Auswertung erzwungen werden. (Hilfe dazu einfach mit ? ' und ? ''.)

Mit der at Funktion kann ein Ausdruck an einer bestimmten Stelle ausgewertet werden. Die ev Funktion ist so ähnlich, akzeptiert aber noch zusätzliche Umgebungsparameter:

at(a+b+c,  $[a=1, b=1/2, c=2/3]$ ); ev(a+b+c, numer, a=1, b=1/2, c=2/3);

## Komplexe Zahlen

Die imaginäre Einheit j (in der Mathematik in der Regel i genannt) heißt in Maxima %i. Maxima kann problemlos mit komplexen Zahlen wie mit reellen Zahlen rechnen:

 $sqrt(-1);$ 

 $exp(\%pi * \%i);$  $solve(x^2 + 5 = 0, x);$  $float(solve(\%e^{(n)}) * my\_pi) + 1 = 0, my\_pi));$ 

Der Betrag einer komplexen Zahl kann mit der Funktion abs() oder auch mit der Funktion cabs() ermittelt werden. Die Berechnung des Arguments einer komplexen Zahl (in Radianten) kann mit der Funktion carg() durchgeführt werden:

```
abs(1 + %i);\c{abs}(1 + \frac{\%}{2});carg(1 + % i);
```
Der Realanteil und der Imaginäranteil einer komplexen Zahl können jeweils mit den Funktionen realpart() und imagpart() extrahiert werden. Die Funktion conjugate() liefert die konjugiert komplexe Zahl zu ihrem Argument zurück:

```
realpart(1 + %i);imagnet(1 + %i);conjugate(1 + %i);
```
Mit den Funktionen polarform() bzw. rectform() kann die Polardarstellung (in Exponentenschreibweise) bzw. die Komponentendarstellung einer komplexen Zahl ermittelt werden:

```
polarform(1 + %i);rectform(sqrt(2) * exp(\%i * %pi/4));
```
Damit die algebraischen Funktionen keine Umformungen durchführen die nur im reellen erlaubt sind mus dies Variable domain auf den Wert complex gesetzt werden:

domain: complex;

## Anhang III: Lösung zum Widerstandswürfel

Im Folgenden sollen zwei Wege aufgezeigt werden, wie der Diagonalwider-stand eines Widerstandswürfels (siehe [Seite 21\)](#page-20-0) mit dem Maxima CAS ermittelt werden kann.

#### Ansatz 1: Stern-Dreieck-Transformation

Zunächst werden Funktionen für die Stern-Dreieck- und Dreieck-Stern-Transformation sowie für Parallel- und Serienschaltung für Widerstände definiert:

```
TriStar(Rab, Rac, Rbc) := [ (Rac*Rbc) / (Rab+Rac+Rbc),
                              (Rab*Rbc) / (Rab+Rac+Rbc),
                              (Rab*Rac) / (Rab+Rac+Rbc) ]$
StarTri(Ra, Rb, Rc) := [(Ra * Rb + Rb * Rc + Rc * Ra) / Ra](Ra * Rb + Rb * Rc + Rc * Ra) / Rb,
                           (Ra * Rb + Rb * Rc + Rc * Ra) / Rc ]$
Par(Ra, Rb) := 1 / (1/Ra + 1/Rb)$
Ser(Ra, Rb) := Ra + Rb$
```
Dann wird schrittweise entweder die Stern-Dreieck-Transformation oder die Dreieck-Stern-Transformation so angewendet, dass im resultierenden Schaltplan eine Serien- oder Parallelschaltung zweier oder mehrerer Widerstände entsteht, sodass diese Serien- oder Parallelschaltung durch einen einzelnen Widerstand ersetzt werden kann. Auf diese Weise wird erreicht, dass in jedem Schritt die Anzahl der Widerstände reduziert wird. Mit Hilfe der oben definierten Funktionen wird jeder neue Widerstandswert durch die bisherigen Widerstandswerte ausgedrückt:

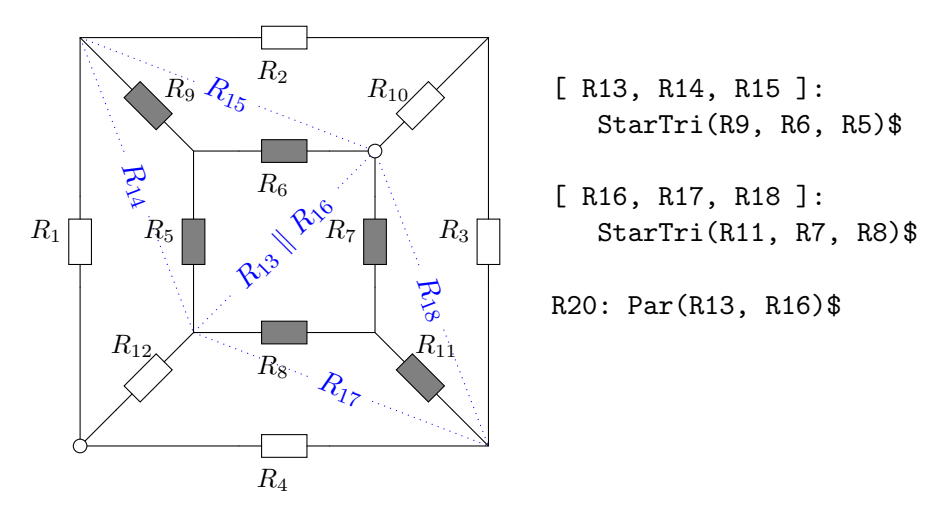

Seite 174 von 191

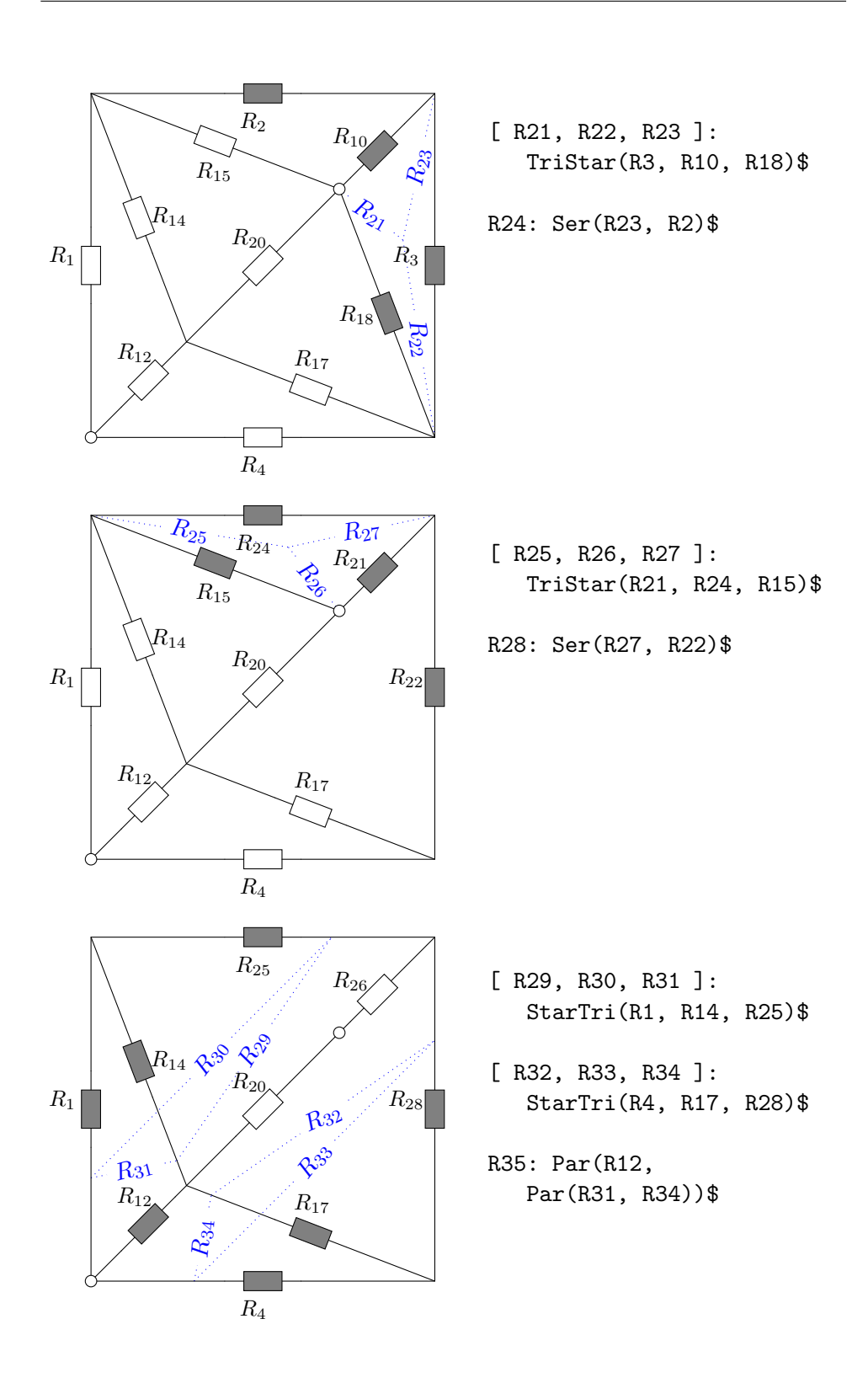

Seite 175 von 191

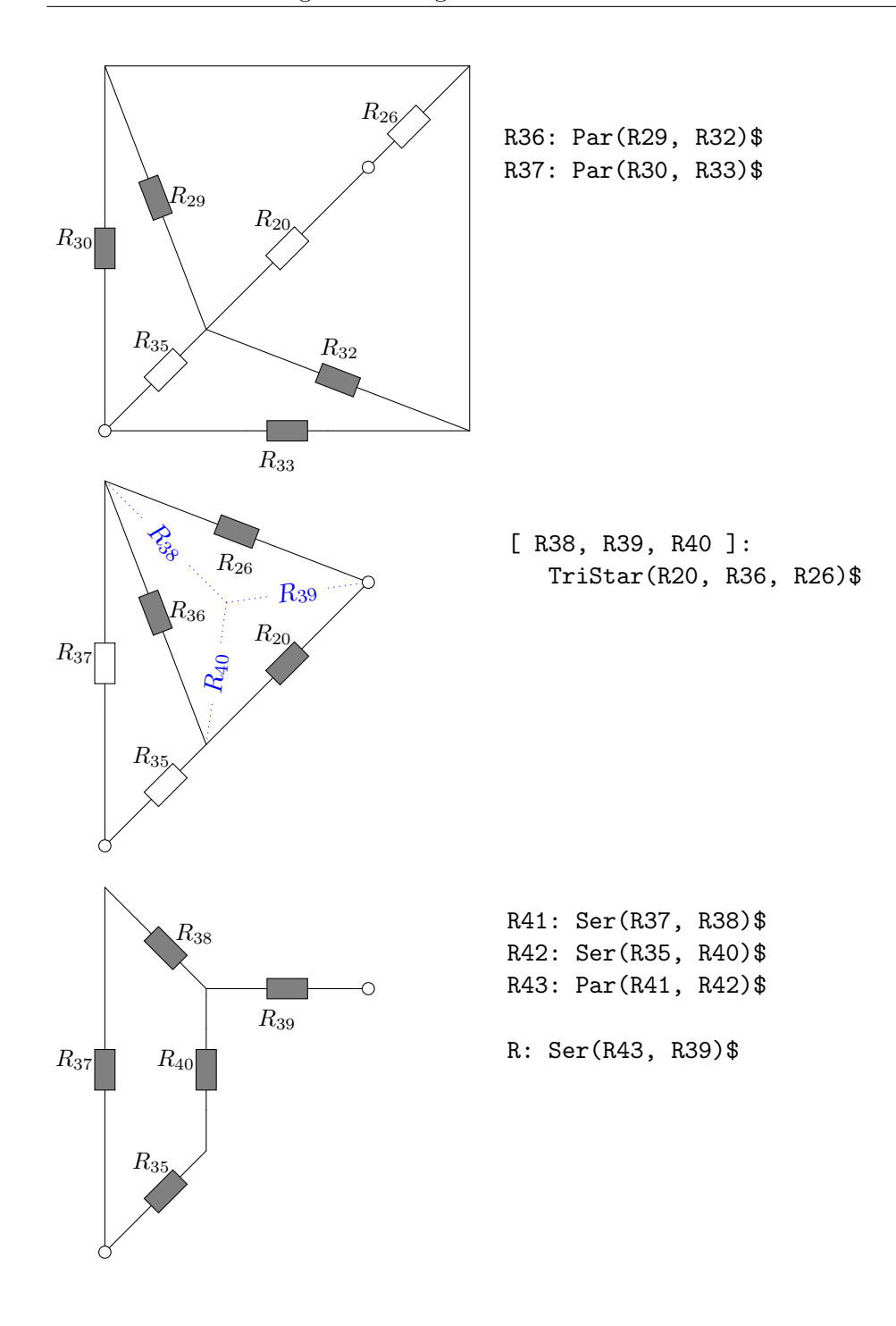

(%i22) R, R1=1, R2=2, R3=3, R4=4, R5=5, R6=6, R7=7, R8=8, R9=9, R10=10, R11=11, R12=12; (%o22) 14183285 / 2879324

Seite 176 von 191

### Ansatz 2: Netzwerkanalyse

Wir erweitern den Widerstandswürfel zu einer vollständigen Schaltung indem wir uns eine Spannungsquelle "dazudenken". Indem wir die Spannung an der Quelle auf 1 Volt festlegen und den Strom errechnen können wir auf den Diagonalwiderstand des Würfels schließen.

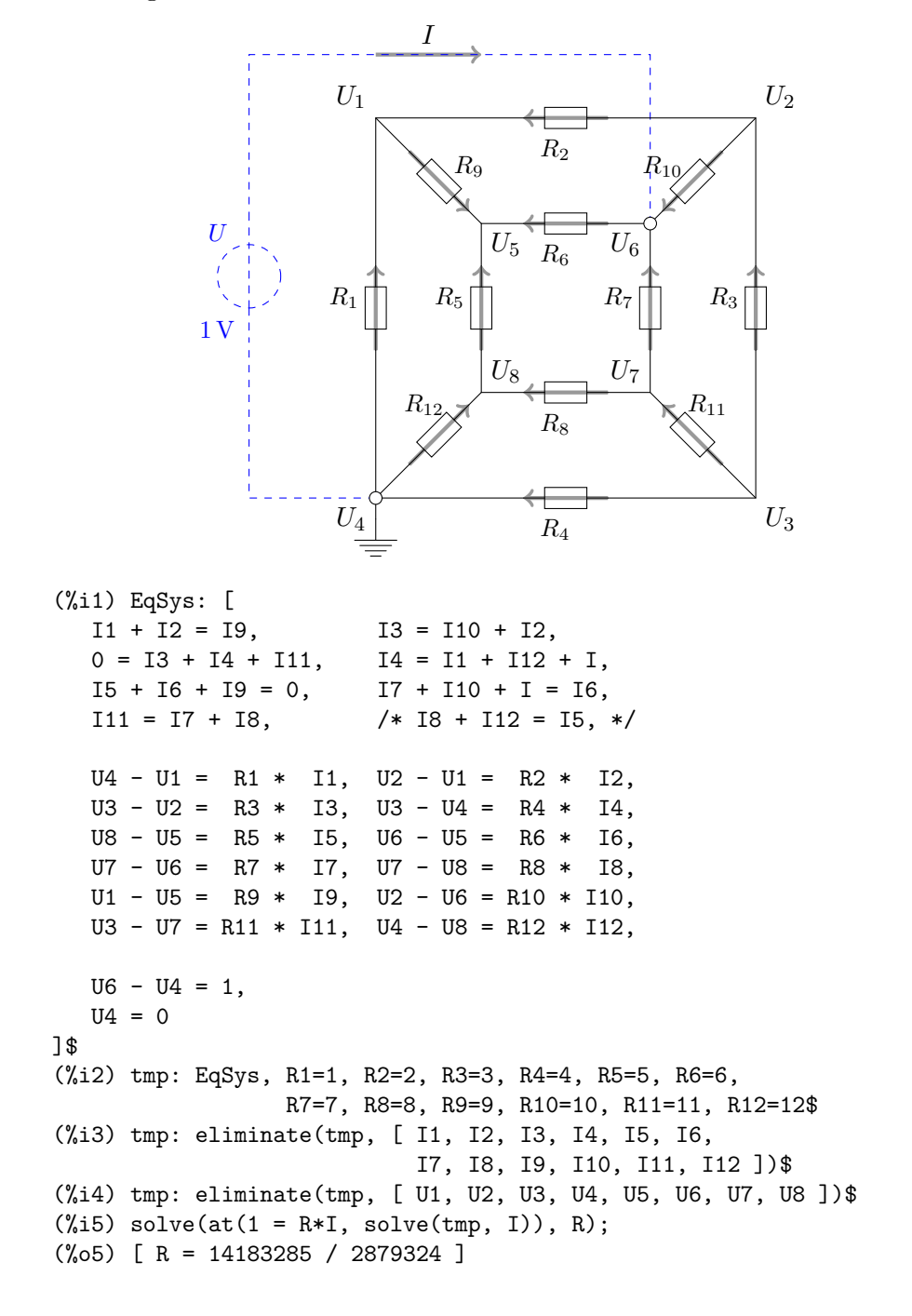

Seite 177 von 191

## Anhang IV: Mathematisches Modell für die Emitterschaltung

In Block 39 wird die Aufgabe gestellt, ein mathematisches Modell für die Verstärkung der Emitterschaltung mit Stromgegenkopplung zu erarbeiten. Eine mögliche Lösung für diese Aufgabe soll im Folgenden skizziert werden.

Zunächst wählen wir ein geeignetes Ersatzschaltbild für die zu untersuchende Schaltung:

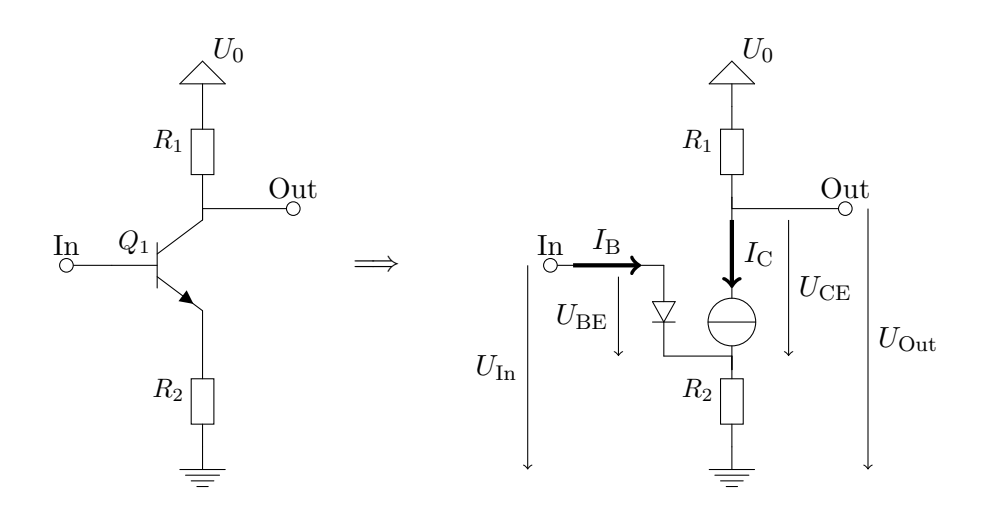

Wobei  $I_{\rm C} = B \cdot I_{\rm B}$  über die Stromverstärkung B des Transistors definiert ist.

Dieses Ersatzschaltbild ist natürlich nicht universell als Modell für einen Transistor geeignet. Aber in der Umgebung eines mittleren Arbeitspunktes ist es ein gutes Modell zur Berechnung der Verstärkung der Schaltung.

Als Modell für die Basis-Emitter-Diode wählen wir eine vereinfachte Form der Shockley-Gleichung:

<span id="page-177-0"></span>
$$
I_{\rm B} = I_{\rm S}/B \cdot \mathbf{e}^{\frac{U_{\rm BE}}{nU_{\rm T}}} \tag{IV.1}
$$

Wobei wir die Werte für  $I_{S}$ , B und  $nU_{T}$  als bekannt voraussetzen.

Der Faktor 1/B kommt daher zustande, dass in einem Transistor - anders als bei dem obenstehenden Ersatzschaltbild - der Kollektorstrom ebenfalls über die Basis-Emitter-Diode fließt. Indem wir die Kennlinie der Basis-Emitter-Diode entsprechend um  $1/B = I_B/I_C \approx I_B/(I_B + I_C)$  skalieren stellen wir das korrekte Verhalten unseres Modells sicher.

Seite 178 von 191

Des Weiteren ergibt sich aus dem Ohmschen Gesetz:

<span id="page-178-1"></span>
$$
U_{\text{Out}} = U_0 - B I_{\text{B}} R_1 \tag{IV.2}
$$

<span id="page-178-0"></span>
$$
U_{\rm BE} = U_{\rm In} - B I_{\rm B} R_2 \tag{IV.3}
$$

Durch Elimination von  $I_B$  und  $U_{BE}$  erhalten wir eine Gleichung die den Zusammenhang zwischen  $U_{\text{In}}$  und  $U_{\text{Out}}$  ausdrückt.

Dabei ist erwähnenswert, dass sich  $U_{\text{Out}}$  nur unter Anwendung der Lambertschen W-Funktion explizit als Funktion von  $U_{\text{In}}$  anschreiben lässt. Daher machen wir es uns einfach und berechnen die Schaltung "rückwärts" indem wir  $U_{\text{In}}$  als Funktion von  $U_{\text{Out}}$  anschreiben.

Der besseren Nachvollziehbarkeit halber ist der Rechenweg im Folgenden in mehreren Schritten angegeben.

Zunächst wird [\(IV.3\)](#page-178-0) in [\(IV.1\)](#page-177-0) eingesetzt und anschließend die Subtraktion im Exponenten von e herausgezogen, sodass ein Bruch von zwei Exponentialfunktionen entsteht:  $\overline{I}$ 

<span id="page-178-2"></span>
$$
I_{\rm B} = I_{\rm S}/B \cdot \frac{e^{\frac{U_{\rm in}}{nU_{\rm T}}}}{e^{\frac{BI_{\rm B}R_2}{nU_{\rm T}}}}
$$
(IV.4)

Anschließend wird [\(IV.2\)](#page-178-1) nach  $I<sub>B</sub>$  umgeformt und in [\(IV.4\)](#page-178-2) eingesetzt:

$$
I_{\rm B} = \frac{U_0 - U_{\rm Out}}{BR_1} \implies
$$
  

$$
\frac{U_0 - U_{\rm Out}}{BR_1} = I_{\rm S}/B \cdot \frac{e^{\frac{U_{\rm In}}{nU_{\rm T}}}}{e^{\frac{R_2(U_0 - U_{\rm Out})}{nU_{\rm T}R_1}}} \tag{IV.5}
$$

Es folgen einige elementare Umformungen dieser Gleichung:

$$
\frac{U_0 - U_{\text{Out}}}{I_{\text{S}}R_1} \cdot \mathbf{e}^{\frac{R_2(U_0 - U_{\text{Out}})}{nU_{\text{T}}R_1}} = \mathbf{e}^{\frac{U_{\text{In}}}{nU_{\text{T}}}}
$$
\n
$$
\ln\left(\frac{U_0 - U_{\text{Out}}}{I_{\text{S}}R_1}\right) + \frac{R_2(U_0 - U_{\text{Out}})}{nU_{\text{T}}R_1} = \frac{U_{\text{In}}}{nU_{\text{T}}}
$$
\n
$$
U_{\text{In}} = nU_{\text{T}} \cdot \ln\left(\frac{U_0 - U_{\text{Out}}}{I_{\text{S}}R_1}\right) + \frac{R_2}{R_1}(U_0 - U_{\text{Out}})
$$

Seite 179 von 191

<span id="page-179-0"></span>
$$
U_{\text{In}} = nU_{\text{T}} \cdot \ln \left( U_0 - U_{\text{Out}} \right) - nU_{\text{T}} \cdot \ln \left( I_{\text{S}} R_1 \right) + \frac{R_2}{R_1} \left( U_0 - U_{\text{Out}} \right) \tag{IV.6}
$$

Da wir hier  $U_{\text{In}}$  als Funktion von  $U_{\text{Out}}$  darstellen, ist die Verstärkung der Kehrwert der Steigung der rechten Seite von [\(IV.6\)](#page-179-0).

Differenziert man also die Gleichung [\(IV.6\)](#page-179-0) nach  $U_{\text{Out}}$  so erhält man:

$$
\frac{\mathrm{d}U_{\text{In}}}{\mathrm{d}U_{\text{Out}}} = -\frac{nU_{\text{T}}}{U0 - U_{\text{Out}}} - \frac{R_2}{R_1} \tag{IV.7}
$$

Da  $nU_T$  in der Regel nur um die 50 mV groß ist, kann der erste Summand bei entsprechender Dimensionierung von  $R_1$  und  $R_2$  ignoriert werden und die Verstärkung  $v$  der Schaltung beträgt daher etwa:

<span id="page-179-1"></span>
$$
v \approx -\frac{R_1}{R_2} \tag{IV.8}
$$

Aus [\(IV.7\)](#page-179-1) kann man auch ablesen, dass bei einer Emitterschaltung ohne Gegenkopplung die Verstärkung nur von der Spannung die an  $R_1$  abfällt und von  $n_{\text{Tr}}$  abhängt. Die anderen Parameter haben zwar einen Einfluss auf die Lage des Arbeitspunktes, nicht aber auf den Verstärkungsfaktor der Schaltung. Insbesondere kürzt sich die Stromverstärkung  $B$  des Transistors aus den Gleichungen heraus und hat keinen unmittelbaren Einfluss auf die Spannungsverstärkung der Emitterschaltung.

#### Ergänzung: Ermittlung von  $nU_T$  und  $I_S$  aus der Kennlinie der Basis-Emitter-Diode.

Wenn für die Kennlinie der Diode für zwei verschiedene Spannungen  $U_1$  und  $U_2$  die entsprechenden Ströme  $I_1$  und  $I_2$  bekannt sind, so kann man aus der Formel  $I_i = I_S \cdot e^{U_i/(nU_T)}$  die Werte für  $nU_T$  und  $I_S$  leicht errechnen:

$$
nU_{\rm T} = \frac{U_1 - U_2}{\ln\left(\frac{I_1}{I_2}\right)}, \qquad \quad I_{\rm S} = \frac{I_1}{\mathbf{e}^{\frac{U_1}{nU_{\rm T}}}}
$$

Seite 180 von 191
# Anhang V: Berechnung des 50:50 555 Oszillators

In Block 93 wird die Frage aufgeworfen, wie man die Widerstandswerte zu folgender 555 Oszillatorschaltung berechnen kann, sodass der Oszillator ein Rechtecksignal mit einem 50:50 Tastverhältnis erzeugt.

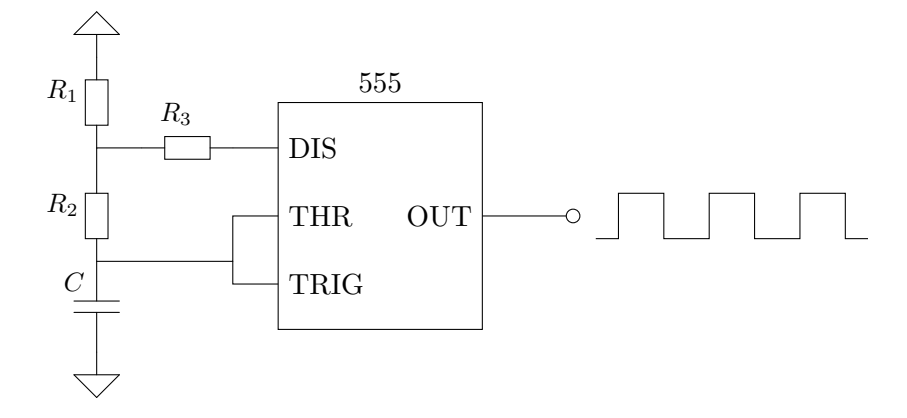

Aus der Formel für die RC-Ladekurve aus Block 22 können wir uns die Formel für die Zeit, die benötigt wird, um den Kondensator C mit einer Vorspannung  $U_0$  von der Kondensatorspannung  $U_1$  auf die Kondensatorspannung  $U_2$  aufzuladen:

$$
t = CR\left(\log\left(\frac{U_0}{U_0 - U_2}\right) - \log\left(\frac{U_0}{U_0 - U_1}\right)\right) \tag{V.1}
$$

Durch Umformen kommen wir zu:

<span id="page-180-0"></span>
$$
t = CR \left(\log\left(U_0 - U_1\right) - \log\left(U_0 - U_2\right)\right) \tag{V.2}
$$

Wenn der Ausgang der Schaltung im High Zustand ist wird der Kondensator über die Serienschaltung  $R = R_1 + R_2$  mit der Vorspannung  $U_0 = V_{cc} := 1$ geladen. Wir kommen somit für die Dauer des positiven Pulses auf:

$$
t_{\rm H} = C(R_1 + R_2)(\log(1 - \frac{1}{3}) - \log(1 - \frac{2}{3})) \tag{V.3}
$$

Und durch Umformen:

$$
t_{\rm H} = C(R_1 + R_2)(\log \frac{2}{3} - \log \frac{1}{3})
$$
 (V.4)

$$
t_{\rm H} = C(R_1 + R_2) \log(2) \tag{V.5}
$$

Seite 181 von 191

Im umgekehrten Fall wird der Kondensator über das Netzwerk aus  $R_1, R_2$ und  $R_3$  entladen. In diesem Fall erhalten wir für R und  $U_0$ :

$$
R = R_2 + \frac{R_1 R_3}{R_1 + R_3} \tag{V.6}
$$

$$
U_0 = \frac{R_3}{R_1 + R_3} \tag{V.7}
$$

Offensichtlich muss  $R_3$  im Vergleich zu  $R_1$  eher klein ausfallen, damit  $U_0 < \frac{1}{3}$ 3 erfüllt ist und der Kondensator überhaupt weit genug entladen werden kann, um die Schaltung zum Oszillieren zu bringen.

(Der Beweis dafur, dass sich ein Spannungsteiler wie eine Parallelschaltung ¨ gegen den Arbeitspunkt des unbelasteten Spannungsteilers verhält wird am Ende dieses Anhangs nachgereicht.)

Durch Einsetzen in Formel [\(V.2\)](#page-180-0) erhalten wir:

$$
t_{\rm L} = C \left( R_2 + \frac{R_1 R_3}{R_1 + R_3} \right) \left( \log \left( \frac{2}{3} - \frac{R_3}{R_1 + R_3} \right) - \log \left( \frac{1}{3} - \frac{R_3}{R_1 + R_3} \right) \right) \tag{V.8}
$$

(Wir haben es hier mit einer Entladekurve zu tun. D.h. der Spannungswert von  $\frac{2}{3}$  wird hier vor dem Spannungswert von  $\frac{1}{3}$  erreicht. Daher findet sich der Term  $\frac{2}{3}$  nun im linken Logarithmus und der Term  $\frac{1}{3}$  im rechten Logarithmus. Außerdem wurden die Terme in den Logarithmen mit −1 multipliziert, um positive Werte zu erhalten. Das spiegelt die Tatsache wider, dass sich die Kondensatorspannung der Vorspannung nun von oben annähert.)

Durch Umformen gelangen wir zu:

$$
t_{\rm L} = C \left( R_2 + \frac{R_1 R_3}{R_1 + R_3} \right) \left( \log \left( \frac{2R_1 - R_3}{3R_1 + 3R_3} \right) - \log \left( \frac{R_1 - 2R_3}{3R_1 + 3R_3} \right) \right) \tag{V.9}
$$

$$
t_{\rm L} = C \left( R_2 + \frac{R_1 R_3}{R_1 + R_3} \right) \left( \log \left( 2R_1 - R_3 \right) - \log \left( R_1 - 2R_3 \right) \right) \tag{V.10}
$$

$$
t_{\rm L} = C \left( R_2 + \frac{R_1 R_3}{R_1 + R_3} \right) \left( \log \frac{2R_1 - R_3}{R_1 - 2R_3} \right) \tag{V.11}
$$

Um diesen Term weiter vereinfachen zu können, drücken wir den größeren Widerstand  $R_1$  als Vielfaches des kleineren Widerstands  $R_3$  aus:  $R_1 = kR_3$ 

$$
t_{\rm L} = C \left( R_2 + \frac{k R_3 R_3}{k R_3 + R_3} \right) \left( \log \frac{2k R_3 - R_3}{k R_3 - 2R_3} \right) \tag{V.12}
$$

$$
t_{\rm L} = C\left(R_2 + \frac{k}{k+1}R_3\right)\left(\log\frac{2k-1}{k-2}\right) \tag{V.13}
$$

Seite 182 von 191

D.h. wir sind bei folgendem Gleichungssystem angelangt:

$$
R_1 = kR_3 \tag{V.14}
$$

$$
t_{\rm H} = C(R_1 + R_2) \log(2) \tag{V.15}
$$

$$
t_{\rm L} = C\left(R_2 + \frac{k}{k+1}R_3\right)\left(\log\frac{2k-1}{k-2}\right) \tag{V.16}
$$

Wenn wir k,  $t_H$ ,  $t_L$  und C gegeben haben und  $R_1$ ,  $R_2$  sowie  $R_3$  suchen, dann handelt es sich um ein lineares Gleichungssystem:

$$
\begin{pmatrix} 1 & 0 & -k \ C \log(2) & C \log(2) & 0 \\ 0 & C \log \frac{2k-1}{k-2} & C \frac{k}{k+1} \log \frac{2k-1}{k-2} \end{pmatrix} \begin{pmatrix} R_1 \\ R_2 \\ R_3 \end{pmatrix} = \begin{pmatrix} 0 \\ t_{\text{H}} \\ t_{\text{L}} \end{pmatrix} \qquad (V.17)
$$

D.h. um z.B. einen 50 Hz Oszillator mit einem  $1 \mu$ F Kondensator und  $k =$ 10 zu dimensionieren kann folgender GNU Octave Code (kompatibel mit Matlab) verwendet werden:

$$
f = 50;
$$
  
\n
$$
C = 1e-6;
$$
  
\n
$$
k = 10;
$$
  
\n
$$
tH = tL = 0.5 / f;
$$
  
\n
$$
12 = \log(2);
$$
  
\n
$$
kk = k / (k + 1);
$$
  
\n
$$
1k = \log((2*k - 1) / (k - 2));
$$
  
\n
$$
A = [ 1, 0, -k; C*12, C*12, 0; 0, C*1k, C*kk*1k];
$$
  
\n
$$
R = A \setminus [ 0; tH; tL ]
$$
  
\n
$$
\implies R_1 \approx 3,15k\Omega, R_2 \approx 11,27k\Omega, R_3 \approx 315\Omega
$$
 (V.18)

#### Beweis für das Verhalten des Spannungsteilers unter Last:

Ein Spannungsteiler aus den Widerstandswerten  $R_1$  und  $R_2$  verhält sich wie eine Parallelschaltung aus R<sup>1</sup> und R<sup>2</sup> gegen das Mittelpotential des unbelasteten Spannungsteilers.

D.h. wenn die Mittelanzapfung des Spannungsteilers um U<sup>∆</sup> vom Ruhezustand abgelenkt wird, so fließt der Strom

$$
I = U_{\Delta} \frac{R_1 + R_2}{R_1 R_2}.
$$
 (V.19)

Seite 183 von 191

Beweis: Wir nehmen der Einfachheit halber o. B. d. A. an, dass  $R_1$  gegen  $1\,\mathrm{V}$ und  $R_2$  gegen 0 V geschaltet ist. Dann ist das Potential der Mittelanzapfung im Ruhezustand

$$
U_0 = \frac{R_2}{R_1 + R_2}.\tag{V.20}
$$

Bei Anlegen des Potentials  $U$ an die Mittelanzapfung gilt für den Strom  $I_1$ durch  $R_1$  und für  $I_2$  durch  $R_2$ :

$$
I_1 = \frac{1 - U}{R_1}
$$
 (V.21)

$$
I_2 = \frac{U}{R_2} \tag{V.22}
$$

Der Differenzstrom  $I = I_2 - I_1$  ist dann der Strom, der in die Mittelanzapfung hineinfließt.

Wegen  $U=U_\Delta+U_0$  gilt daher:

$$
I = \frac{U_{\Delta} + U_0}{R_2} - \frac{1 - (U_{\Delta} + U_0)}{R_1}
$$
 (V.23)

Durch Umformen kommen wir auf:

$$
I = \frac{R_1(U_\Delta + U_0) - R_2(1 - (U_\Delta + U_0))}{R_1 R_2}
$$
 (V.24)

$$
I = \frac{R_1(U_\Delta + \frac{R_2}{R_1 + R_2}) - R_2(1 - (U_\Delta + \frac{R_2}{R_1 + R_2}))}{R_1 R_2}
$$
(V.25)

$$
I = \frac{R_1 U_\Delta + R_1 \frac{R_2}{R_1 + R_2} - R_2 + R_2 U_\Delta + R_2 \frac{R_2}{R_1 + R_2})}{R_1 R_2}
$$
(V.26)

$$
I = \frac{(R_1 + R_2)U_\Delta + (R_1 + R_2)\frac{R_2}{R_1 + R_2} - R_2}{R_1 R_2}
$$
\n(V.27)

$$
I = U_{\Delta} \frac{R_1 + R_2}{R_1 R_2}
$$
 (V.28)

q.e.d.

# Anhang VI: Tabellen

## Griechische Buchstaben

Fur manche Formel- sowie Einheitszeichen werden griechische Buchstaben ¨ verwendet. Die Namen dieser Buchstaben sind in der folgenden Tabelle aufgelistet. Manche griechischen Glyphen sind mit lateinischen Glyphen ident und können daher nicht sinnvoll als eigenständige Zeichen behandelt werden. Diese Glyphen sind der Vollständigkeit halber in der Tabelle enthalten, aber in blauer Schrift gesetzt. Fur einige der griechischen Buchstaben gibt ¨ es zwei verschiedene Kleinbuchstaben. So kommt es, dass für manche der Buchstaben drei Glyphen in der Tabelle stehen.

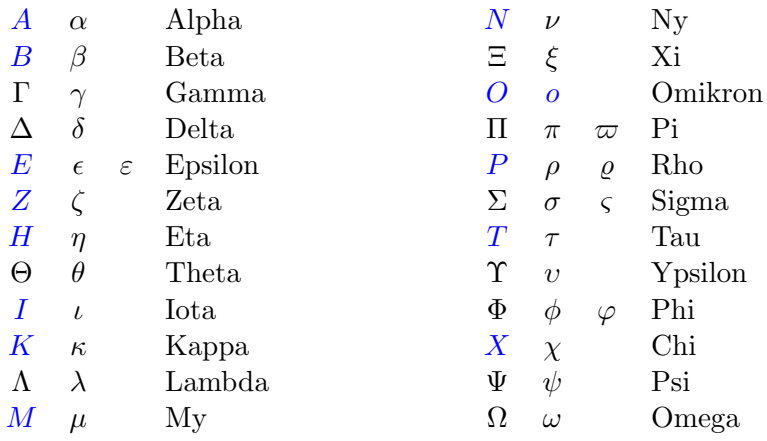

### Farbcodes für Widerstände und andere Bauteile

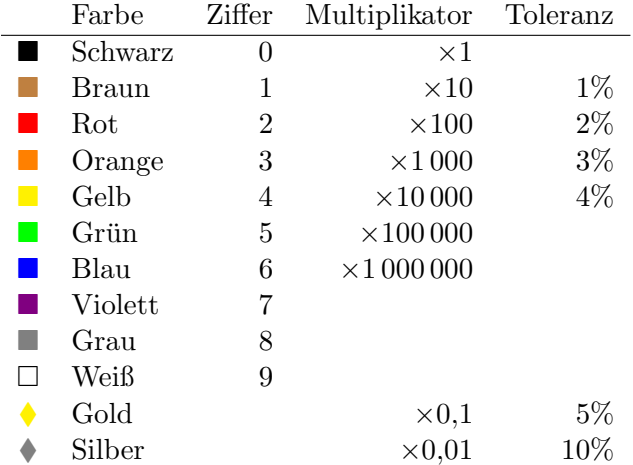

Seite 185 von 191

## SI-Präfixe

Zur einfachen Schreibweise besonders großer bzw. besonders kleiner Größen werden Einheiten oft mit einem sogenannten SI-Präfix versehen. Damit wird eine neue Einheit konstruiert, die um eine bestimmte Zehnerpotenz größer oder kleiner als die zugrundeliegende Einheit ist.

So steht z.B. das SI-Präfix k (Kilo) für den Faktor Tausend  $(10^3)$  und damit ist  $1 \text{ km} = 1000 \text{ m}$ , also  $1 \text{ Kilometer} = 1000 \text{ Meter}$ .

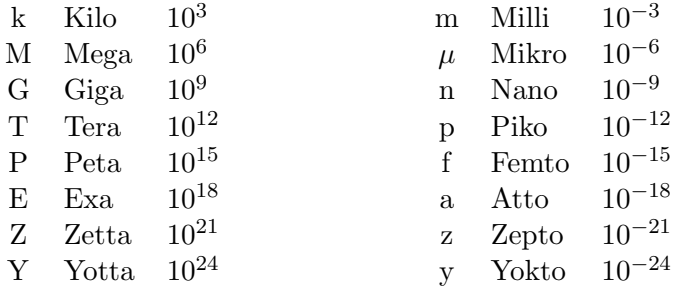

### E-Reihen

Die E-Reihen beinhalten standardisierte Werte für elektronische Bauteile wie Widerstände, Spulen und Kondensatoren. Es gibt die sieben E-Reihen E3, E6, E12, E24, E48, E96 und E192.

In den E-Reihen wird jeweils eine Dekade (also z.B. der Bereich 1 bis 10 oder der Bereich 10 bis 100) in 3, 6, 12, 24, 48, 96 bzw. 192 Werte unterteilt, die jeweils Näherungen für die Werte  $10^{i/E}$  (mit  $E =$  Ordnung der E-Reihe und  $0 \leq i \lt E$ ) darstellen.

Die folgende Tabelle beinhaltet die Werte der ersten vier E-Reihen:

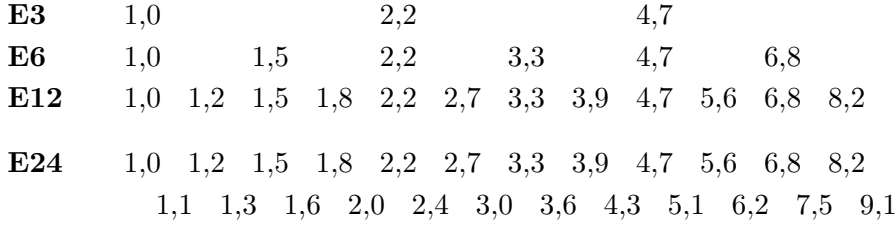

Seite 186 von 191

# Anhang VII: Literaturempfehlungen

Grundlagen der Elektrotechnik von Gert Hagmann Deutsch, 398 Seiten, ISBN 978-3891047071

Vorlesungen über die Grundlagen der Elektrotechnik

von Adalbert Prechtl Band 1: Deutsch, 433 Seiten, ISBN 978-3211304181 Band 2: Deutsch, 494 Seiten, ISBN 978-3211724552

Elemente der angewandten Elektronik

von Erwin Böhmer, Dietmar Ehrhardt, Wolfgang Oberschelp Deutsch, 506 Seiten, ISBN 978-3834801241

Principles of Electric Circuits<sup>[7](#page-0-0)</sup> von Thomas L. Floyd Englisch, 992 Seiten, ISBN 978-0132453127

#### Halbleiter Schaltungstechnik

von Ulrich Tietze, Christoph Schenk, Eberhard Gamm Deutsch, 1711 Seiten, ISBN 978-3642016219

Analoge Schaltungen von Manfred Seifart Deutsch, 656 Seiten, ISBN 978-3341012987

Modulationsverfahren von Erich Stadler Deutsch, 240 Seiten, ISBN 978-3802318405

Taschenbuch der Elektrotechnik von Ralf Kories und Heiz Schmidt-Walter Deutsch, 752 Seiten, ISBN 978-3817117932

Make: Electronics von Charles Platt Englisch, 352 Seiten, ISBN 978-0596153748

<sup>&</sup>lt;sup>7</sup>Ich empfehle von diesem Buch die "Conventional Current Version" und nicht die "Electron Flow Version" anzuschaffen.

#### XYZs of Oscilloscopes, ABCs of Probes

Tektronix Primer, Englisch, jew. 60 Seiten, <http://www.tek.com/> (dann weiter über Suche)

#### Low Level Measurements Handbook

Keithley Instruments Inc, Englisch, 43 Seiten, [http://www.keithley.com/knowledgecenter/knowledgecenter\\_pdf/LowLevMsHandbk\\_1.pdf](http://www.keithley.com/knowledgecenter/knowledgecenter_pdf/LowLevMsHandbk_1.pdf)

#### Op Amp Circuit Collection

National Semiconductor Application Note 31, Englisch, 33 Seiten, <http://www.national.com/an/AN/AN-31.pdf>

#### The PCB Design Tutorial

von David L. Jones, Englisch, 25 Seiten, <http://www.alternatezone.com/electronics/files/PCBDesignTutorialRevA.pdf>

# Anhang VIII: Software

# Schaltungssimulatoren

- QUCS (<http://qucs.sourceforge.net/>)
- GnuCap (<http://www.gnu.org/software/gnucap/>)
- LTspice (<http://www.linear.com/software/>)

# Elektronik CAD

- EAGLE CAD (<http://www.cadsoft.de/>)
- KiCAD (<http://kicad.sourceforge.net/>)
- gEDA (<http://www.gpleda.org/>)

# Mathematik

- Maxima (<http://maxima.sourceforge.net/>)
- WxMaxima (<http://wxmaxima.sourceforge.net/>)
- Gnuplot (<http://www.gnuplot.info/>)
- Octave (<http://www.gnu.org/software/octave/>)
- Cliffords Javascript Equation Solver (<http://svn.clifford.at/tools/trunk/electrotools/eqsolver.html>)

# Cliffords Javascript Tools

- E6 Resistor Calculator (<http://svn.clifford.at/tools/trunk/electrotools/rcalc.html>)
- E6 Voltage Divider Calculator (<http://svn.clifford.at/tools/trunk/electrotools/vdcalc.html>)
- Linear Function OpAmp Caluculator (<http://svn.clifford.at/tools/trunk/electrotools/oplinfunc.html>)
- RLC-Filter Calculator (<http://svn.clifford.at/tools/trunk/electrotools/fcalc.html>)
- RC-Ladekurven Calculator (<http://svn.clifford.at/tools/trunk/electrotools/rccalc.html>)
- Equation Solver (<http://svn.clifford.at/tools/trunk/electrotools/eqsolver.html>)
- Fourier-Transformation Demo (<http://svn.clifford.at/tools/trunk/electrotools/dftdemo.html>)
- Aliasing Effect Demo (<http://svn.clifford.at/tools/trunk/electrotools/aliasing.html>)
- Trainings-Tool für Netzwerkanalyse (<http://svn.clifford.at/handicraft/2011/eetrainer/eetrainer.html>)

# Anhang IX: Angehängte Dateien

Dieses PDF-Dokument enthält angehängte Dateien. Die meisten PDF-Reader erlauben es, diese Dateien zu extrahieren. Um das zu tun, muss man mit der rechten (zweiten) Maustaste auf den rot gesetzten Dateinamen klicken und den entsprechenden Eintrag im Kontextmenu wählen.

### Datei 1: texsourcen.zipx

Die vollständigen LATEX-Sourcen zu diesem Skriptum als ZIP Datei. (Nach dem Abspeichern aus dem PDF in \*.zip umbenennen! Acrobat Reader erlaubt leider keine \*.zip Dateien in PDFs. Daher dieser Hack..)

### Datei 2: ws01\_oszi\_fgen.c

Der Funktionsgenerator aus dem Oszilloskop-Workshop als C-Programm für Linux.

## Datei 3: app03\_rescube\_maxima.txt

Der Maxima-Code zum Widerstandswurfel in einem ASCII-File zusammen- ¨ gefasst.